جامعة بولیتكنیك فلسطین

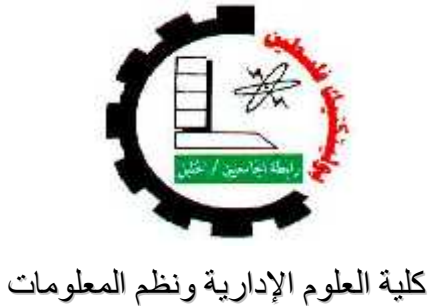

دائرة تكنولوجیا المعلومات

## " **Fast Delivery E-commerce** "

**فریق العمل**

ادھم النجار عبد الرحمن سیاعره

**الأستاذ محمد نادر الفلاح إشراف** محمد ادعیس محمد ابو حسن محمد ابو حسن

**قدم ھذا المشروع استكمالاً لمتطلبات الحصول على درجة البكالوریوس في تخصص تكنولوجیا المعلومات في جامعة بولیتكنك فلسطین**

یھدف ھذا المشروع إلى إیجاد نظام متكامل لإجراء عملیات البیع عب ر ش بكة الانترنت بالاعتماد خوارزمیة (Depth-First search)، وذلك باختیار اقرب مسار ممكن لإیجاد وتوصیل

**ملخص المشروع .**

البضاعة إلى الزبون.

وكان الهدف الأساسي من فكرة المشروع إيجاد طريقة توفير وقت والجهد والمال قدر الإمكان للقیام بالأعمال عبر الانترنت بدلا من القیام بها على البیئة الفیزیائیة.

وقام فریق العمل باستخدام لغة البرمجة NET.ASP لتصمیم صفحات النظام وبرمجتھا، إضافة إلى استخدام برامج أخرى لتصميم الوسا

## **Project Abstract**

This project aims to create an integrated system for conducting a smart delivery for products bought over the Internet by relying on a smart algorithm (Depth-First search), through selecting the shortest possible route to find and deliver the products to the customers depending on the algorithm mentioned above.

The basic objective of the project is to find a delivery path to save as much time, effort and money as possible for both the customers and the company.

In addition, the system stores the products that are selected by the customers, the details of each product, and the distances between branches. Also the system has its own credit card that the customers use to pay for their purchases. The system also provides delivery service for products wherever the customers are.

The working team used ASP.NET programming technology to implement the project. Also the team used SQL-server to implement the Data Base, in addition to the use of other software for designing other media used in the system.

## أمھاتنا الحبیبات.

إلى من تجسدت السعادة في أحضانھ وارتسمت الفرحة في عینیھ . إلى أحن وأغلى قلب .. إلى أسمى لحن عزف ھ قلوبنا قبل ألستنا. إلى ینبوع الحیاة الدافئ إلى الحیاة وبدونھا لا حیاة.

إلى نبضات القلب التي غمرتن بالحنان.

آباءنا الأعزاء.

إلى كل من وھب نفسھ في سبیل إیصال أمتھ إلى الرقي والعلیاء. إلى كل معلم بذل ما في وسعھ لإیصال العلم إلى تلامیذه.

إلى كل من ساعدنا في تحقیق ما تمنیناه ونتمناه.

إلى كل من أروانا بماء العلم.

إلى الذي وعدتھ أن أكون فكنت الى الذي مد ذراعیھ جسرا فعبرت. إلى رمز العطاء الدائم إلى الذي ألھمني بالمسیر.

إلیھم جمیعا نقدم شكرنا و امتناننا ونعدھم أن نكون عند حسن ظنھم في متابعة رسالتھم التي بدؤوھا.

## **الشكر والتقدیر**

نتقدم بجزیل الشكر والعرفان إلى جمیع أعضاء الھیئة التدریسیة في كلیة العلوم الإداریة ونظم المعلومات بجامعة بولیتكنك فلسطین.

كما ونوجه الشكر والتقدير إلى محمد نادر الفلاح المشرف على هذا المشروع احتراما لجھوده ولما أبداه من ملاحظات قیمة.

كما ونتوجھ بجزیل الشكر إلى كل ما ساعدنا ومد ید العون لنا وأعطانا الملاحظات الھامة التي

ساعدتنا خلال العمل .

## من ساهم في إنجاز هذا المشروع.

**فریق العمل** 

## $\mathbf{V}$  $IX$ **XII**  $\overline{a_1, \ldots, a_n, \ldots, a_n, \ld$

### $1.1$ 5 6  $\overline{a_1, \ldots, a_n, \ldots, a_n, \ld$ 7.1 أهمية 6 8.1  $\epsilon$

### $\mathsf{R}$  $12$ 9 9  $3.2$ 9 10  $11$  $4.2$ 12 6.2  $12$  $1.6.2$

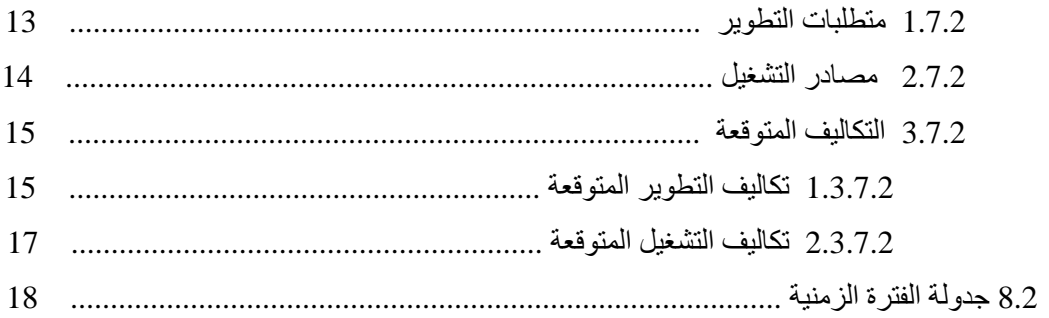

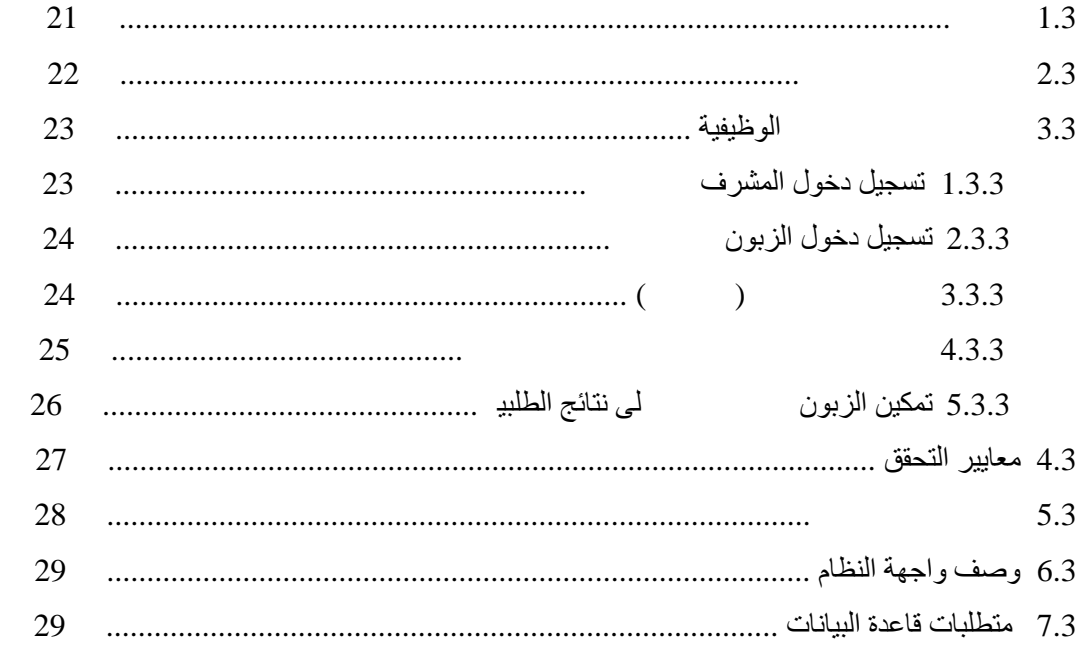

## تصميم النظام

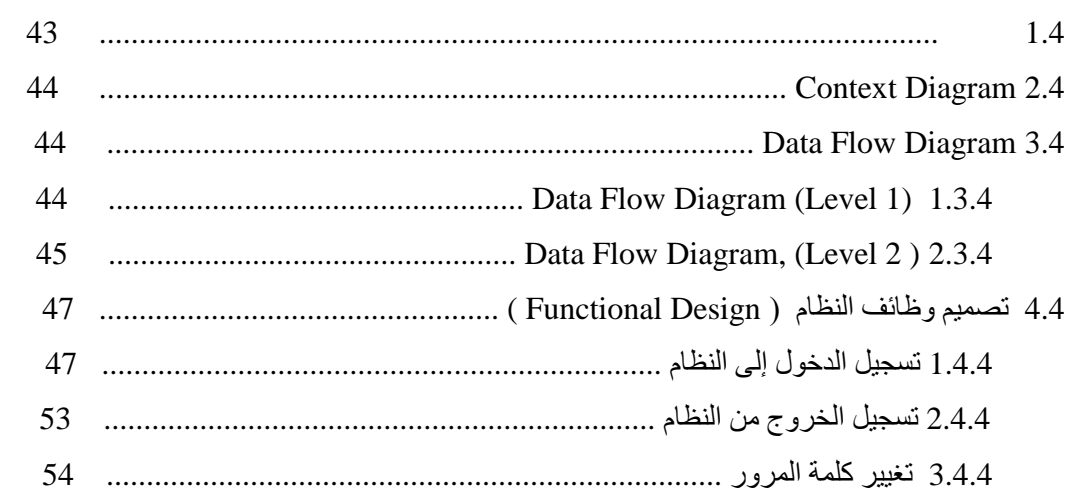

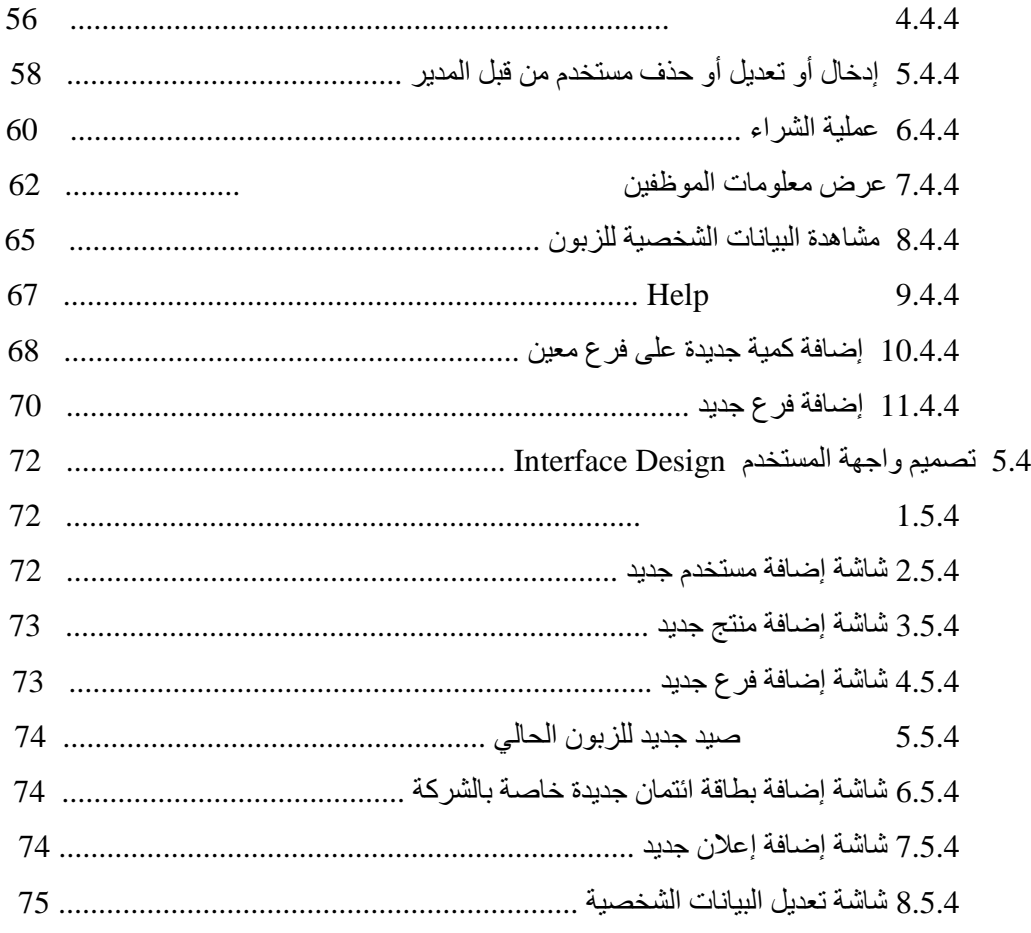

## **الفصل الخامس برمجة وتشغیل النظام الصفحة**

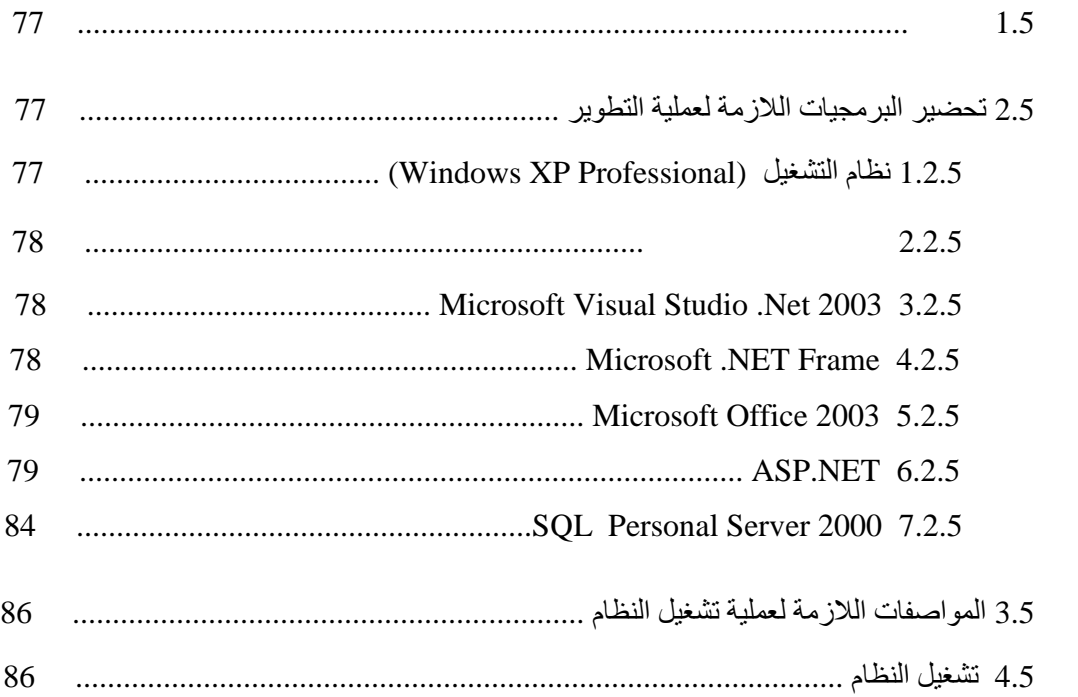

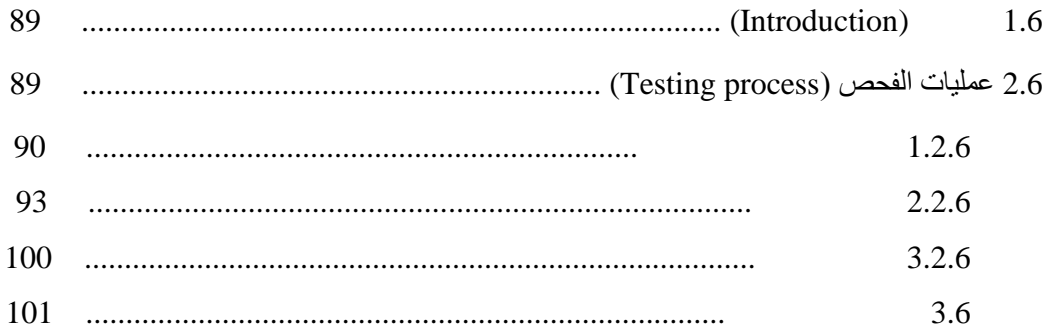

## صيانة النظام

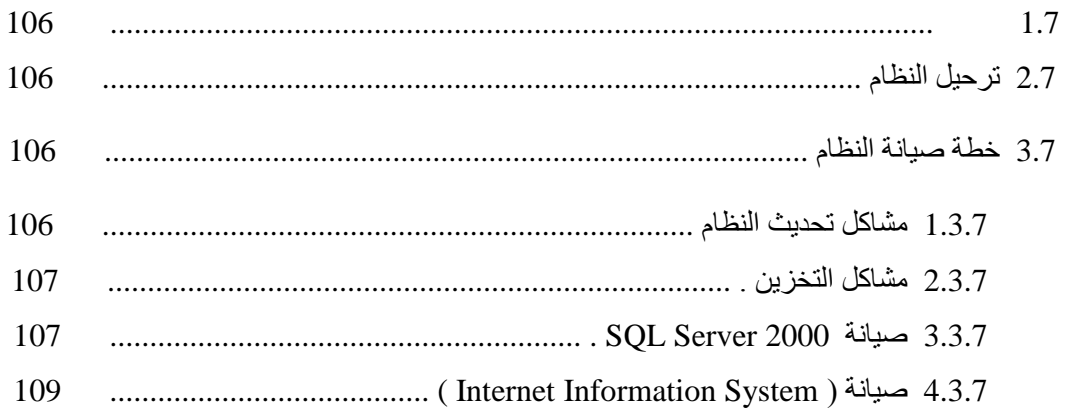

## والتوصيات

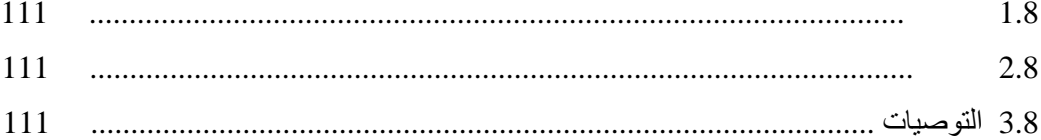

114  $\dddotsc$ 

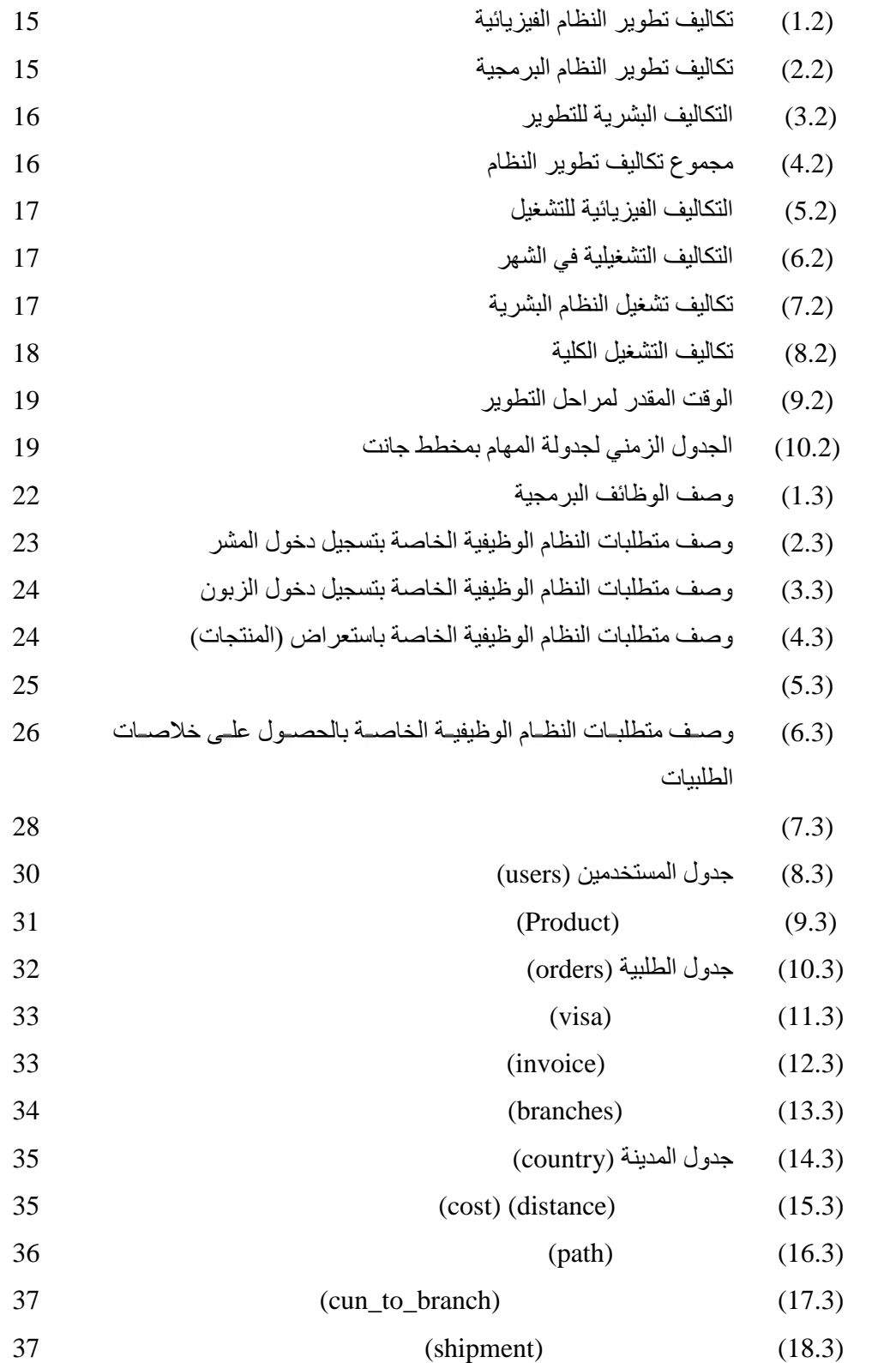

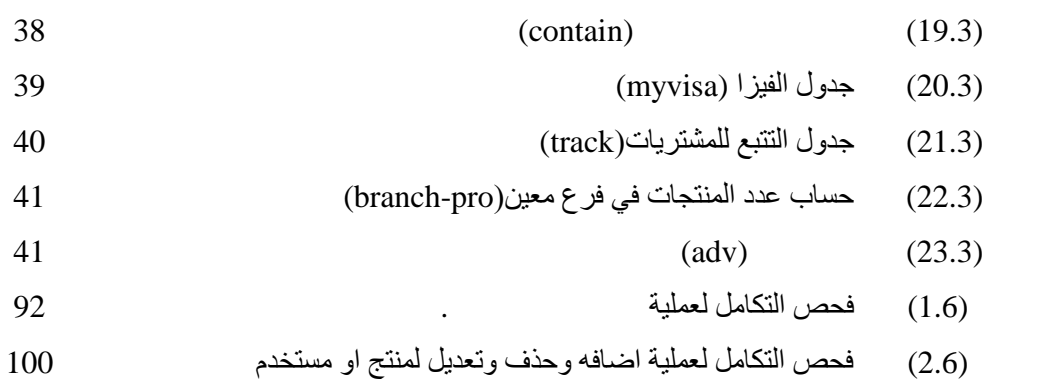

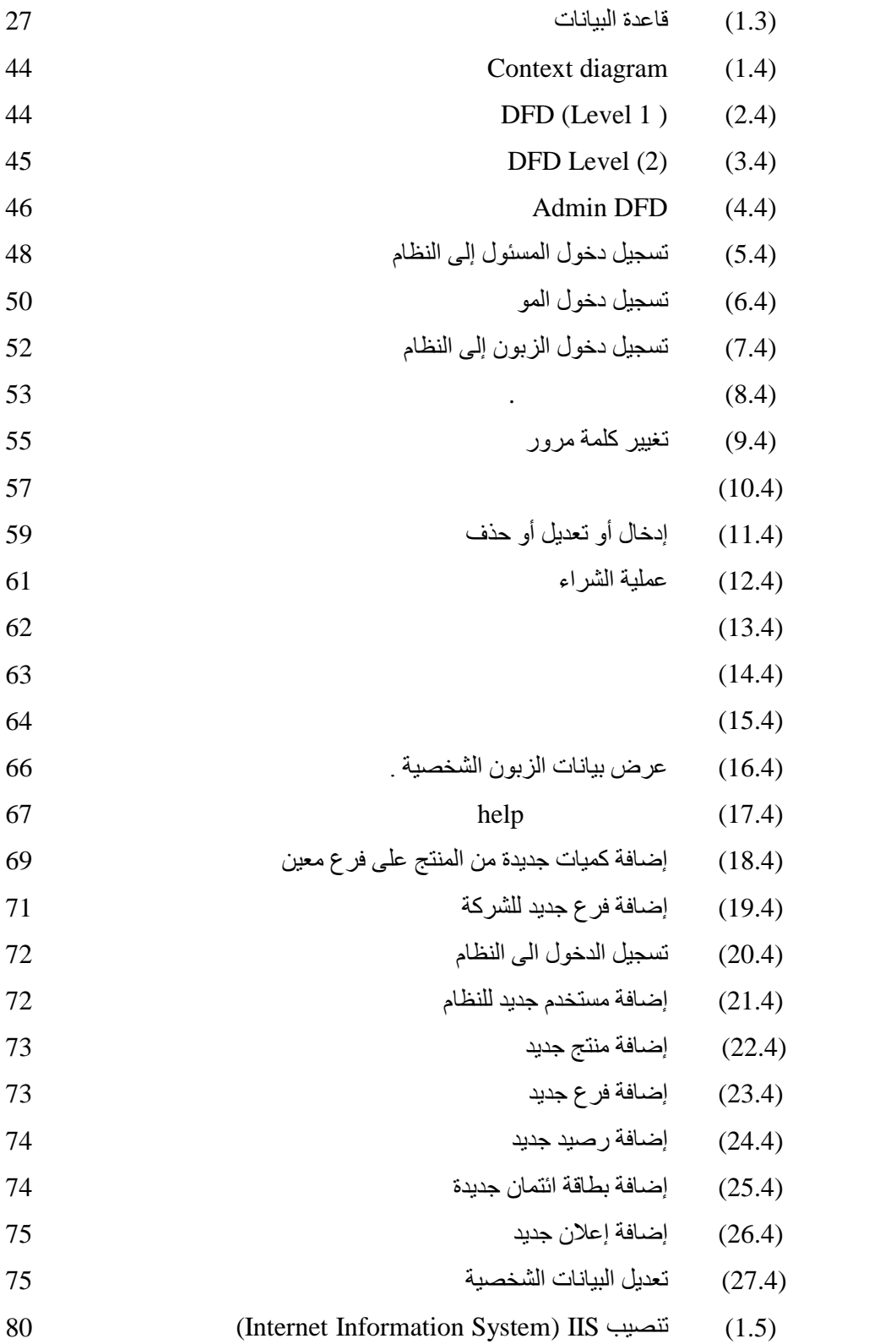

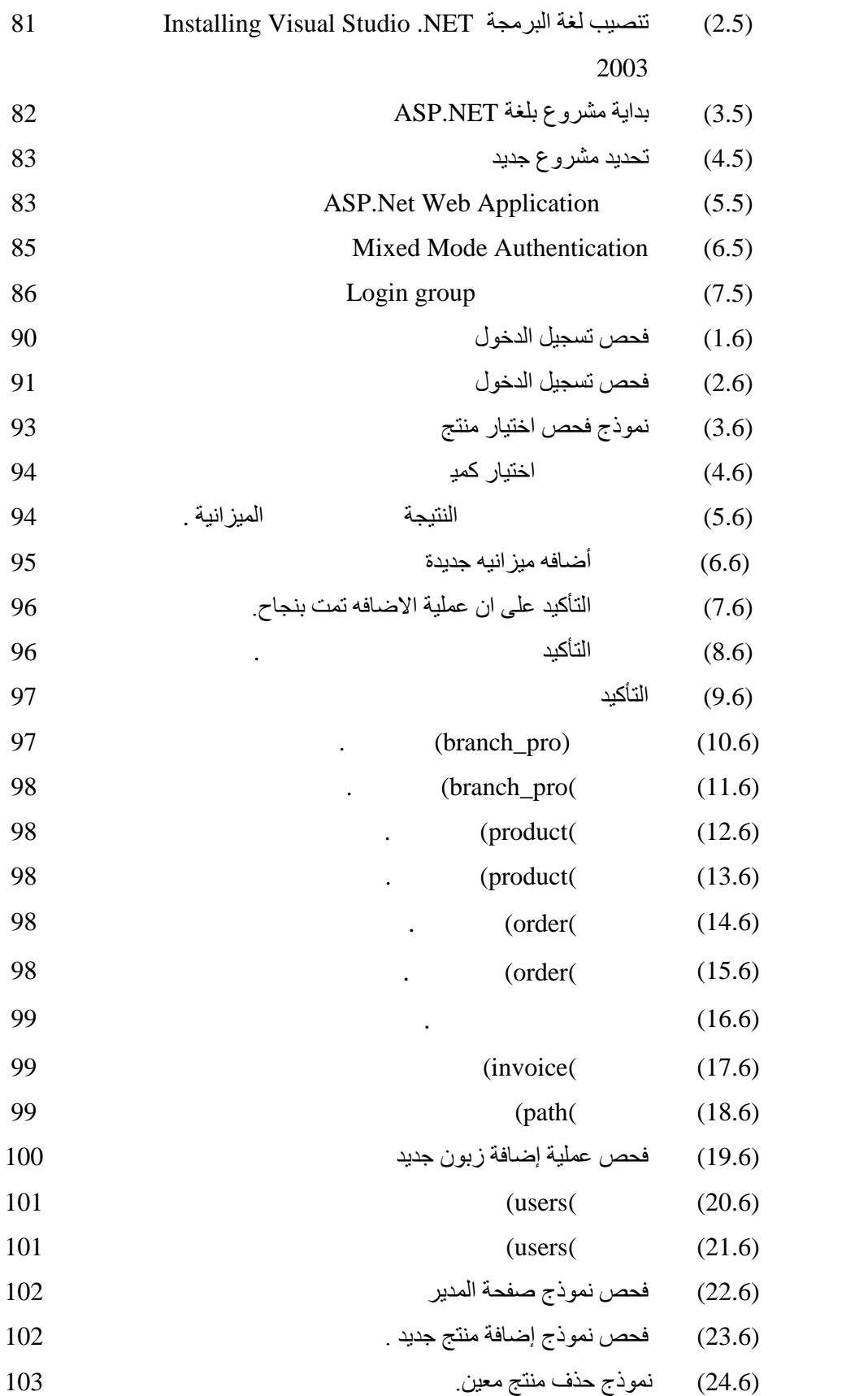

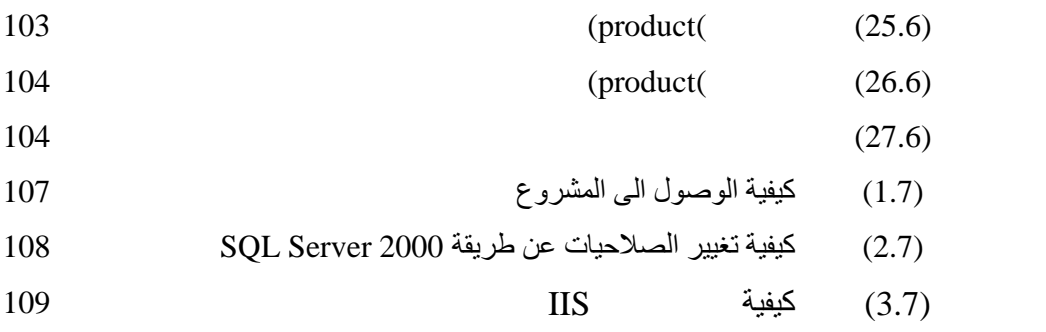

# **الفصل الأول**

# **المقدمة**

## **Introduction**

**1.1 المقدمة**

كثیر ة هي مواقع التجار ة الالكتر ونیة التي تقوم على بیع وشر اء البضائع وتقدیم ولكن قلما تجد مواقع من هذا القبیل وخاصة في بلادنـا العربیـة مسمى التي یقوم نظـام البیع فیها على خوارزمیات ومبادئ الاصطناعی، مما یعمل الاصطناعی، مما یعمل على ضعف نجاحها في كثیر من الأحیان و إن نجحت یكون الربح الذي حققتھ اقل من المرجو بكثیر.

لذلك فقد قرر فریق هذا المشروع ان یعتمد نظامنـا هذا فـي عمليـات توصـيل المشـتريات الذكاء الاصطناعي التي تحسب تكاليف نقل المسلمة إلى التي القيام بتوصيلها له واختيار ال طریق بین الزبون والفرع الله محققه بذلك اكبر ربحا ب تكلفه.

ھذا بالإضاف إلى كثیر من العملیات الأخرى كتتبع مسار البضاعة المرسلة لمعرفھ مكان وصولھا والوقت المتوقع لتسليمها وانظمه أمان تمن ع أي خص من المعدود عدود النظام دون إلى خص محدد النظام دون إ ومسبق له عن طریق كلمات مرور حاصف وبطاقة وبطاقة وبطاقة الغرض.

## **2.1 مفھوم التجارة الالكترونیة**

تمثل التجارة الالكترونیة واحدا من مواضیع ما یعرف بالاقتصاد الرقمي ( Economy Digital( حیث یقوم ھذا الاقتصاد الرقمي على حقیقتین :

الإلكترونية (e-commerce) و تقنیة المعلومات ( Information Technology IT ) حیث خلقت تقنیة المعلومات الوجود الحقیقي للتجارة الالكترونیة .

هذه التقنية بشمكل بشكل بشكل أساس التقنية لتنفيذ يمتد المفهوم الشائع للتجارة الإلكترونية بشكل عام إلى ثلاثة أنواع من الشائع أن

النشاط الأول:

- وما تتضمنه خدمات الربط من خدمات ذات محتوى تقنى ومثالها الواضح الخدمات المقدمة من مزودي خدمات الإنترنت (Internet Services – ( ISPs ) .Providers

> النشاط الثاني: ليم التزويد التقد القيام بمساعدة ودعم تقني للخدمات في حال عطل أي من المبيعات وما شابه.

وسيلة شراء وبيع الخدمات وتوزیع البضائع والخدمات المسلمة<br>يقـة غيـر تقنيــة ( تسـليم مــادي عــادي) وضــمن هـذا المفهـوم يظهـر الخلـط بـين الالكترونیة والتجارة الالكترونیة واستغلال التقنیة في أنشطان التقلیدیة وهو ما سنعمد الى إیضاحه

## **وفي الواقع التطبیقي**

الإنترنت.

النشاط الثالث:

فان التجار ة الإلكتر و نيبة تتخذ أنماطـا عديدة ، كعر ض البضبائع و الخب البیع بالبیع بالغالمیة مع إجراء عملیات الدفع النقدي بالبطاقات المالیة او بغیر ها من وإنشاء متباجر افتر اضبية او محبال بييع علمي الإنترنت، والقيبام بأنشطة التزوید والتوزیيع والوكالة التجاریة عبر الإنترنت وممارسة الخدمات المالیة وخدمات الطیران والنقل والشحن وغیر ها عبر

## **شكال التجارة الالكترونیة**

- 1. علاقات تجارية بين جهات المستهلك ( Business 2 Customer ).
	- .2 علاقات تجاریة بین مؤسسات الأعمال ( Business 2 Business( .
- 3. علاقات تجارية بين قطاعات حكومية وبين المستهلك ( Government 2 Customer ).
- 4. لاقات تجاریة بین قطاعات حكومیة وبین مؤسسات ال Government 2 Business ).

## **3.1 مزایا التجارة الالكترونیة**

تم عمل الكثیر من الدراسات لفھم الھدف من التجارة الالكترونیة وبیان مزایاھا وفوائدھا والتي شملت العدید من نواحي الحیاة الجدیدة، والتي تمثل المعلوماتیة والحداثة أھم ممیزاتھا وتغطي التكنولوجی مساحات كبیرة منھا، وسوف نستعرض بعض وأھم ھذه المزایا على النحو التالي : 1. إیجاد طر ق و أسالیب للتجار ة بحیث تكو ن مو افقة لمصر المعلومات والتقنیة المعلومات والتقنیة المعلومات والتقنی

فقد أصبح الإدمان على الجلوس ساعات طوال أمام شاشة الكمبیوتر من ابرز سمات ھذا العصر ولذلك برزت الحاجة الملحة إلى توفیر آلیات من الممكن من خلالھا توفیر الخدمات المتعلقة بتلبیة الحاجات التجاریة عبر الربط بین الحاجات التجاریة للعصر الجدید ومظاھر التطور والتقدم التقني

من هنا مكنت التجار ة الالكتر ونبة من خلق أنماط مستحدثة

كالبیع عبر الوسائل الإلكترونیة ( commerce -e Retail ( والتجارة الإلكترونیة بین قطاعات الأعمال (commerce-e Business-to-Business (وفي كلا المیدانین أمكن أحداث تغییر شامل في طريقة أداء الخدمة وعرض المنتج وتحقيق العرض الشامل لخيا

.2 استخدام الأسواق العالمیة والوصول إلیھا عبر التجارة الالكترونیة من اجل جني إرباح اكبر من ما یمكن الحصول علیھ عبر التجارة التقلیدیة.

إن الصفة العالمية للتجار ة الإلكتر ونية ألغت الحدود و القيود أمام دخول الأسواق التجاریة، وبفضلها تحول العالم إلى سوق مفتوح أمام المستھلك بغض النظر عن الموقع الجغرافي للبائع او المشتري.

.3 الوصول لتلبیة رغبات وحاجات الزبون بالسرعة والسھولة المطلوبتین.

تمكن التجارة الإلكترونیة الشركات من تفھم احتیاجات عملائھا وإتاحة خیارات التسوق أمامھم وهذا بذاته يحقق نسبة رضاء عالیة لدى الزبائن لا تتیحه وسائل التجارة التقلیدیة یمكنه معرفة الأصناف والأسعار ومیزات كل صنف والمفاضلة وتقییم حیث مدى تلبیتھ لرغبة وخیارات المشتري.

.4 تطویر الأداء التجاري والخدمي.

رونیة بما تتطلبه من بنیة تحتیة تقنیة واستراتیجیات إدارة مالیة وتسویقیة علاقات واتصال بالآخرین، تتیح الفرصة لتطویر أداء المؤسسات في مختلف المیادین، وھي تقدم خدمة كبرى للمؤسسات في ميدان تقييم واقعها وكفاءة موظفيها وسلامة وفعالية بنيتها التحتية التقنية التأھیل الإداري .

## **4.1 عناصر التجارة الالكترونیة**

- .1 المستخدمین (customer(. .2 العاملین (employee(. .3 شبكات الاتصال.
- .4 البضائع بشكلھا الالكتروني.
	- .5 نظام التحكم والإدارة.

## **5.1 مشاكل وتحدیات التجارة الالكترونیة**

- 1. الجوانب الأمنية التي من بينها إمكانية قيام قر اصنة الكمبيوتر بـاختر اق مواقـع التجـار ة الإلكترونيـة فـي بعض الأحوال وسرقة المعلومات الموجودة بها والتي قد يكون من بينها أرقام بطاقات العملاء، كذلك یمكن تخریب ھذه المواقع أو تدمیرھا عن طریق الفیروسات أو تغییر محتویاتھا أو تعطیلھا عن العمل أو محو البیانات الموجودة بھا.
- .2 عدم وجود حیز حجمي كاف (Bandwidth (للاتصالات السلكیة واللاسلكیة على ال رغم م ن اتساع شبكة الإنترنت وتشعبھا فإنھا لا تزال تفتقر إلى الحیز الكافي للاتصالات على نحو یتناسب مع الكم الھائل في الأنشطة التجاریة التي تتم من خلالھا.
- 3. التغیر المستمر والسریع في البرمجیات على نحو مستمر تتغیر البرمجیات المستخدمة في إدارة مواقـع التجار ة الإلكتر و نية مما يتطلب عملية تحديث مستمر ة تتطلب تكلفة باهظة في بعض الأحيان.
- 4. عدم توافق بعض برامج التجارة الإلكترونية مع بعض تطبيقات البيانيات لأن هناك تقدماً وابتكاراً مستمر اً في تطبيقات البيانـات، فإن بعض هذه التطبيقـات لا تتوافق مـع البـر امج المستخدمة فـي التجـار ة الإلكترونیة، الأمر الذي یؤدي إلى عدم الاستفادة من ھذه التطبیقات.

كما أن هناك بعض المشاكل الأخرى التي تتمثل في إمكانية تعطل مواقع التجارة الإلكترونية وعجز القوانین الحالیة عن ملاحقة القراصنة والحاجة إلى تشریعات جدیدة.

### **6.1 تحدید المشكلة**

تتلخص في التعامل مع نظام تقليدي يقوم على البيع والشراء والتسليم بطرق بدائيـة وغير مجديـة مادیا لا تتوافق مع عصر السرعة الذي نعیشھ في الوقت الحالي .

ومن هذا المنطلق قـام فريـق البحث بتقديم حل مناسب متلس و علـي خوارز ميـات الـذكاء حیث قام ببناء موقع الكتروني متطور ومعتمدا على طرق ذكیة في تسلیم المنتجات والخدمات والخدمات والخدمات والخدمات و حدید المسار الاق $\Box$ لتمكن الشركة من توصیل البضاعة المطلوبة وتعها لحظة وصولها للہ ب

 بالنسبة للباحث **7.1 أھمیھ النظام** یعد ھذا المشروع احد متطلبات التخرج للحصول على درجة البكالوریوس في تخصص تكنولوجیا ومات في جامعة بولیتكنیك فلسطین كما وانه یصنع مفهوما آخر التجارة الذكیة. بالنسبة للشركات والجھات المستفیدة يمكن هذا المشر و ع شر كات التجار ة الالكتر و نية من الحصول على مستوى الله مستوى التكالیف وذلك بسبب اعتمادھا على مبادئ الذكاء الاصطناعي في توزیع البضائع بشكل رئیسي.

يوفر لهذه الشركات والمشترين إمكانية تتم تتبع مسار البضائع أثناء نقلها ومعرفه الوقت المقدر لتسليمها.

## **8.1 نطاق النظام**

الهدف الرئیسي للشركات هي التقلیل بقدر الله من التكالیف في عملی البیع للحصول على اكبر

ربح ممكن وب سرع وقت ممكن وضمان وصول الخدمة أو المنتج.

- يستهدف نظـام التجـارة الالكترونيـة جميـع الزبـائن الـذين يبحثـون وير غبـون بشـراء بحيث يمكن مستخرام الموقع والتسجيل فيه ليصبح له حساب خاص يمكنه من خدمات هذا الموقع كما يتيح للزبائن تتبع المشتريات ومعرفه الوقت المقدر لتسليمهم إياها .

**الفصل الثاني**

# **مواصفات النظام**

## **System Specifications**

**1.2 المقدمة**

في ھذا الفصل سیتم وصف النظام بدقة وتشمل متطلبات النظام، والمحددات، والاھداف وسیقوم ھذا الفصل بتغطیة المواضیع التالیة :

> .1 اھداف النظام  $.2$ . المتطلبات الوظیفیة<br>. المتطلبات غیر الوظیفیة .<br>3. .4 القیود .5 المخاطر .6 الجدوى الاقتصادیة

> > .7 المصادر والتكلفة

**.8** الجدول الزمني للتطویر

.  $\frac{1}{2}$  ,  $\frac{1}{2}$  ,  $\frac$ 

## **2.2 أھداف النظام**

يتوقع من النظام القدرة على بناء موقع الكتروني ممیز من حیث مالف لتسبیر عملیة البیع والتوصیل عن طریق الانترنت.

ویمكن تلخیص اھداف المشروع بالنقاط التالیة :

ومركز البضاعة .

- 1- الشراء عن طريق الانترنت
- 2- المساعدة في التغلب على بعض المشاكل التي تواجه الزبائن مثل بعد المسافة بين الزبون

-3 التغلب على مشكلة التكلفة العالیة في التوصیل وذلك باستخدام خوارزمی ات ریاضیة وتتمثل بالذكاء الاصطناعي واستخدام ال ( search first depth (.

-4 استغلال المزایا التي یوفرھا التصفح عبر الانترنت لتوفیر موقع ذو فاعیلة عالیة في تزوید الزبون باكبر قدر ممكن من التفاصیل حول المنتج.

**3.2 متطلبات النظام**  كأي نظام آخر – یحتوي ھذا النظام على مجموعة من المتطلبات تندرج تحت مسمیین، وظیفیة وغیر وظیفیة وسنتحدث عن ابرز هذه المتطلبات من خلال النقاط التالیة:

## **1.3.2 المتطلبات الوظیفیة ( Requirements Functional(**

- .1 عرض المنتجات مع التفاصیل على صفحة الشركة . 2. التعديل علـى المنتجـات والتحـديث علـى معلوماتهـا وذلك مـن خـلال المسؤول.
- 3. فساتورة بالمشتريات مم التفاصيل بالنوعيات والاسعار والكميات والنوعیات المطلوبة .
- 4. معملية الشراء من خلال قبول مبلغ يتم اقتطاعه من بطاقة دفع مسبق مصممة لهذا
- 5. استخدام خوارزمیات الذكاء ونعني بذلك ( Shortest Path ) لتحدید المسار الأقرب لتوصیل الطلبیة باقل وقت ممكن .

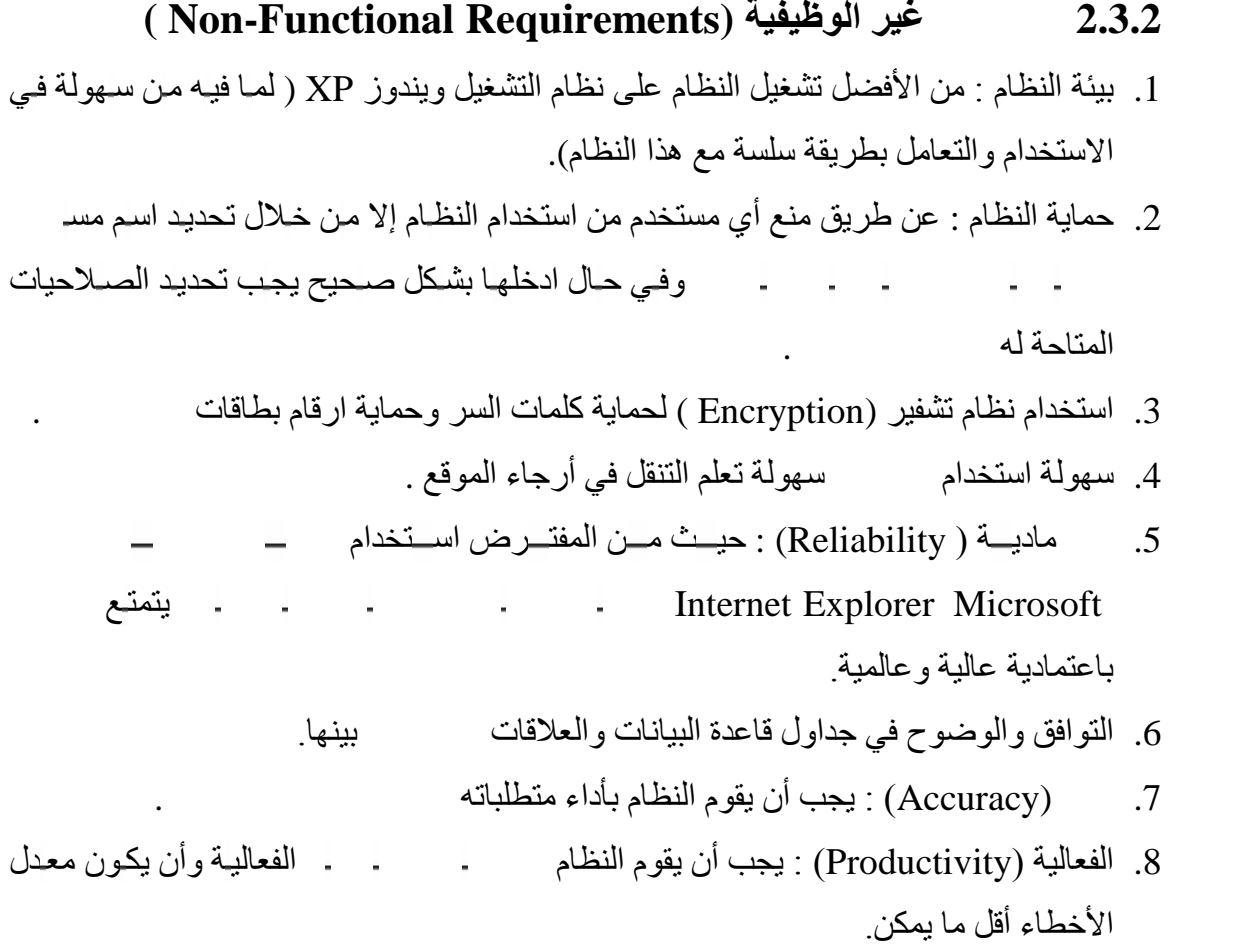

9. قويت النظام لفترة طویلة وتحت ضغط عمل كبیر النظام لفترة طویلة وتحت ضغط عمل كبیر إمكانیة حدوث الأخطاء قلیلة.

.1 النظام التقلیدي : تقوم عملیات البیع والدفع بشكل فیزیائي على ارض الواقع.

.2 وجود موقع فیزیائي للشركة على ارض الواقع ولكن عملیات الاستعراض والتصفح وطلب البضاعة یتم عن طریق الانترنت من خلال موقع ویب مصمم لھذا الغرض بینما عملیات تتم فیزیائیا علمی ارض الواقع وهذا ما یسمى ( Click and Mortal).

.3 وجود ( Virtual ) وتقوم ( Virtual ) وتقوية ( على الواقع على الانترنت ) وتقويت الواقع الواقع الواقع ( على الو اعمالھا من عرض بضائع بكافة تفاصیلھا والبیع والدفع عن طریق الانترنت، والبضاعة (Inventory)<br>المخزن الرئيسي الذي يعد المرجع الاخير في حالة عدم توفر البضاعة في اي من الأخرى وھذا یسمى (Company Virtual(.

، وبأجر اء تحليل لها من اجل اختيار بديل منها وذلك عتماد على مقايیس توفیر الوقت والجهد والتكلفة، وتوصیل البضاعة للزبون باقل وقت ممكن وباقصر مسافة ممكنة تم اختیار البدیل الثالث وھو بناء موقع لشركة لھا مخازن فقط على ارض الواقع وعملیاتھا تكون عبر الانترنت من عرض بضاعة وطلب وبیع ودفع .

**5.2 القیود** 

یوجد لھذا المشروع قیود وعقبات قد تواجھھ أثناء التطویر وتتخلص ھذه القیود بما یلي : .1 بناء المشروع ضمن فترة محدودة وھي عشرة أسابیع. .2 العمل ضمن المیزانیة المحددة. .3 قلة الخبرة في استخدام الانترنت وبالذات مواقع الانترنت المختصة باجراء عملیات البیع . .4 حداثة فكرة التجارة الالكترونیة وخاصة في الدول العربیة .

5. تصمیم الموقع الذي سیعر ض المنتجات بشكل سهل وسلس بحیث یتیح للمستخدمین قلیلي الخبر ة القیـام بما یلزم من عملیات

- .1 حدوث خلل في الأجھزة التي یتم العمل علیھا في تطویر النظام مثل حدوث خلل في المكون ات المادیة والمكونات البرمجیة.
	- .2 إمكانیة تجاوز النظام للتكلفة المقررة و الوقت المحدد.
		- .3 عدم قدرة المستخدم على التعامل مع النظام بسھولة.

## **1.6.2 حلول المخاطر**

**6.2 المخاطر** 

- القیام بعمل نسخة احتیاطیة للبیانات كلھا بشكل دوري في نھایة كل یوم من العمل.
	- دراسة عملية التخطيط واختيار الخطوة الأ
	- دراسة كل المتطلبات وتوضیح أھمیة كل منھا.
	- استخدام شبكة سریعة للعمل على موقع الشركة.
- **•** تحدید مجال النظام بشكل كامل وواضح وجمع معلومات تفصیلیة للتعرف على المتطلبات للنظام بشكل دقیق.
	- تحدید الوقت اللازم لكل مھمة مع مراعاة وجود وقت إضافي لكل منھا.
		- وضع خطة شاملة لعملیة الفحص.

## **7.2 المصادر والتكالیف**

في ھذا البند قسمت التكالیف إلى قسمین، تكالیف التطویر وتكالیف تشغیل النظام وذلك بن اءأً على اختیارنا للبدیل الثالث و هو بناء صفحة ویب للشركة مع وجود افرع بها مخازن للبضاعة ( أي هي عبـ تكالیف البدیل الثالث).

## **1.7.2 متطلبات التطویر**

**مصادر التطویر الفیزیائیة:**

جمیع المصادر الفيزيائية التي تحقق متطلبات النظام متوفرة بشكل كامل وذات صفات تلبي الحاجة، حیث أن هذا النظـام بحاجـة إلـى جهـاز حاسـوب مـن جيـل P4، و هذا الجهـاز یكفـى لتطـویر النظـام، و زیـادة السرعة والأداء في عملیة التطویر تم العمل على جھاز حاسوب بالمواصفات التالیة:

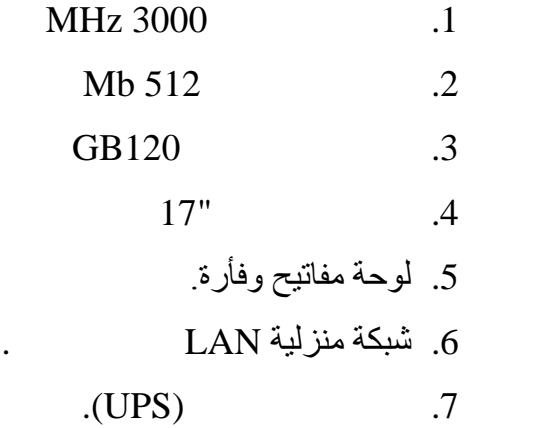

- **مصادر التطویر البرمجیة:** الجھاز المستخدم لتطویر النظام یجب أن یحتوي على نظام التشغیل والبرامج التالیة:
	- Internet Information Services (IIS) Windows xp .1
		- .Microsoft SQL Server 2000 .2
		- .Visio Microsoft Office 2003 .3
			- Visual Studio NET 2003 4
- 5. 2005 Visual Studio.NET أدوات إضـافية كـالتي تتـوفر فـي النسـخة 2003 الغرض مع إمكانیة التعامل مع خصائص إضافیة.
	- .6 2004 MX Flash لتصمیم بعض الواجھات لصفحات الموقع والفلاشات المستخدمة في الصفحات.
- **مصادر التطویر البشریة:** فریق العمل ویضم اربعة أشخاص.
- **مصادر تطویر أخرى:** نحتاج في مرحلة التطوير إلى مجموعة من الكتب والمراجع والأدوات الأخرى للحصول على بعض المعلومات الخاصة بلغة البرمجة (NET.ASP (وقواعد البیانات.

## **2.7.2 مصادر التشغیل (Requirement Development(**

تقسم مصادر التشغیل إلى مصادر فیزیائیة، مصادر برمجیة، مصادر بشریة ومصادر أخرى.

**المصادر الفیزیائیة:**

في مرحلة التطبیق الحقیقیة من المتوقع وجود ضغط على شبكة النظام لوجود عدد كبیر م ن الزب ائن، لذلك یفضل أن یكون الخادم (Server (ذو مواصفات وكفاءة عالیة لأداء العمل بشكل أفضل. ولذلك ینصح بان تكون خصائص الخادم لھذا النظام كما یلي:

- Intel xeon 3.8 GHZ 2m cache معالج
	- . 2 GB 400MHz ذاكرة
- $.4X37$  GB  $.10K$  SCSI Hard drive
	- . Intel 5000
		- . DVD-RW drive
			- $.17"$

للنظام.

- . (UPS  $1K VA$ )
	- . Leased Line 1 MB
- متطلبات إضافیة للشبكة مثل الكوابل، و Switches لتوصیل الأجھزة أثناء العمل والتجریب
- **مصادر التشغیل البشریة:**
- o مشرف النظام : یقوم بعملیة التحدیث على النظام والأشراف على عملیات الصیانة لھ .
	- o المبرمج : إصلاح الأخطاء في حال وجودھا وتطویر وتحدیث البرنامج .

## **3.7.2 التكالیف المتوقعة (Estimation Cost(**

في ھذا الجزء سیتم إدراج التكالیف المتوقعة لتطویر وتطبیق النظام.

## **1.3.7.2 تكالیف التطویر المتوقعة:**

التكالیف الفیزیائیة المتوقعة للتطویر:

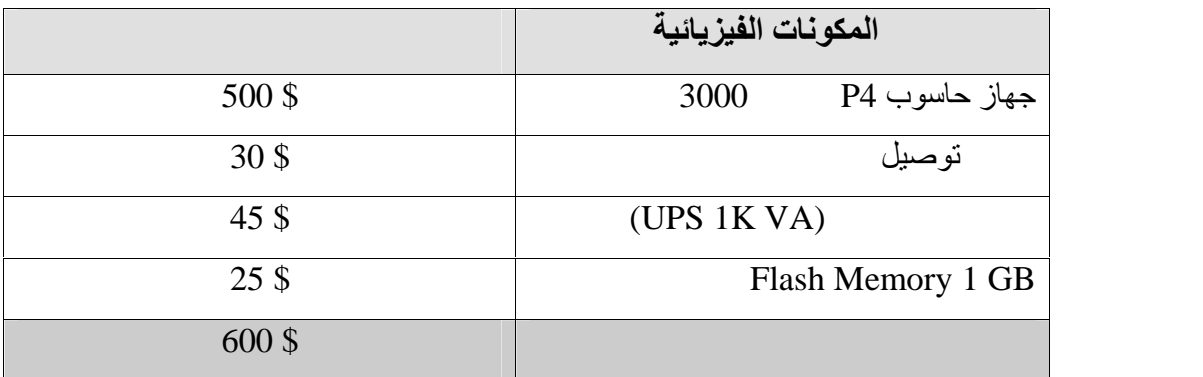

جدول (1.2) تكالیف تطویر النظام الفیزیائیة .

التكالیف البرمجیة المتوقعة للتطویر:

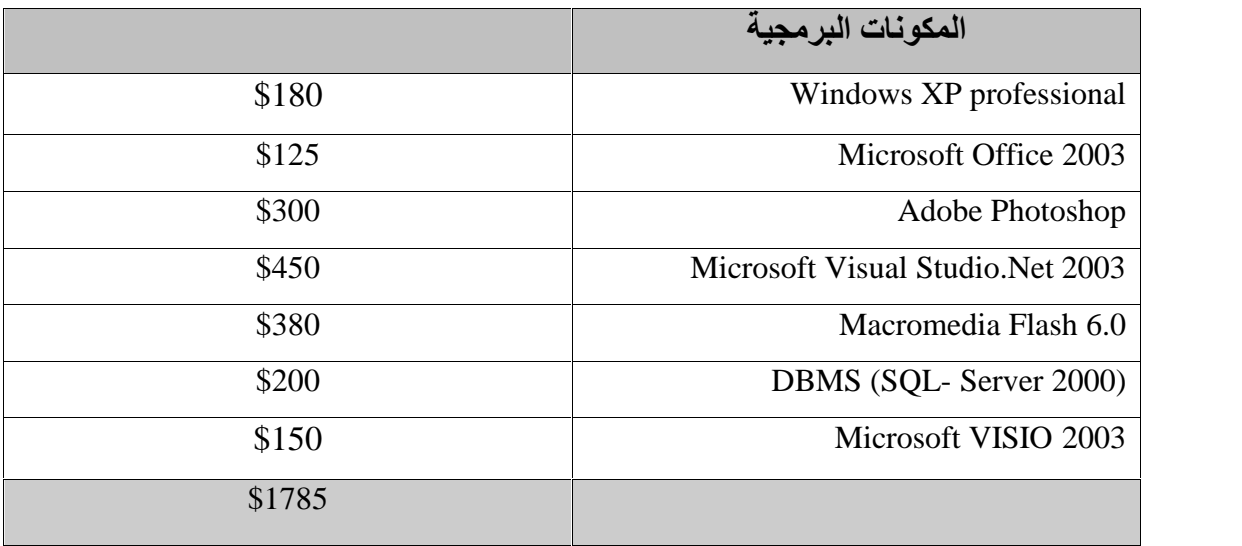

جدول (2.2) تكالیف تطویر النظام البرمجیة.

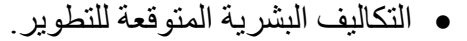

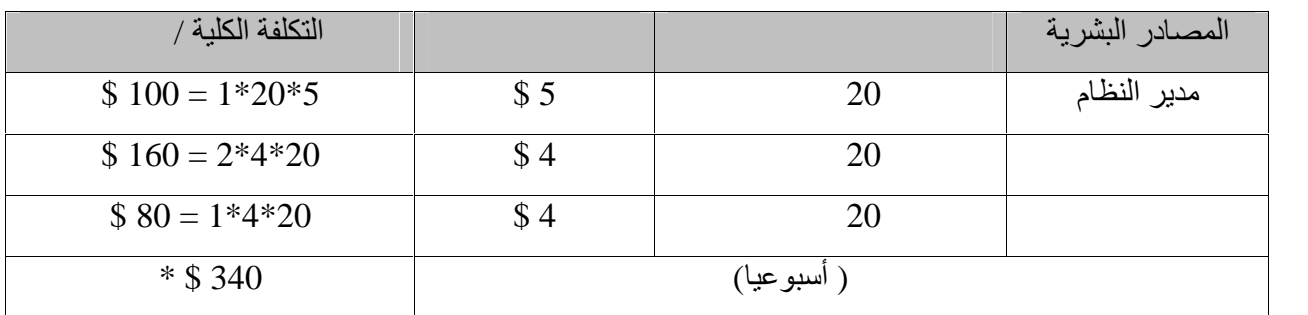

جدول(3.2) التكالیف البشریة للتطویر.

$$
5100 = 15 \times 340
$$

مجموع تكالیف التطویر الكلیة لفترة 15 اسبوع.

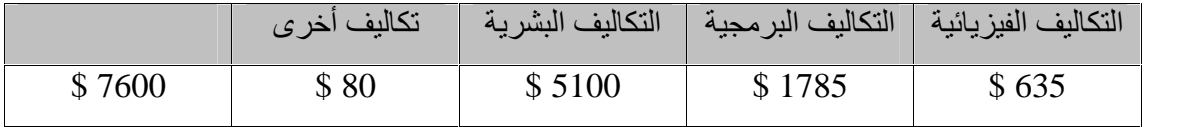

جدول (4.2) مجموع تكالیف تطویر النظام.

## **2.3.7.2 تكالیف التشغیل المتوقعة**

تكالیف التشغیل الفیزیائیة:

## .1 تكالیف تشغیلیة تدفع لمرة واحدة

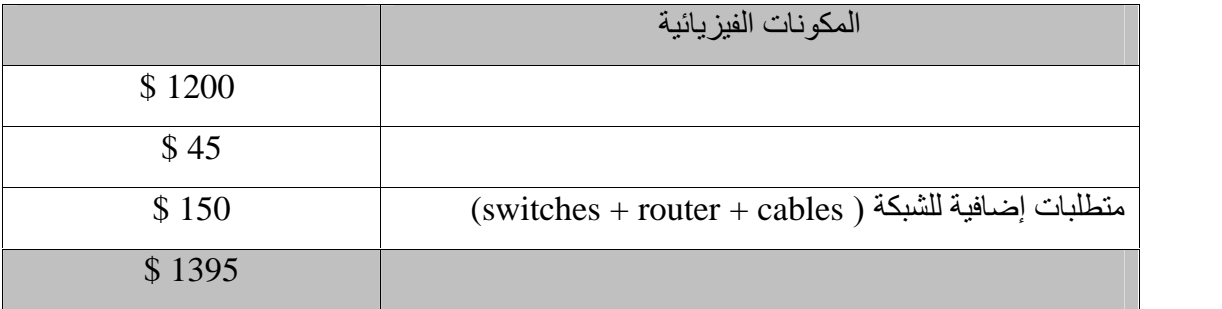

جدول(5.2) التكالیف الفیزیائیة للتشغیل.

## .2 تكالیف تشغیلیة دوریة تدفع شھریا

| التكلفة الشهرية |   | المكونات الفيزيائية |
|-----------------|---|---------------------|
| \$70            |   | (L.L)               |
| \$300           |   | مدير النظام         |
| \$450           | 3 | مدخلوا البيانات     |
| \$350           | ◠ | موظفو الصيانة       |
| \$1170          |   |                     |

جدول (6.2) التكالیف التشغیلیة في الشھر

التكالیف البشریة المتوقعة للتشغیل:

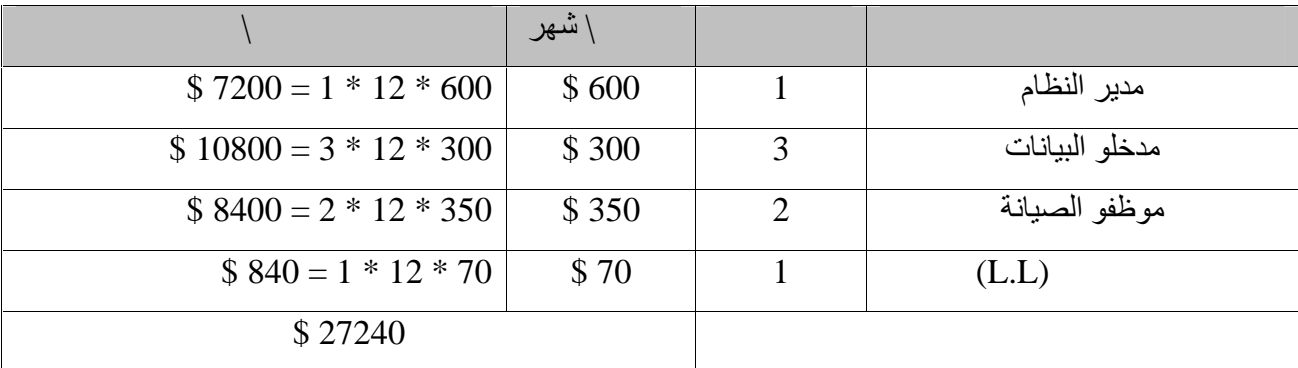

جدول (7.2) تكالیف تشغیل النظام البشریة.

تكالیف التشغیل الكلیة:

من المتوقع استغلال الأجهزة والمعدات الفيزيائية المستخدمة لتشخيل النظام لمدة 5 سنوات على أن تجدد وتستبدل ھذه الأجھزة. لھذا فان احتساب التكالیف سیكون ثابت لمدة الخمس سنوات الأولى، ومن التوقع أن یختلف بعد الخمس سنوات الأولى.

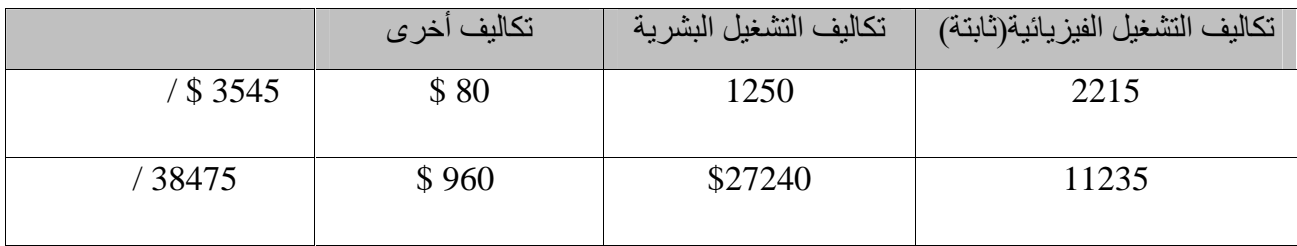

جدول(8.2) تكالیف التشغیل الكلیة.

## **8.2 جدولة الفترة الزمنیة**

في ھذا البند سیقوم فریق العمل بعرض الوقت الذي ستستغرقھ كل مرحلة م ن مراحل تطویر النظام ويمكن ملاحظة تداخل في مراحل التطوير خلال الوقت، والجدول (9.2) يعرض جدولة الوقت لكل مراحل التطویر.

 جدولة الوقت : كما هو مبين في الجدول(9.2) تم توزيع . ل ل التطوير على الفترة الكلية وهي ثمانية أسابیع، بعض من ھذه المراحل متزامن مع بعضھ.

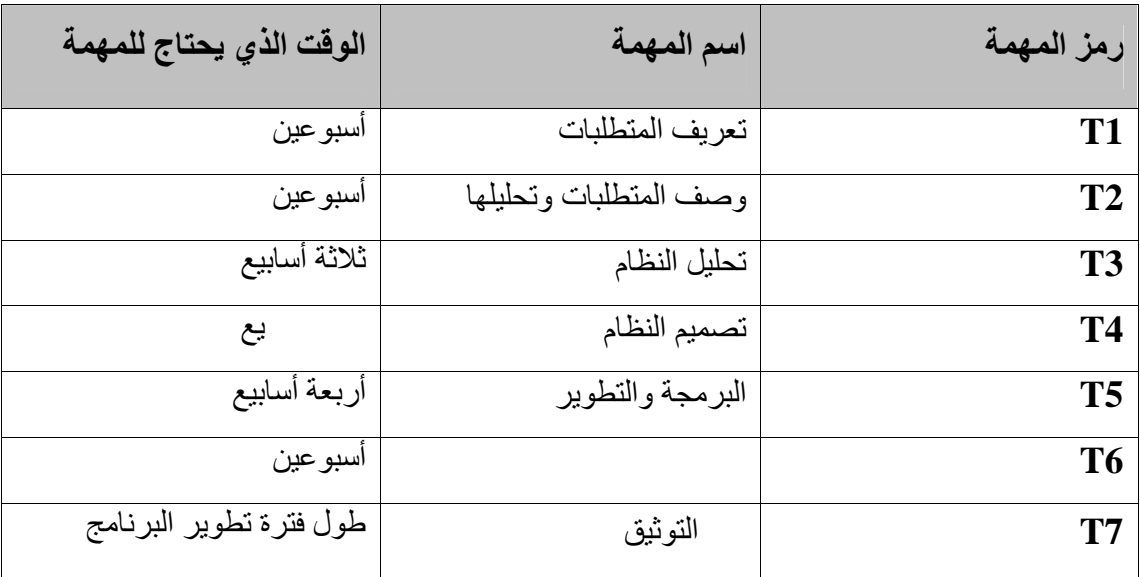

جدول (9.2) الوقت المقدر مراحل التطویر.

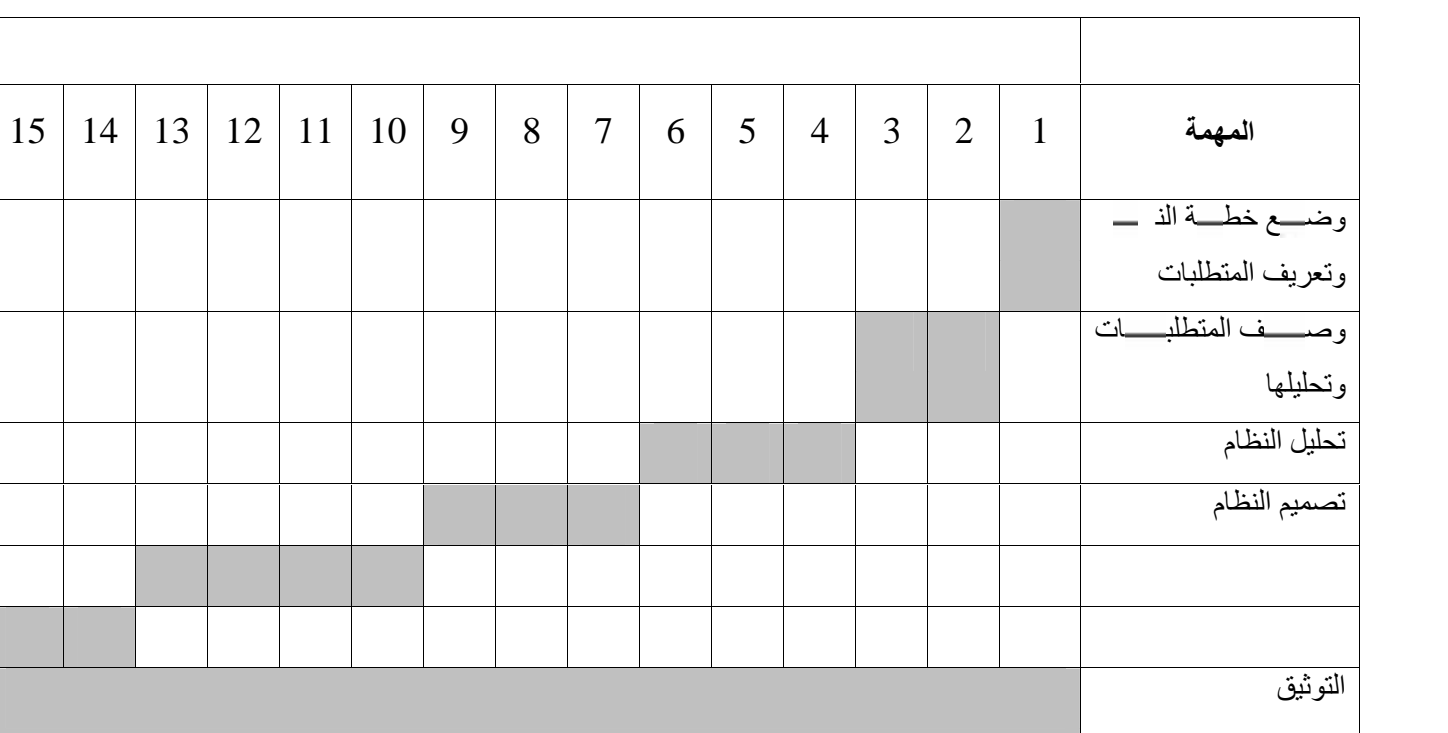

الجدول الزمني لجدولة المھام بمخطط جانت:

جدول (10.2) الجدول الزمني لجدولة المھام بمخطط جانت.

**الفصل الثالث**

# **تحلیل المتطلبات**

## **System Analysis**

في هذا الفصل سوف نتناول تحليل للمتطلبات الوظیفیة للنظام وكذلك معايير التحقق من المستخدمين وسيتم عرض قاموس البيانات وتوضيح متطلبات قاعدة البيانات بالإضافة إلى بعض الأشكال التوضیحیة التي من شـانـها تسـهیل فهم الوظـائف المطلـوب عملـها ۖ وكذلك توضـيح الـهیكلیـة الـعامـة للمتطلبات الوظیفیة.

## **:Depth First Search خوارزمیة اختیار**

تم اختیار ھذه الخوارزمیھ في عملیة البحث الذي یقوم بھا النظام وذلك لاسباب عدیده حیث انھا تقوم بالبحث في جميع (node) لمناطق الجغرافیة التي یغطیها النظام كما انها قل تعقیدا خوارزمیات

من أكثر المشاكل التي تواجھ خوارزمیات البحث ھي مشكلة الذاكرة والتي تتمثل في عدم سعتھا جمیع المناطق التي تم زیارتھا والحل لھذه المشكلھ ھو عدم تكرار زیارة اي عقدة أو فرع تم زیارتھا وبھذا

مما یجب ذكرة انھ لا توجد خوارزمیة معینھ تعطینا الحل الافضل دائما وانما تعطینا حل قریب من افضل حل وما نریده نحن الوصول الى النتیجة وباقل تكلفه لذلك تم اختیار هذه الخوارزمیه التي تتمیز بالسرعة والشمولیھ.

**1.3 المقدمة**

أخرى مماثلة.

تحل مشكلة الذاكر .

## **2.3**

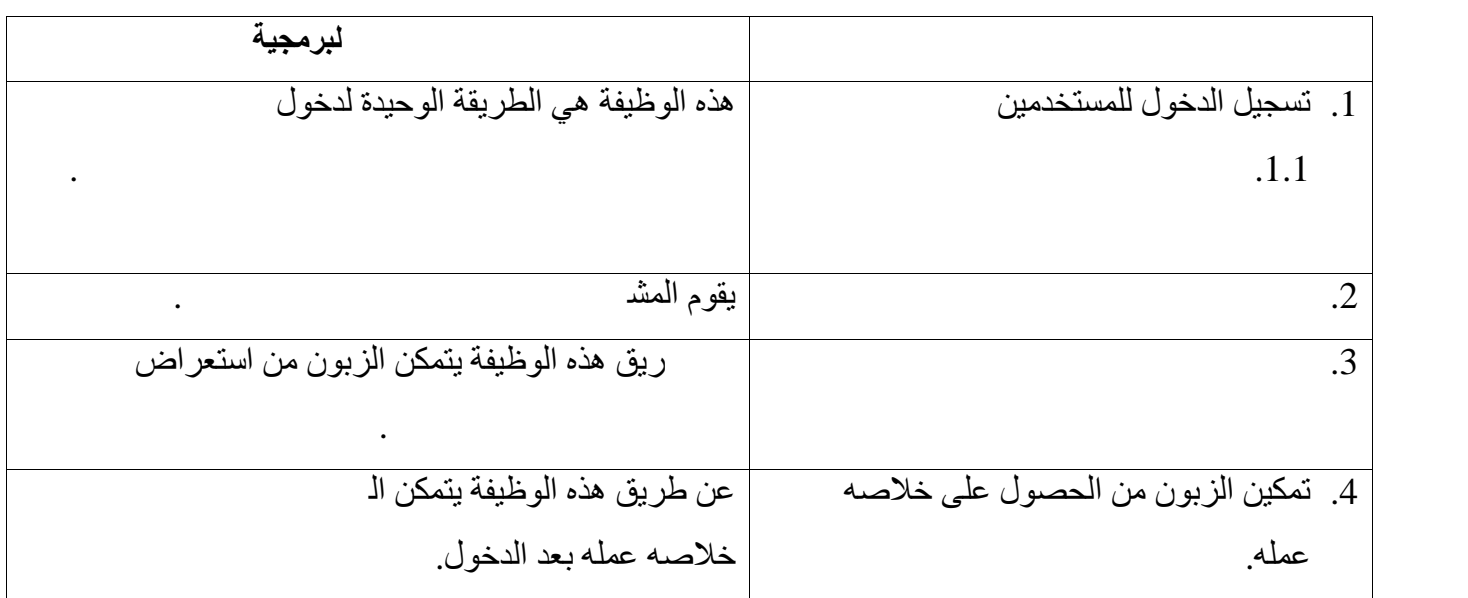

جدول (1.3) وصف الوظائف البرمجیة
- **3.3 وصف متطلبات النظام الوظیفیة**
- **1.3.3 تسجیل دخول المشرف الى النظام**

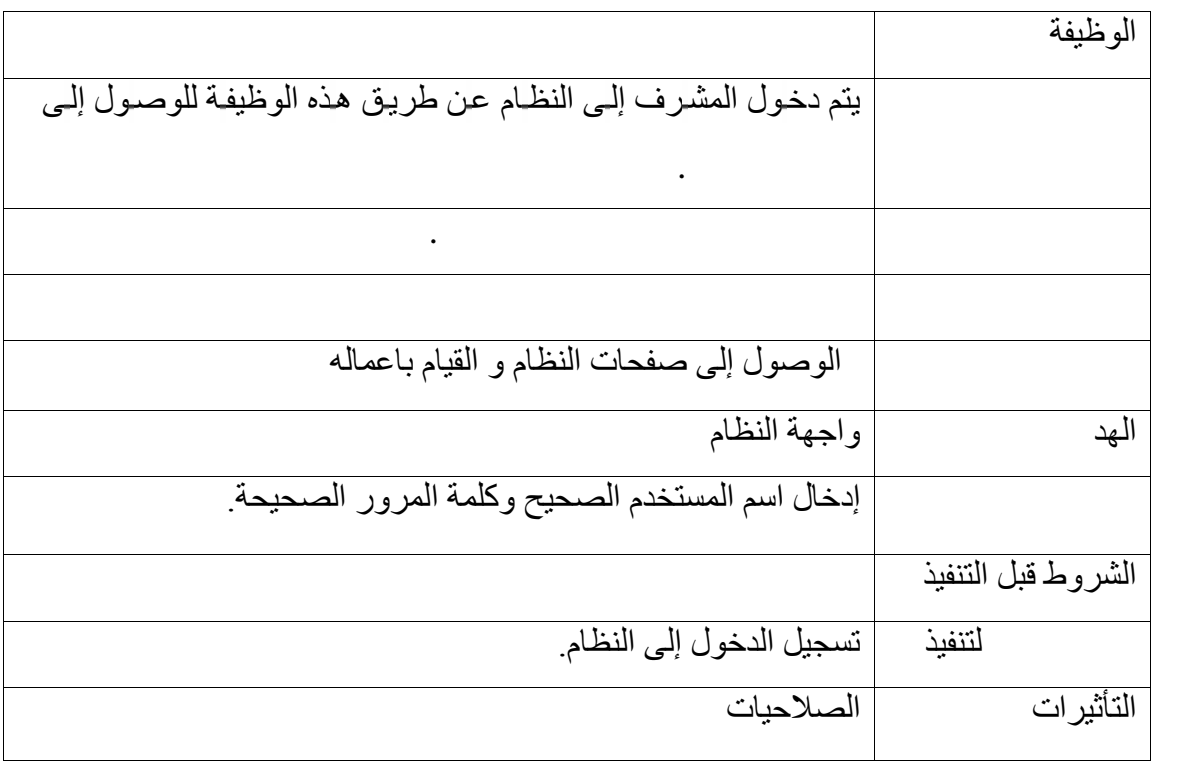

جدول (2.3) وصف متطلبات النظام الوظیفیة الخاصة بتسجیل دخول المشرف.

## **2.3.3 تسجیل دخول الزبون إلى النظام.**

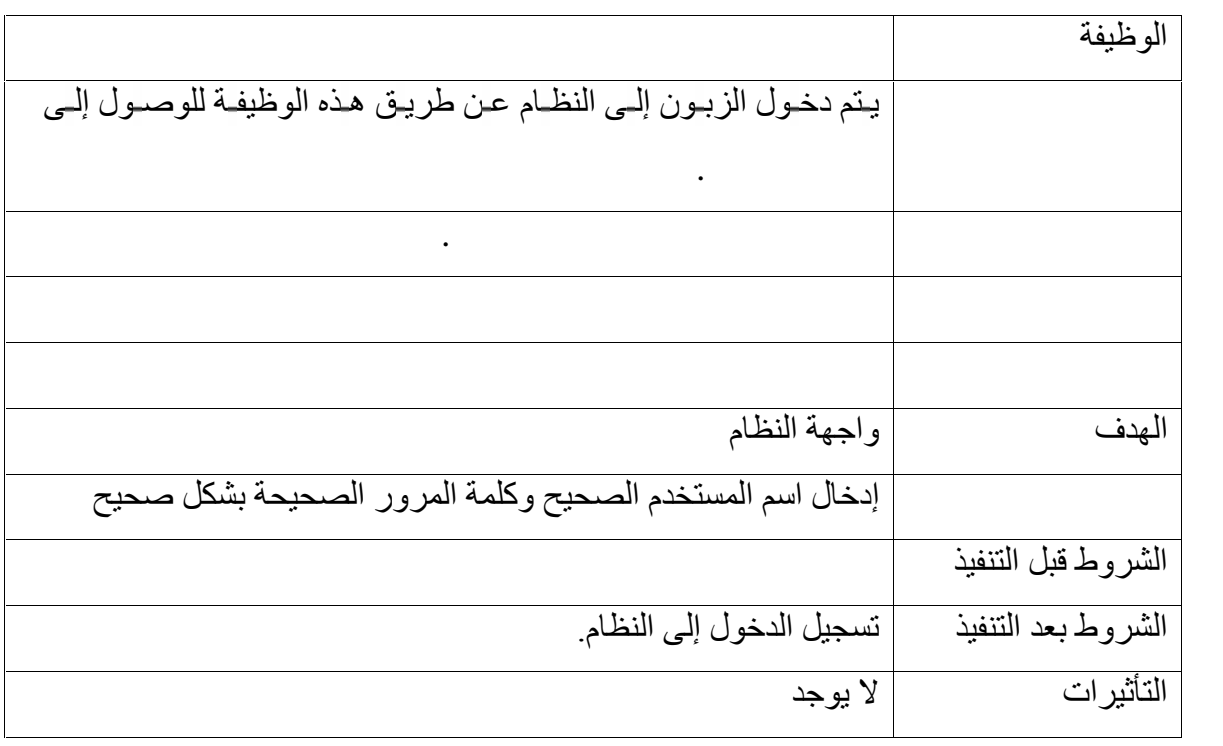

وظيفية الخاصة بتسجيل دخول الزبون. وصفح بتسجيل دخول الزبون.

 $($   $)$  3.3.3

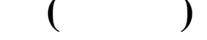

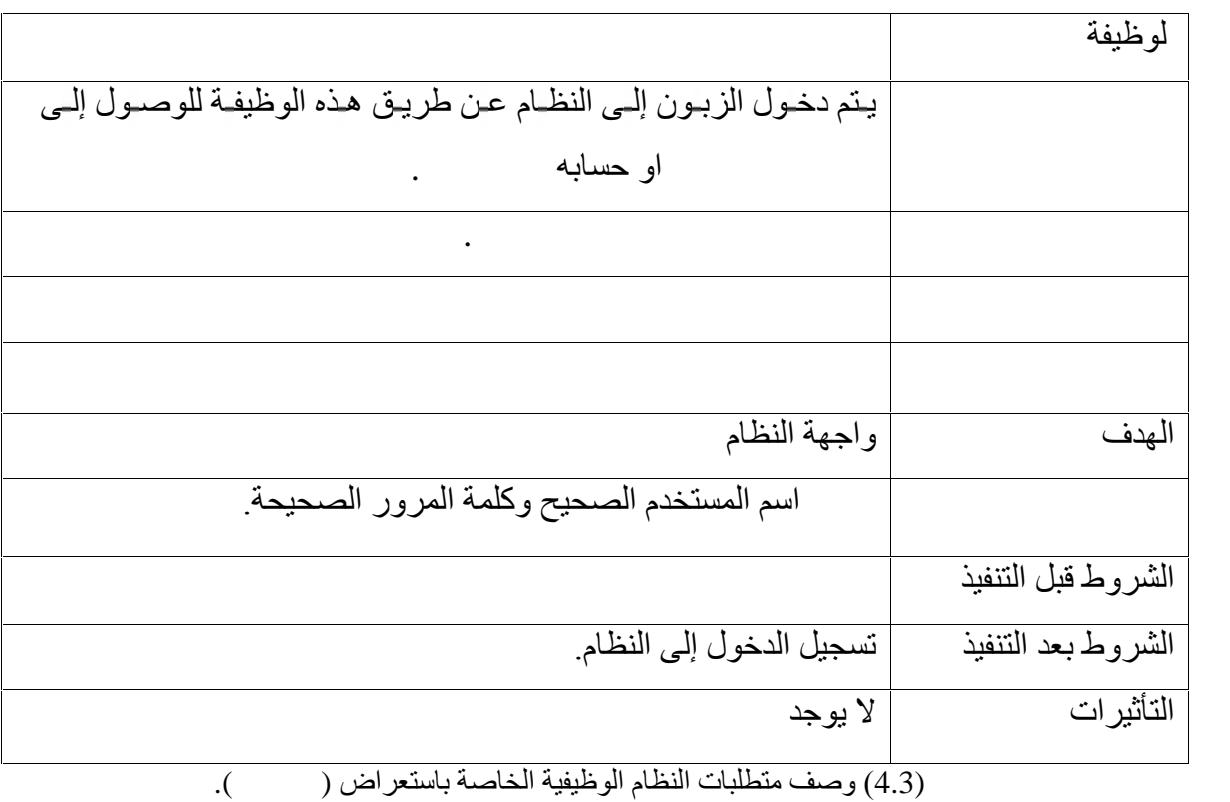

# **4.3.3 طرح الإعلانات أو المنتجات من قبل المشرف**

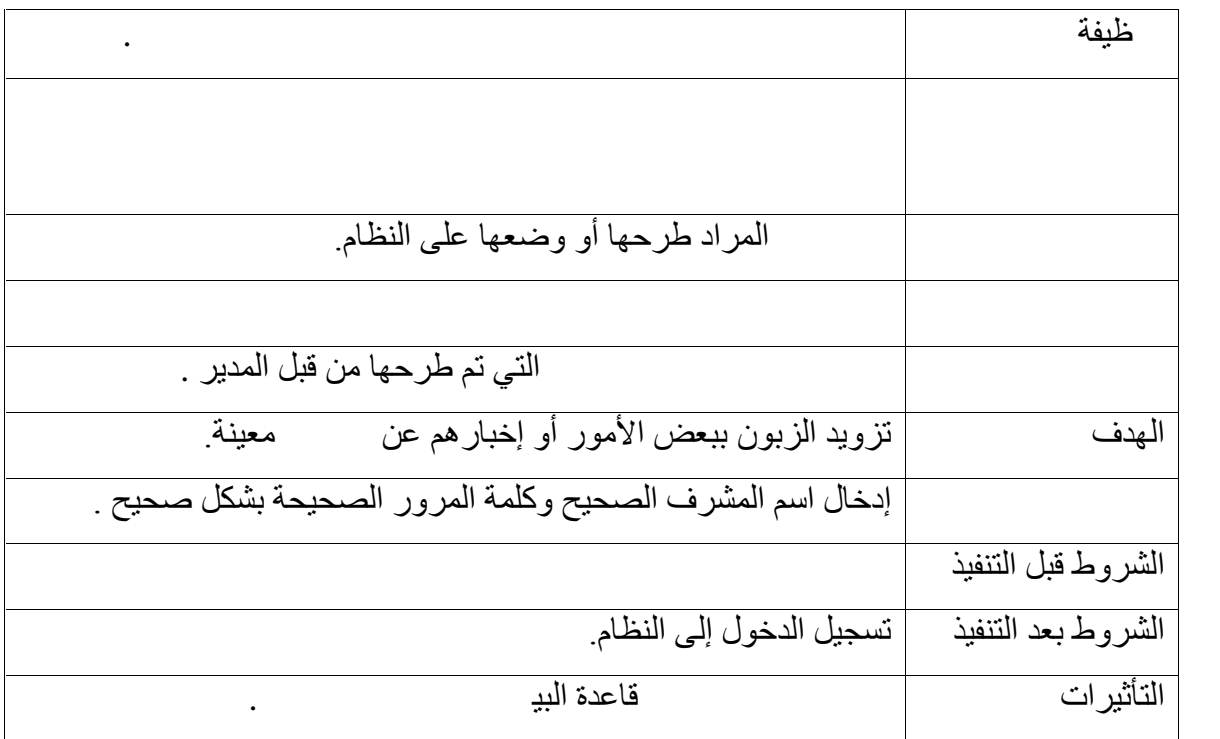

 $(5.3)$ 

**5.3.3 تمكین الزبون من الحصول على نتائج الطلبیھ**

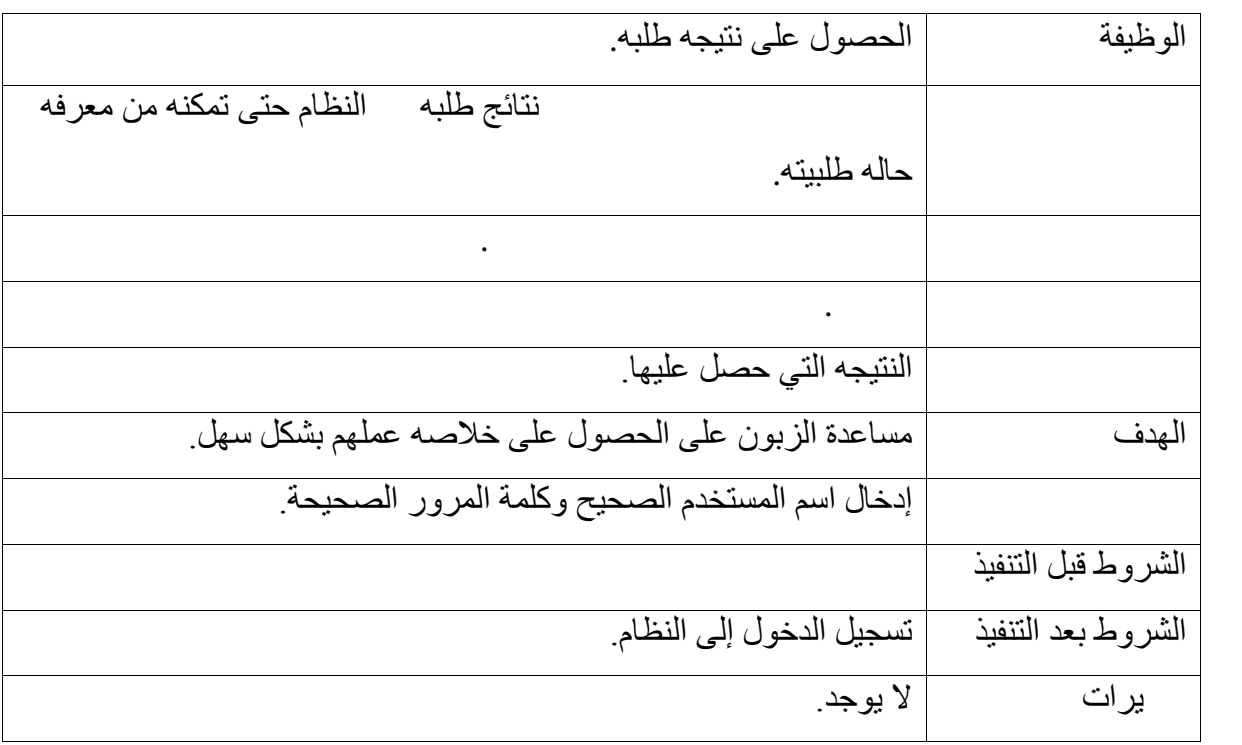

جدول (6.3) وصف متطلبات النظام الوظیفیة الخاصة بالحصول على خلاصات الطلبیات.

- **4.3 معاییر التحقق**  في ھذا البند سنقوم بعرض المعاییر التي تحقق متطلبات النظام بشكل صحیح ومنھا : **إدخال اسم المستخدم**: یجب أن لا یحتوي على حروف خاصة مثل ( علامة السؤال، علامة ...) كما يجب أن لا يحتوي على فراغات ويمكن استخدام إشارة (\_) بدلاً منھا للفصل بین الكلمات المختلفة. بین الاثنین ویجب أن تحتوي كلمة المرور على أي فراغ وعدم إدخال علامات خاصة مثل **إدخال كلمة المرور**: كلمة المرور یجب أن تكون من ستة أرقام أو أحرف على الأقل ویمكن الدمج ما  $\ldots$
- **الوصول إلى قاعدة البیانات**: فقط الأشخاص الذین لدیھم الصلاحیة للوصول للنظام ھم القادرین على الى قاعدة البیانات، وهؤلاء الأشخاص مخولین للإضافة أو التعدیل وذلك باستخدام المرور الخاصة بقاعدة البیانات .

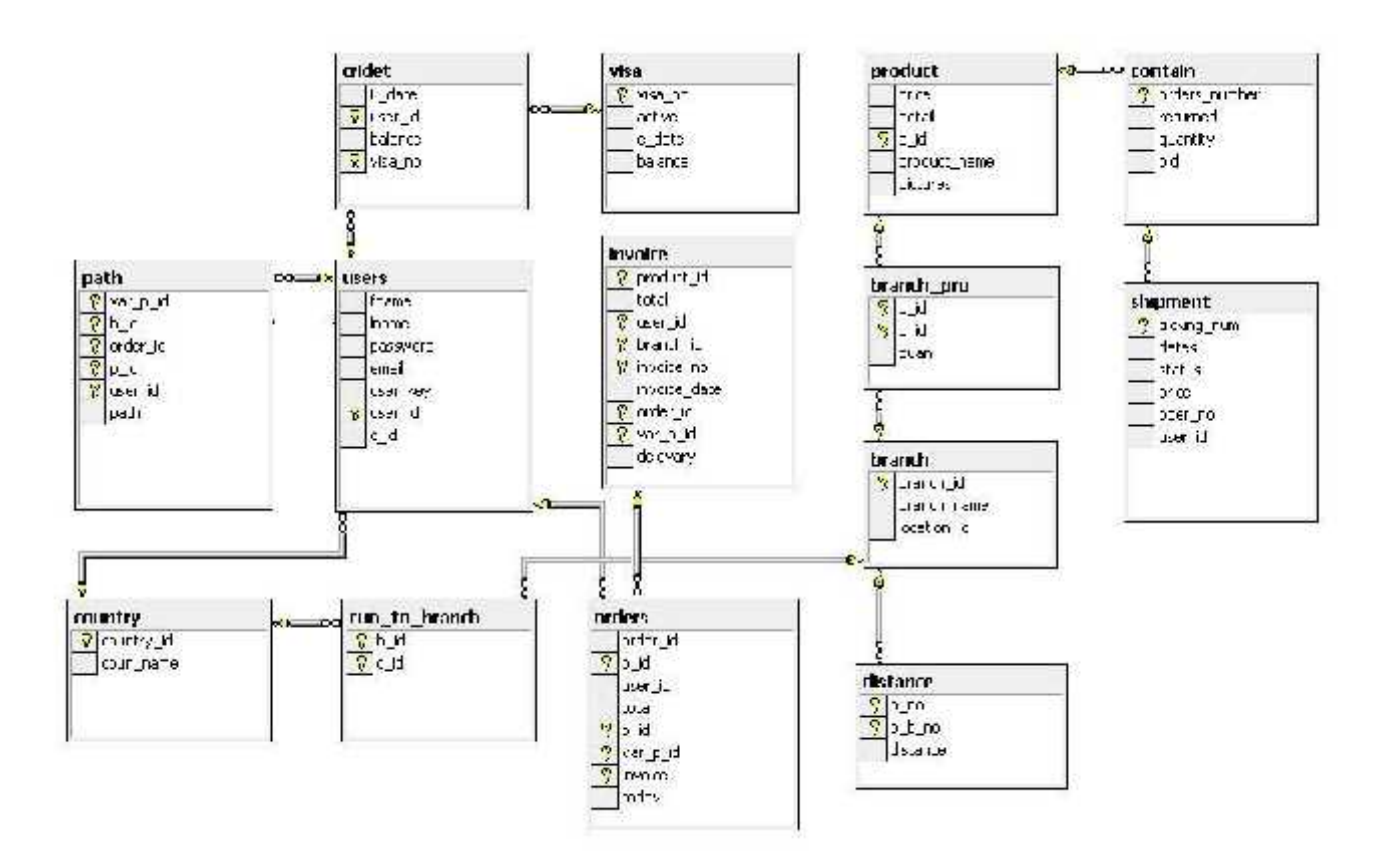

الشكل (1.3) قاعدة البیانات

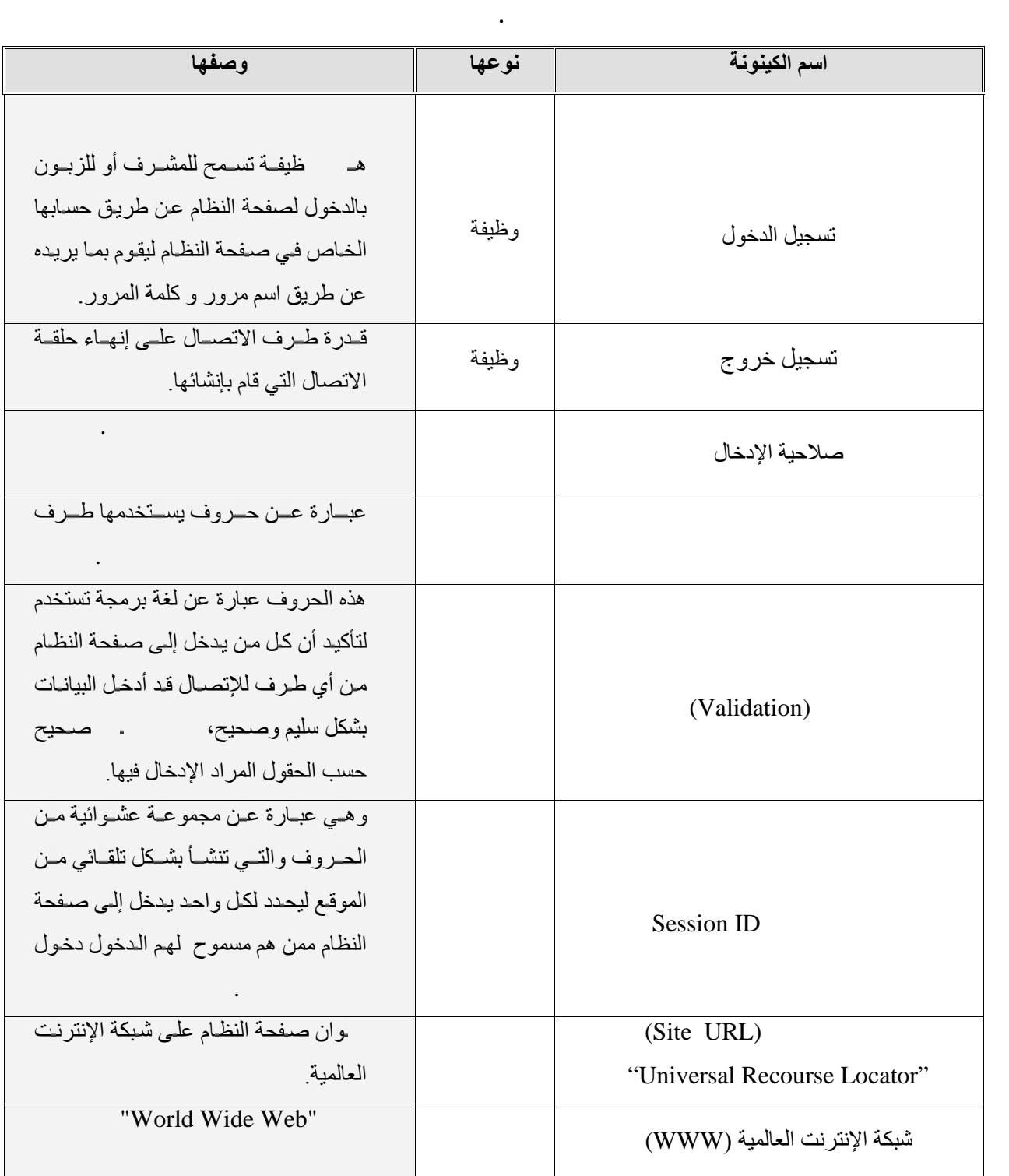

في ھذا البند سیتم عرض المصطلحات أو الكینونات أثناء عملیة تطویر النظام وتوثیقھ، ووصف ھذه

**5.3 قاموس المصطلحات**

#### **6.3 وصف واجھة النظام**

**المدخلات:**

في ھذا البند سنتعرف على مواصفات واجھة النظام لیكون ھناك تكامل بین أجزاء النظام واعتمادیة وتوافق فیما بینھا.

تستخدم الواجهة بین الزبون فین للتأكد من أن المدخلات من نفس النوع الموجود في جداول قاعدة البیانات كما هي معر فة في عملیة التطویر للنظام عن طریق استخدام تقنیات حیث یسمح للمستخدم إدخال البیانات التي تم التحقق منھا فقط.

 **المخرجات:** المخرجات یجب أن تعطي تغذیـة راجعـة للمستخدم بمـا یحدث فـي كل عملیـة یتم معالجتهـا، مثل عملیة

 **واجھة المستخدم:** يجب أن تكون الواجهة سهلة التعامل وجذابة للمستخدم وتوافق مهاراتـه الإرشادات والتوجیھ في استخدامھا، مما یجعل العملیة أسھل للمعالجة.

**7.3 متطلبات قاعدة البیانات**

في ھذا البند سیتم شرح الجداول التي تم بنائھا في قاعدة البیانات والمعلومات التي یجب أن تخزن في حقول ھذه الجداول في قاعدة البیانات، وھذه الجداول ھي :

## **.1 جدول المستخدمین**

ھذا الجدول یعرض معلومات المستخدمین ویحمل اسم(users (في قاعدة البیانات.

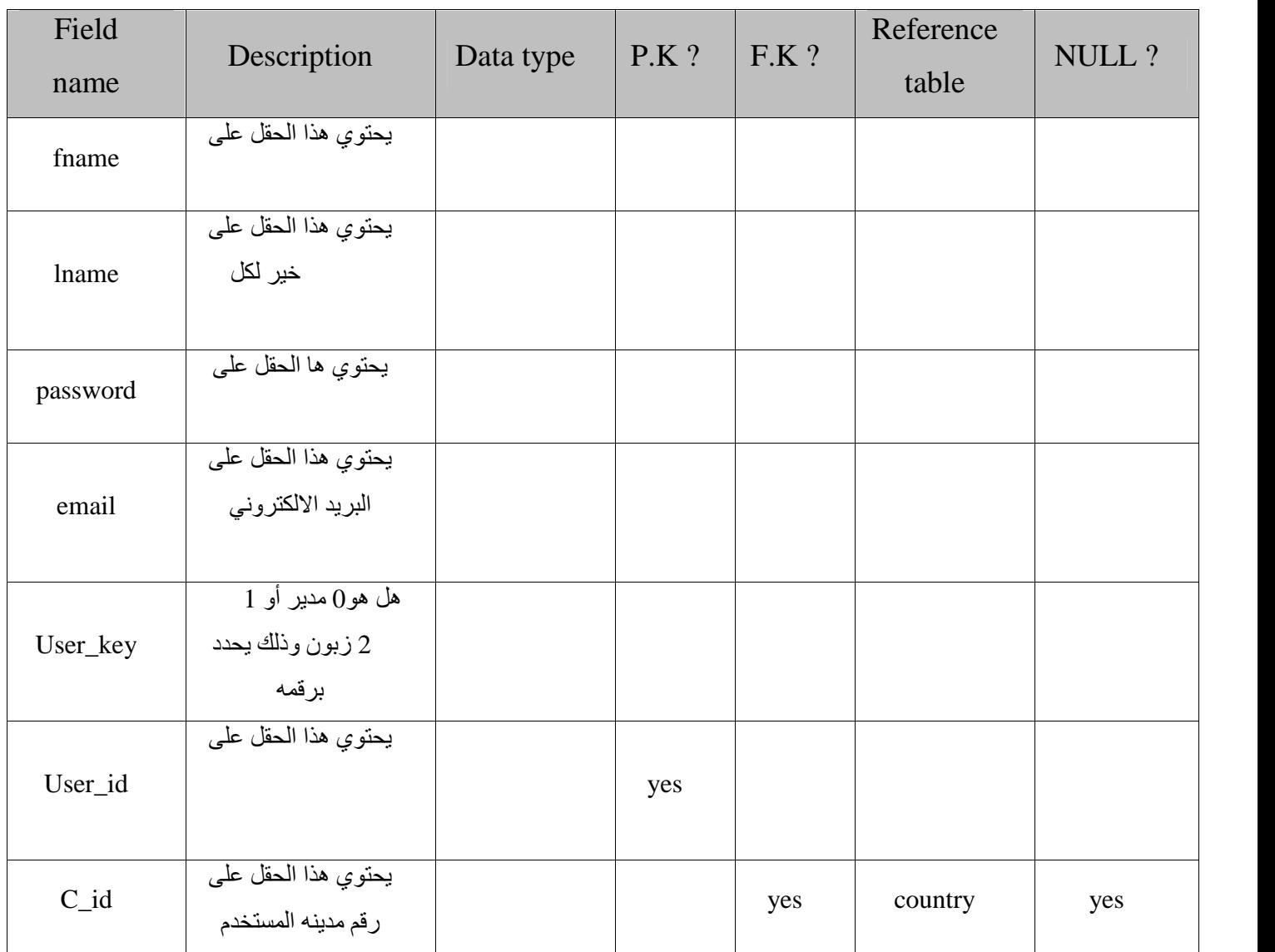

جدول (8.3) جدول المستخدمین (users(

**.2 جدول المنتج**

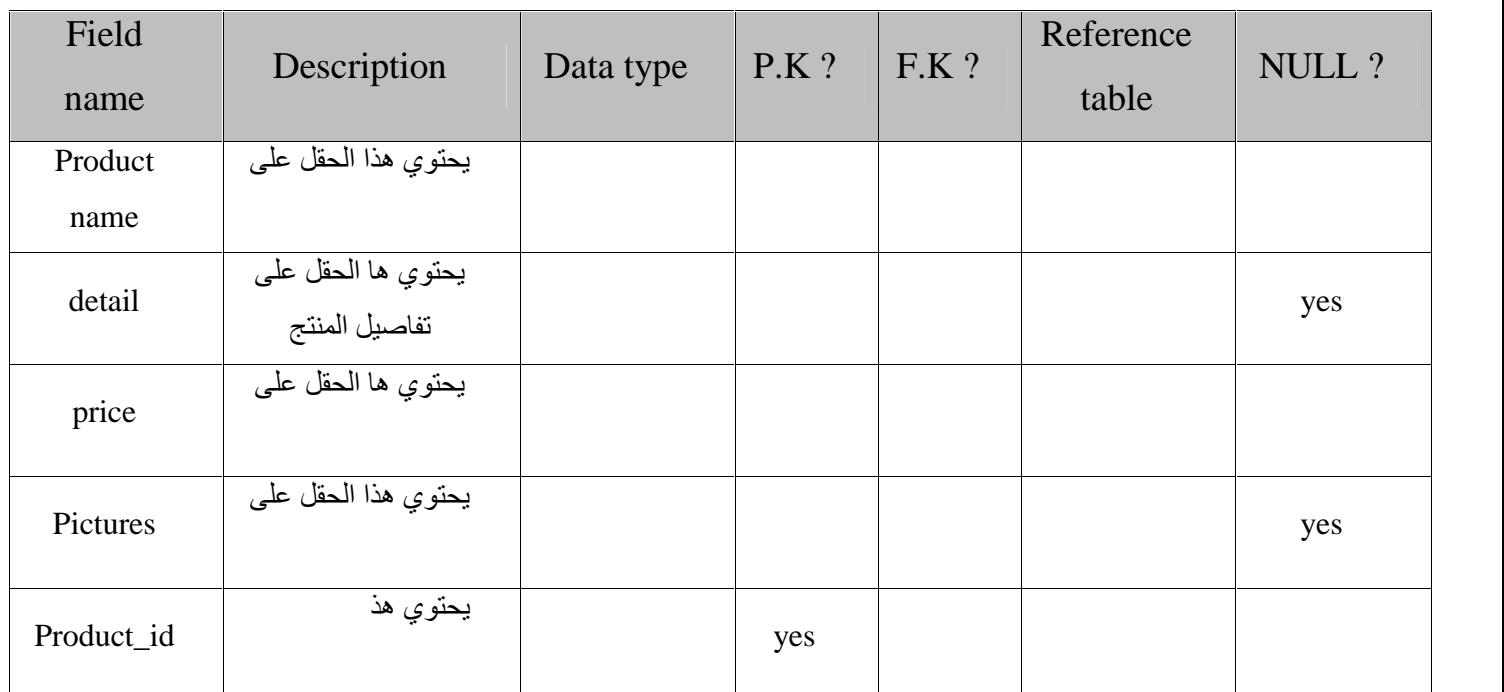

# ھذا الجدول یحتوي معلومات المنتجات، ویحمل اسم (product (في قاعدة البیانات .

 $(Product)$  (9.3)

# **.3 جدول الطلبیة**

ھذا الجدول یحتوي على معلومات الطلبیة، ویحمل اسم (orders (في قاعدة البیانات .

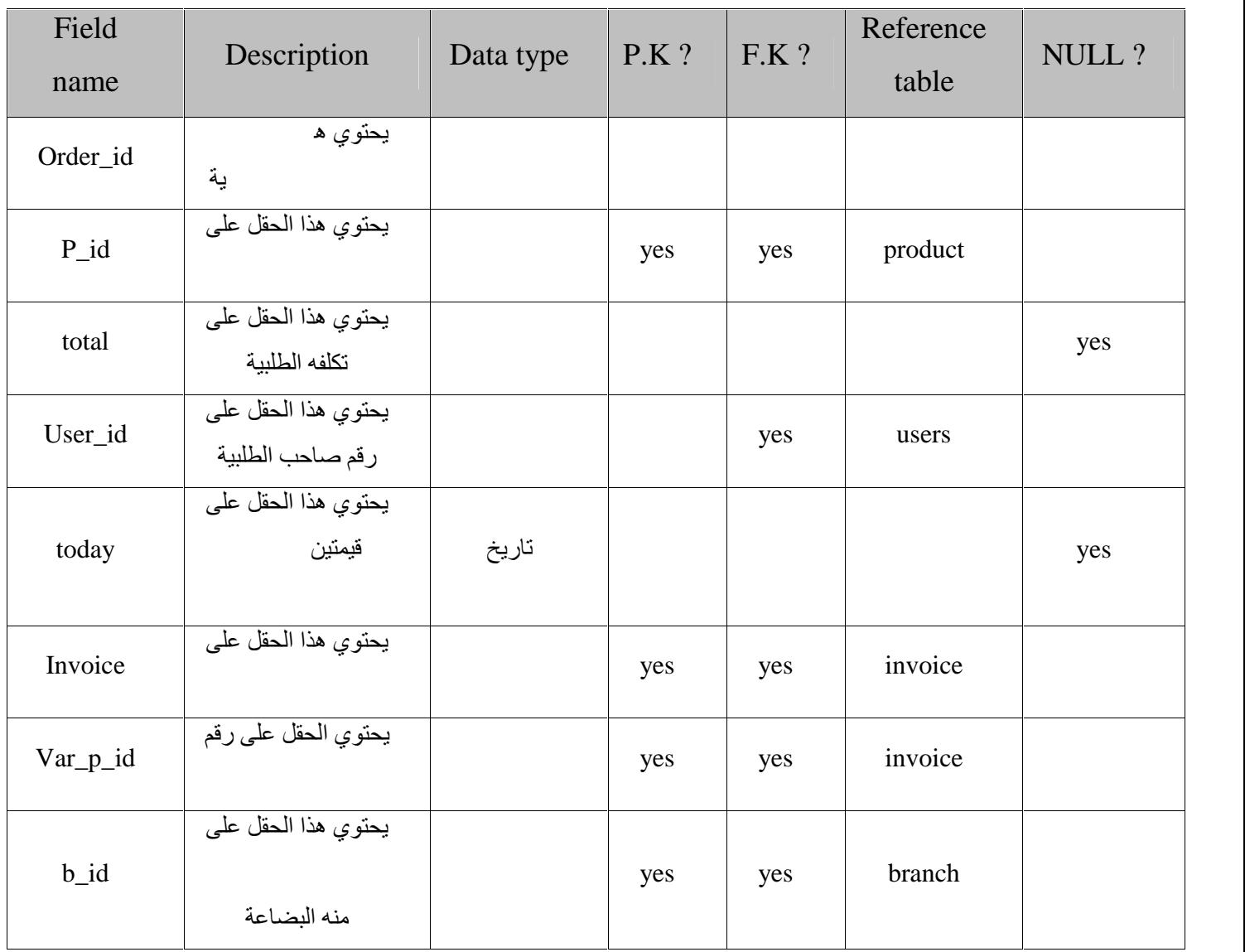

 $(orders)$ الطلبیة (orders)

**.4 جدول البطاقة**

ھذا الجدول یحتوي على معلومات الرصید الذي یملكھ الزبون ویحمل اسم(credit (في قاعدة البیانات .

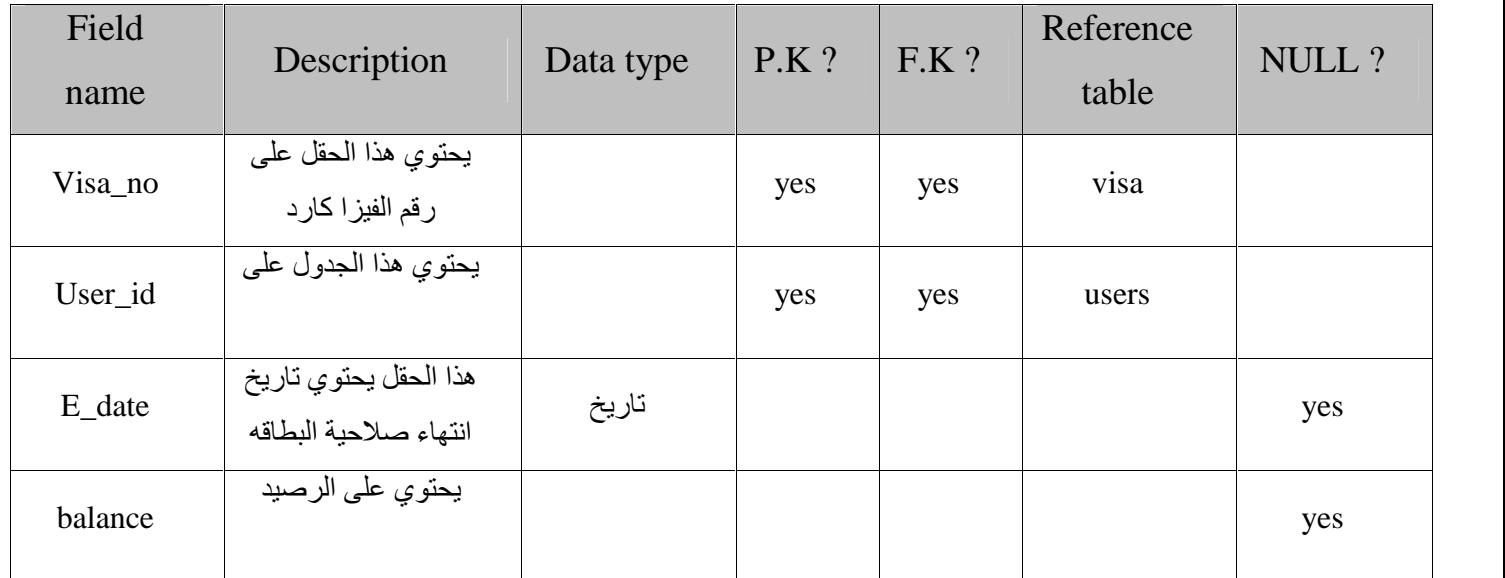

 $(visa)$  (11.3)

**.5 جدول الفاتورة** 

یحتوي ھذا الجدول على معلومات وتفصیلات عملیة الشراء من حیث الكمیة والمبلغ النھائي للمشتریات ویحمل اسم (invoice (في قاعدة البیانات.

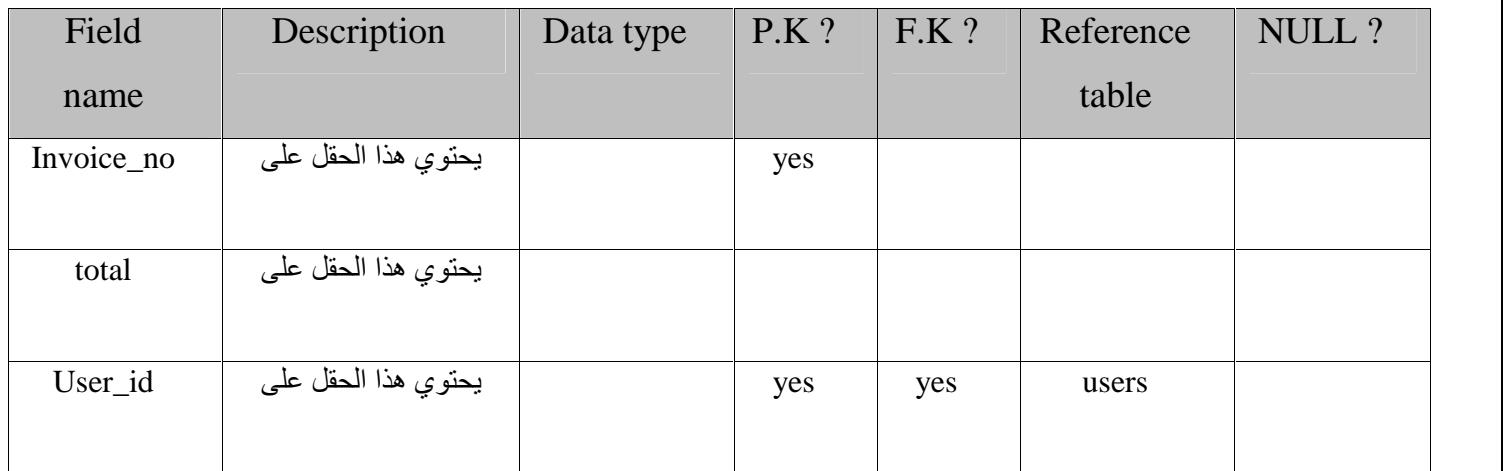

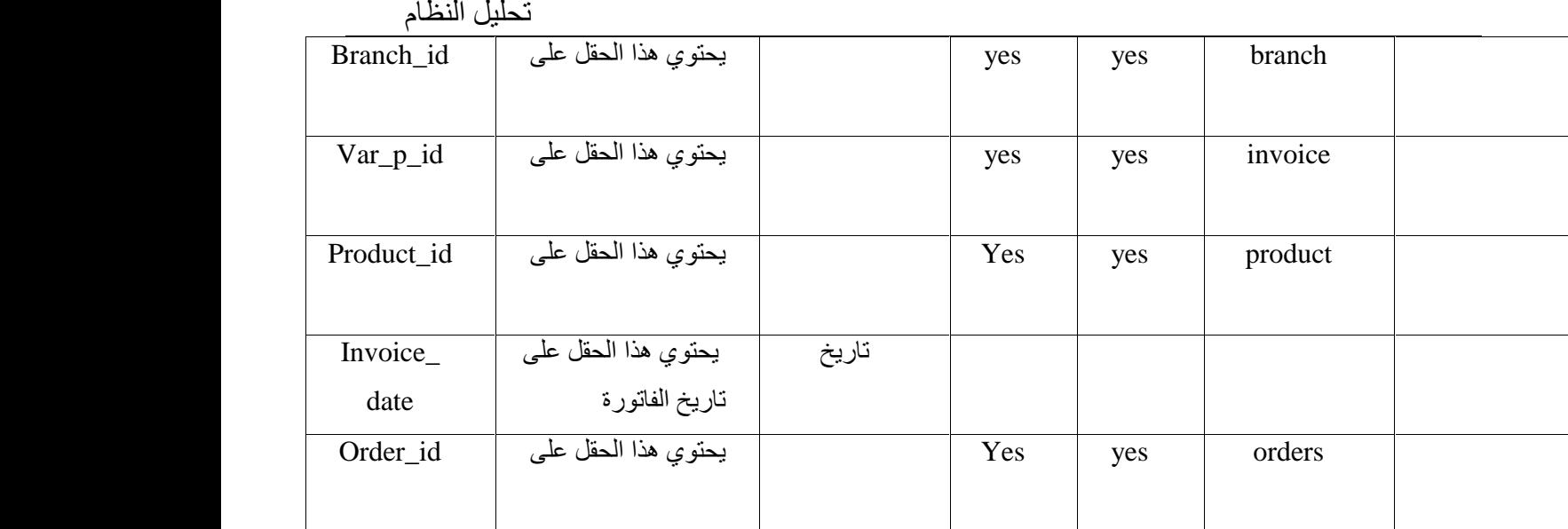

**.6 (invoice)** (12.3) **Fig. 2.4 Fig. 2.6 Fig. 2.6** 

ھذا الجدول یحتوي على معلومات الافرع ویحمل اسم (branch (في قاعدة البیانات.

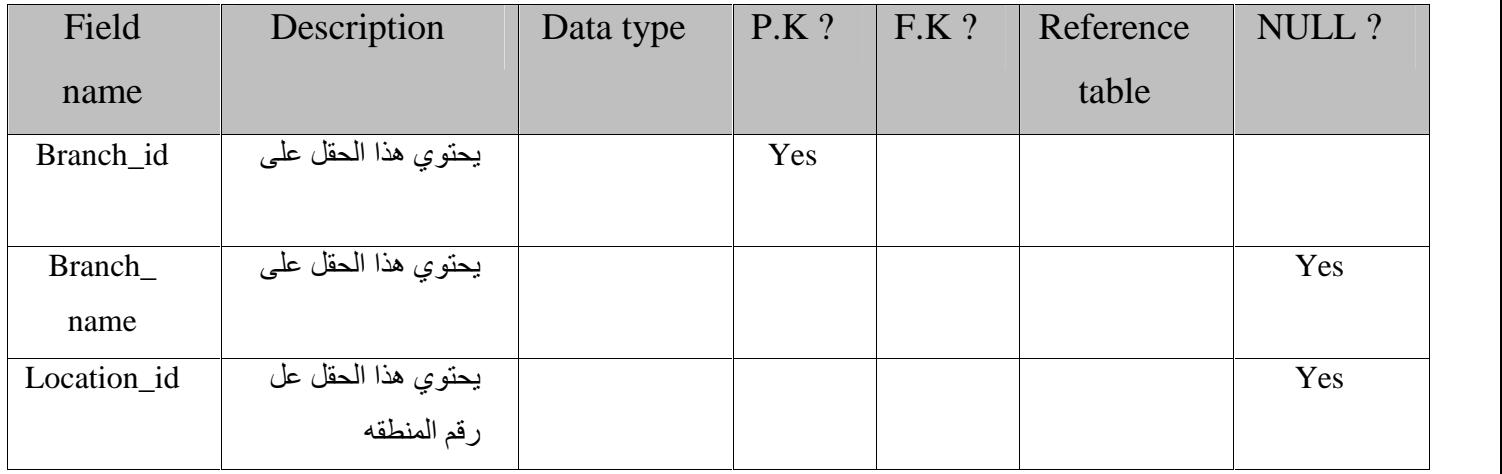

 $(branches)$  (13.3)

# **.7 جدول المدین**

هذا الجدول يحتوي على وأرقامها ويحمل اسم (country) في قاعدة البيانات .

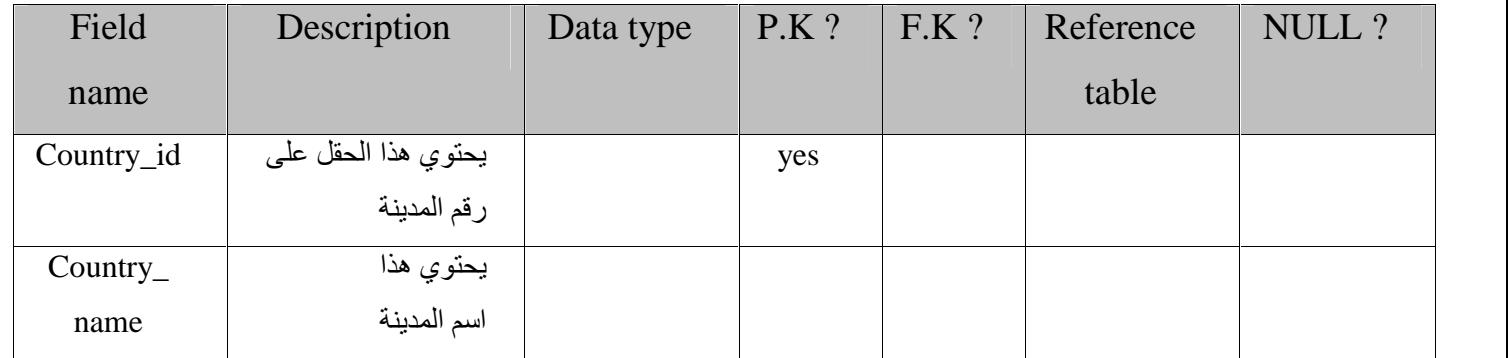

 $\text{(country)}$ المدینة (14.3)

**.8 جدول المسافة**

ھذا الجدول یحتوي على المسافات بین الأفرع، ویحمل اسم (distance (في قاعدة البیانات.

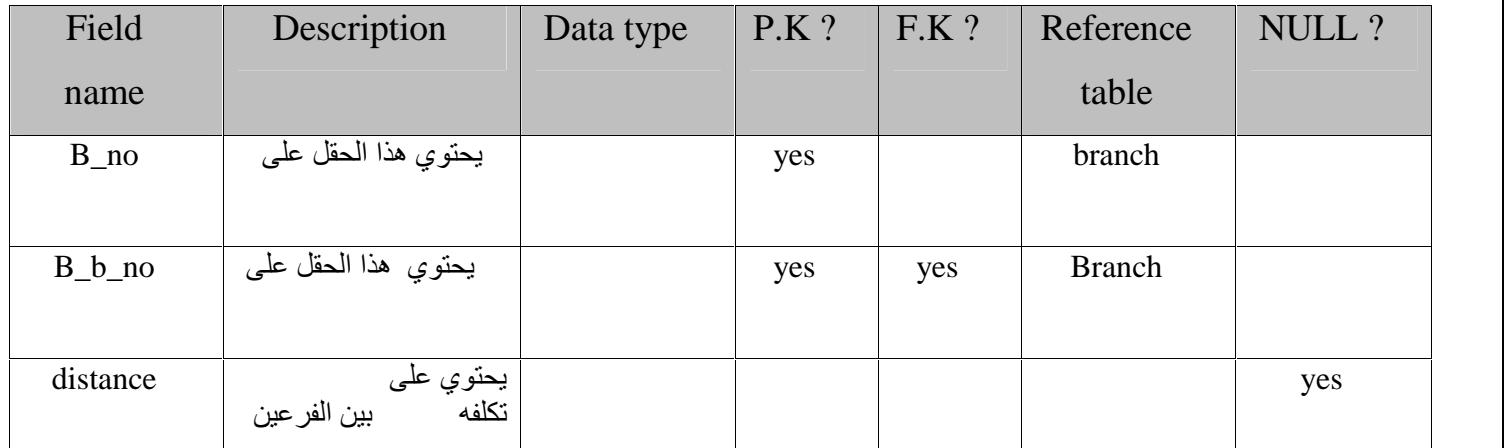

 $(cost)$  (distance) (15.3)

یحتوي على معلومات وقیم یخزنھا النظام تحمل نتائج حساب المسار الأقصر بین الأفرع لتوصیل البضاعة بشكل یحقق مبدأ التكلفة الذي یقوم علیھ المشروع، ویحمل اسم (path (في قاعدة البیانات.

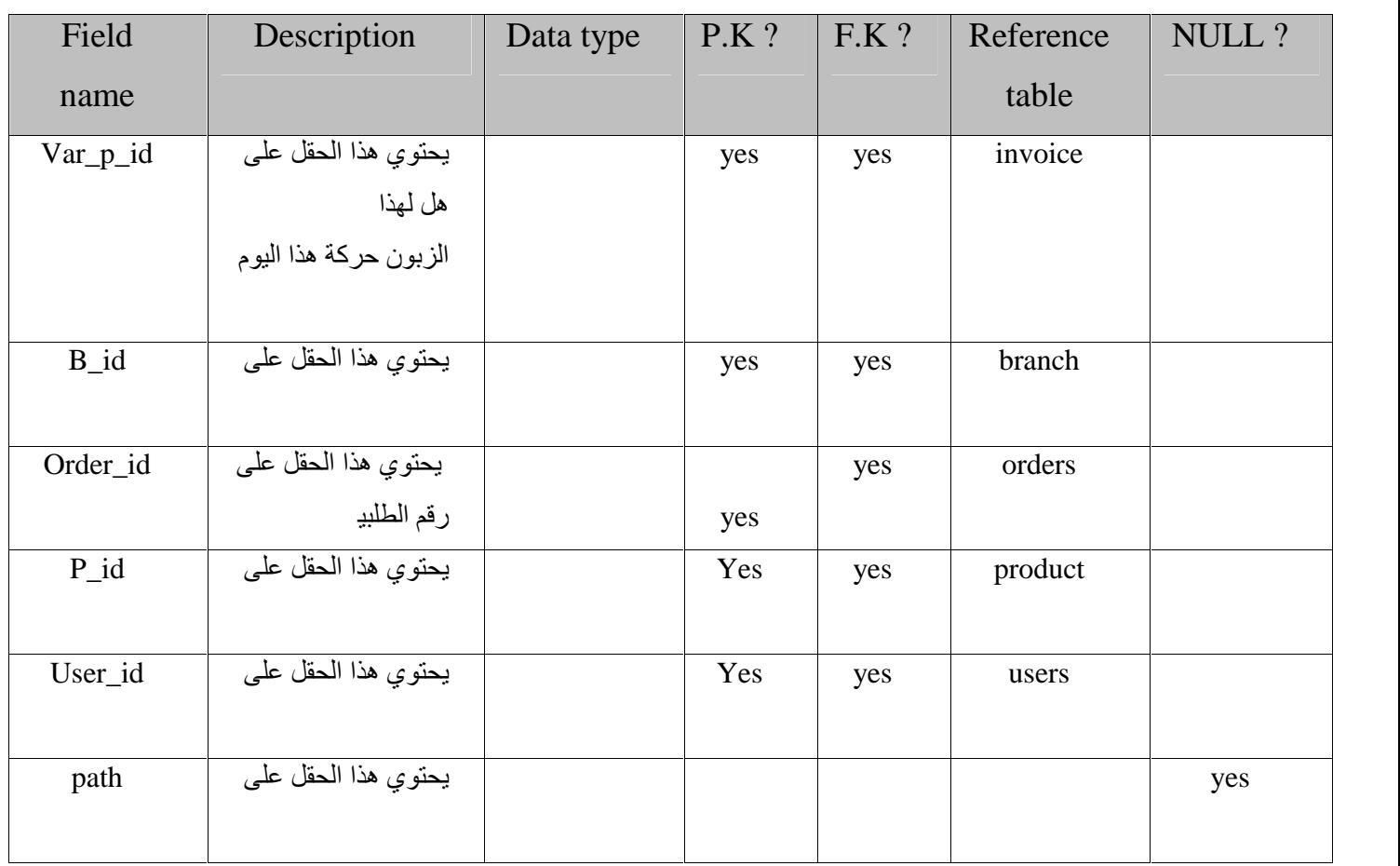

 $(path)$  (16.3)

**.9 جدول المسار**

#### **.10 جدول المنطقة التابعة لفرع**

یحتوي على اسم المناطق التي تتبع فرع معین(branch\_ to\_cun(

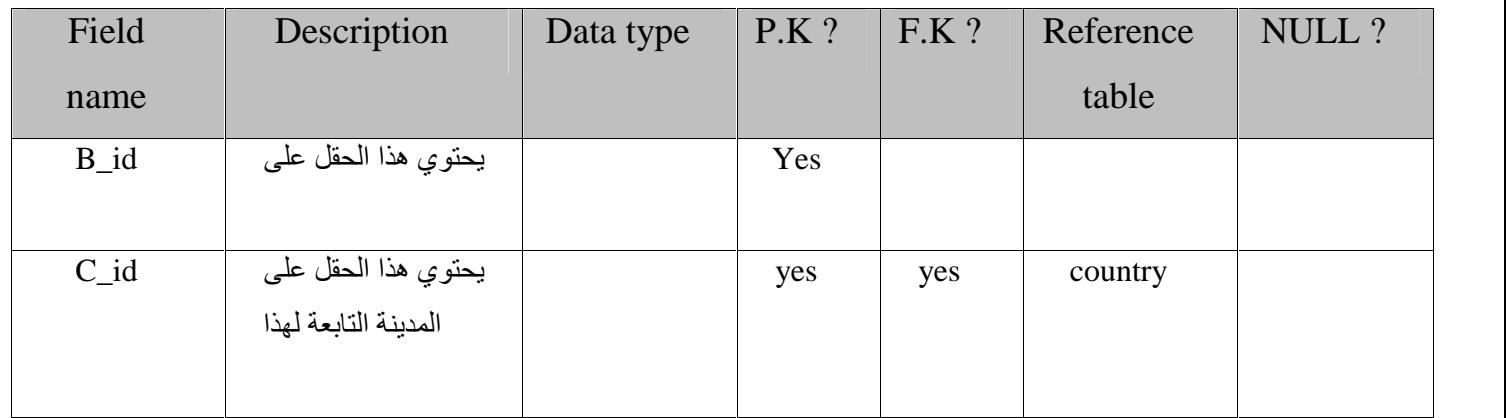

 $(cun_to_branch)$  (17.3)

**.11 جدول الشحنة**

یحتوي على التوصیل الخاص بطلبیة معینة (shipment(

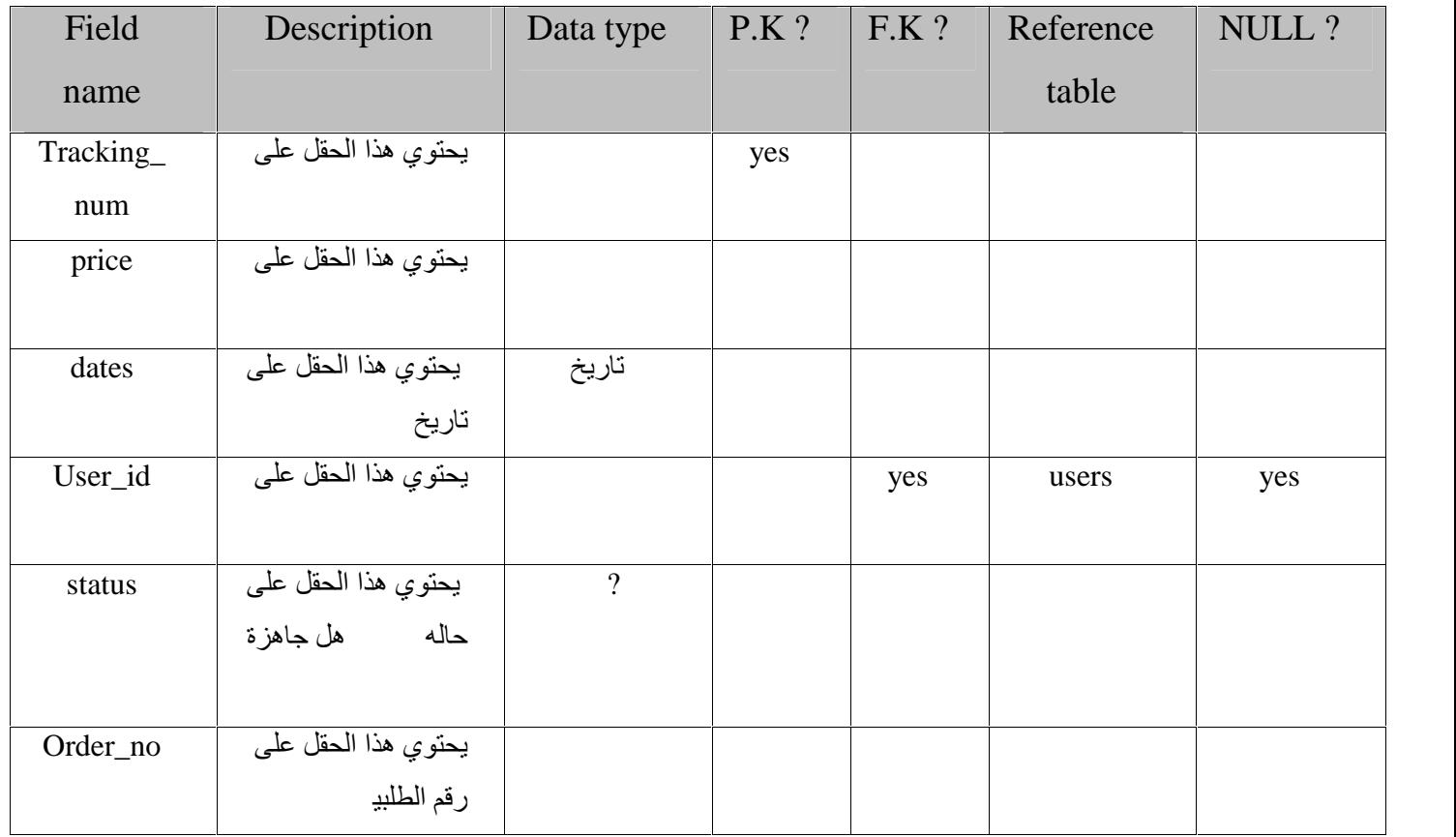

 $\varepsilon$ (shipment) (18.3)

#### **.12 جدول محتوى الشحن**

یحتوي على معلومات ناتجة عن علاقة بین المنتج وعملیة الشحن، ویحمل اسم (contain (في قاعدة البیانات .

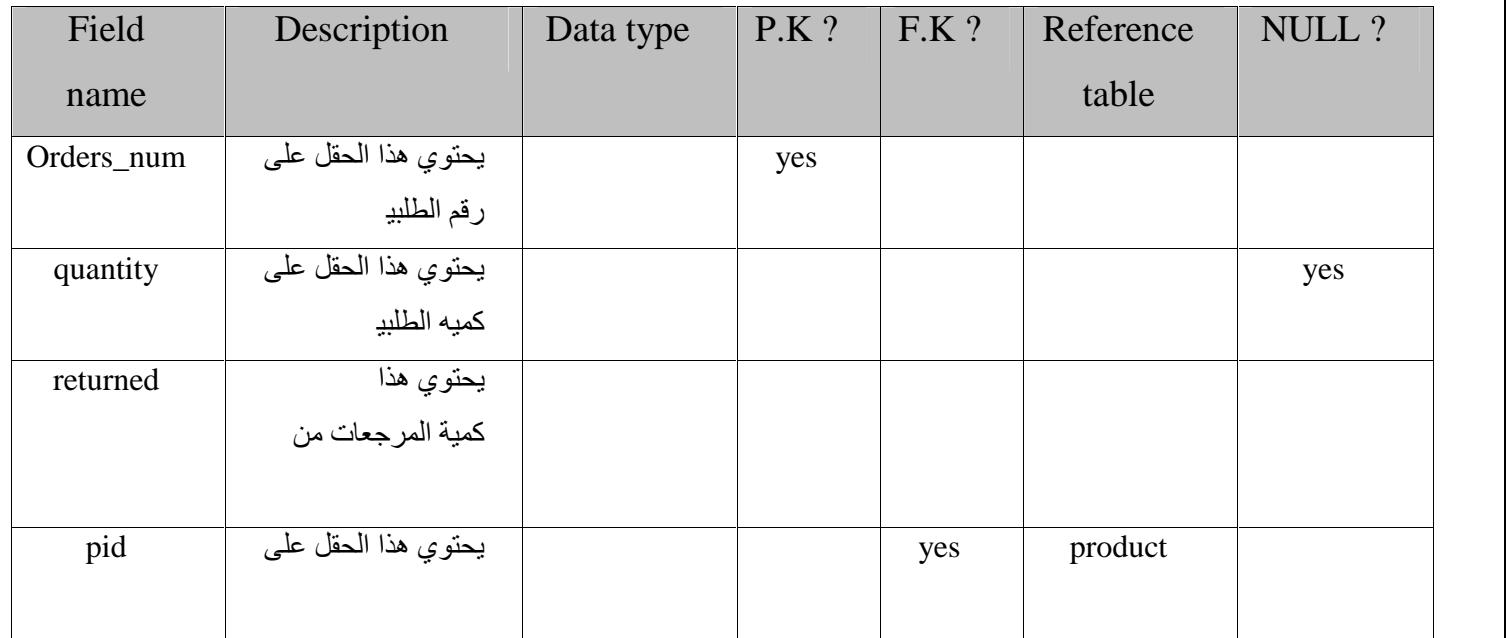

 $(contain)$  (19.3)

#### **.13 جدول بطاقة الائتمان الخاصة بالشركة**

یحتوي على معلومات بطاقة الائتمان الخاصة بالشركة، ویحمل اسم (myvisa (في قاعدة لبیانات .

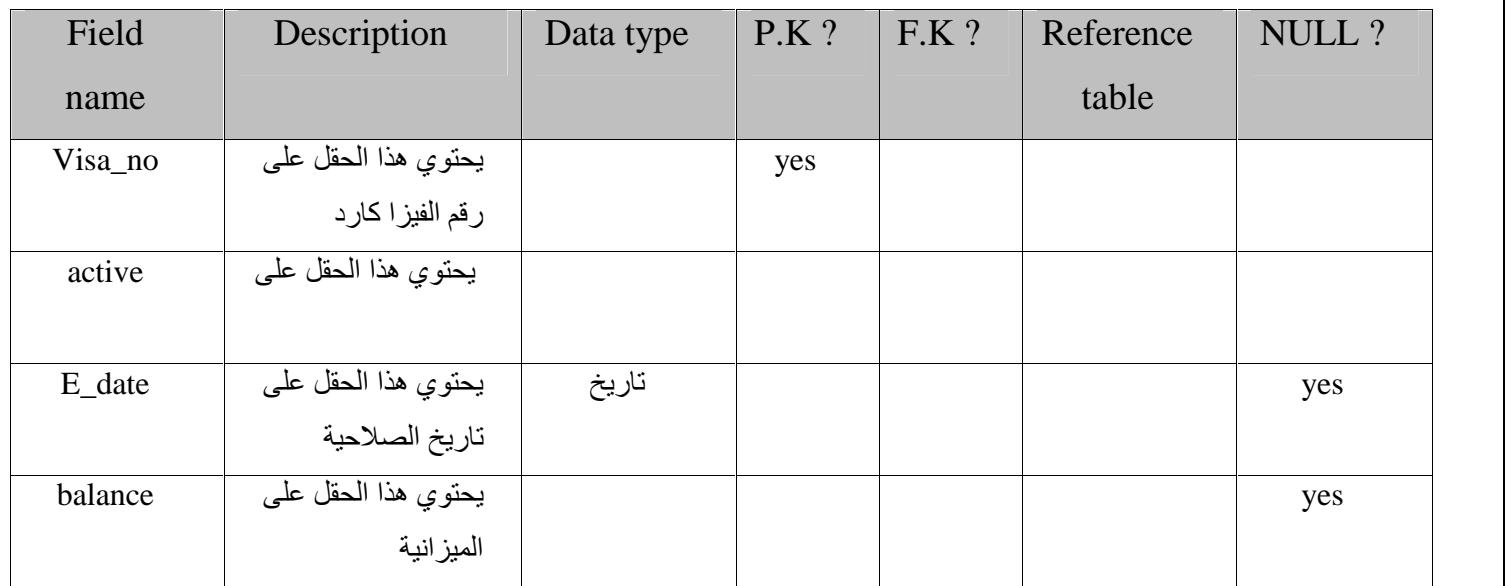

 $(visa)$  الفیزا ( $(20.3)$ 

**.14 جدول التتبع** یحتوي على معلومات تتبع لتنقل المنتجات بین الأفرع لمعرفة طریقة تجھیز الطلبیة في فرع محدد " أقرب" لتوصیلھا للزبون، ویحمل اسم (track (في قاعدة البیانات .

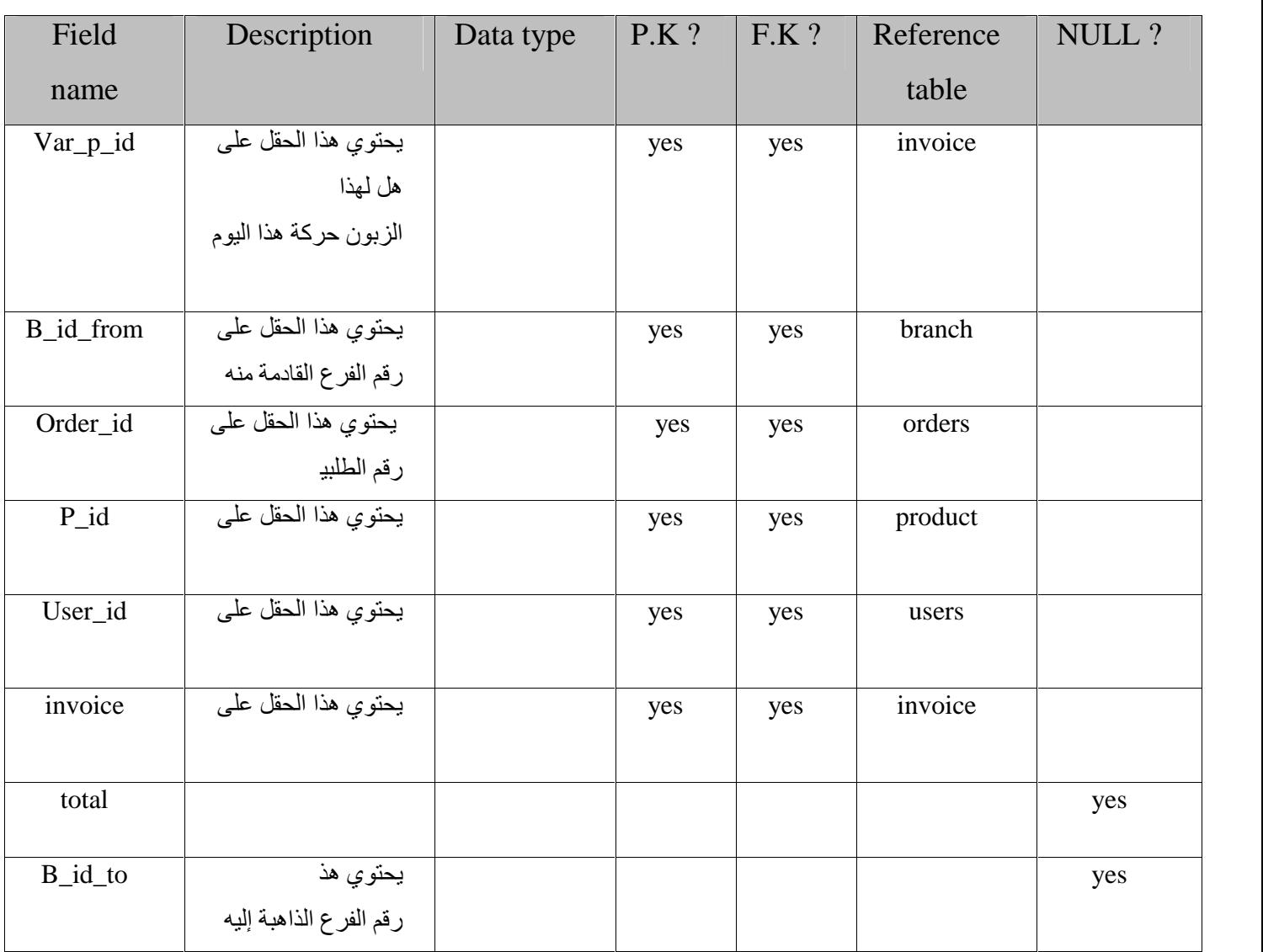

جدول(21.3) جدول التتبع للمشتریات(track(

40

# **.15 جدول حساب عدد المنتجات في فرع معین**

یحتوي على معلومات عدد المنتجات في كل فرع، ویحمل اسم (pro-branch (في قاعدة البیانات.

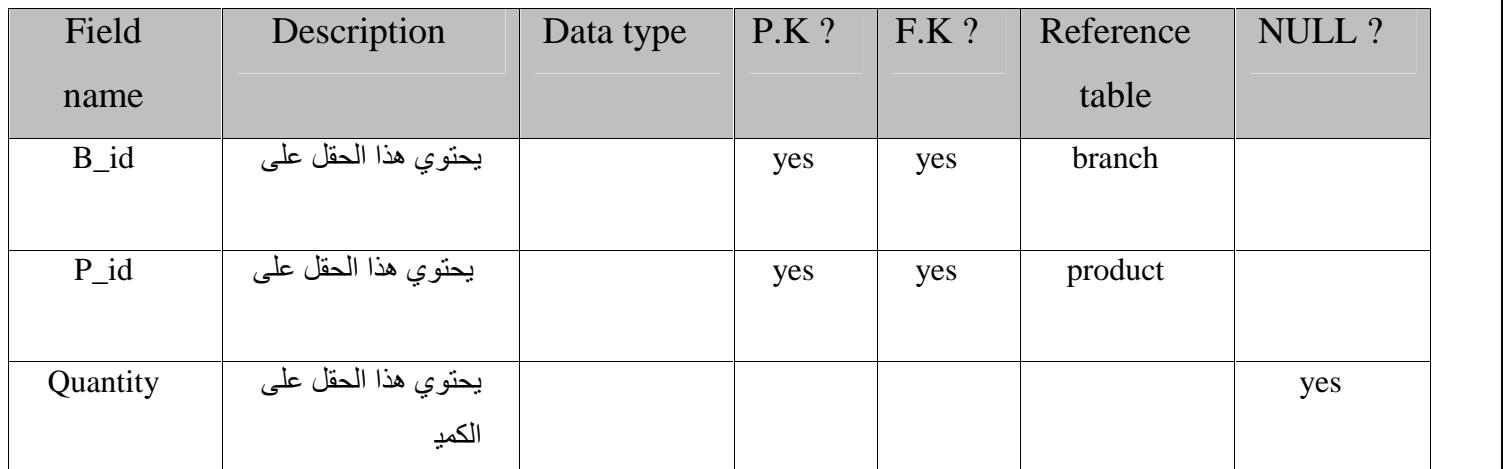

**.16 جدول الإعلانات** جدول(22.3) حساب عدد المنتجات في فرع معین(pro-branch(

یحتوي على إعلانات الشركة.

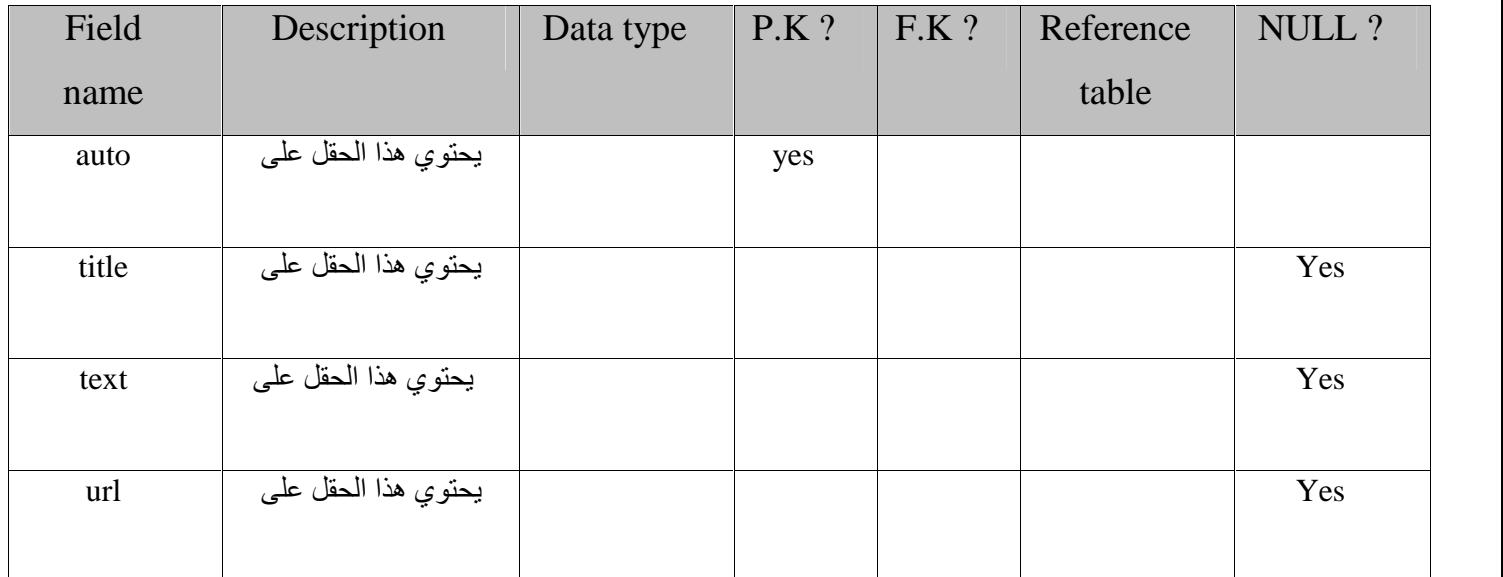

 $(adv)$   $(23.3)$ 

**الفصل الرابع**

# **تصمیم النظام**

# **System Design**

#### **1.4 المقدمة**

في ھذا الفصل سوف یتم تناول تصمیم النظام، وخطوات تصمیم النظام . وھنا سیتم تناول خطوات ووظائف النظام وكل وظیفة سیتم تصمیمھا، وسیحتوي ھذا الفصل على:

- تصمیم وظائف النظام Design Functional .
	- تصمیم واجھة المستخدم Design Interface.

تحتوي على:

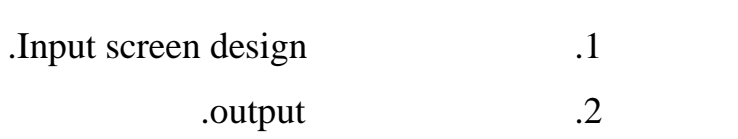

#### **Context Diagram 2.4**

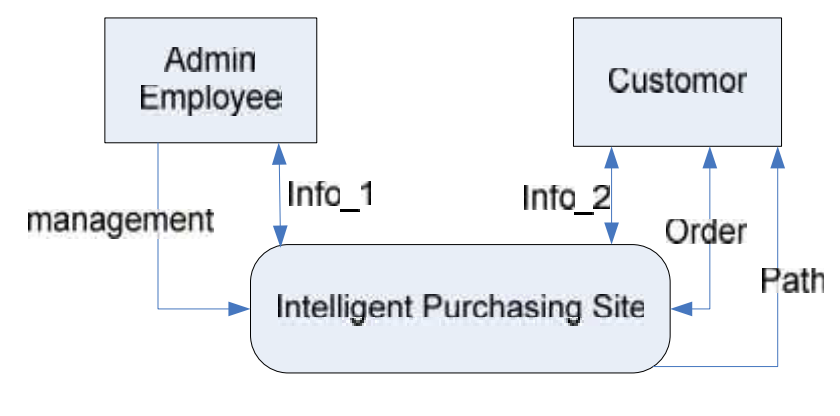

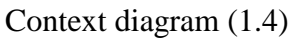

#### **Data Flow Diagram 3.4**

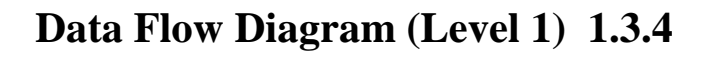

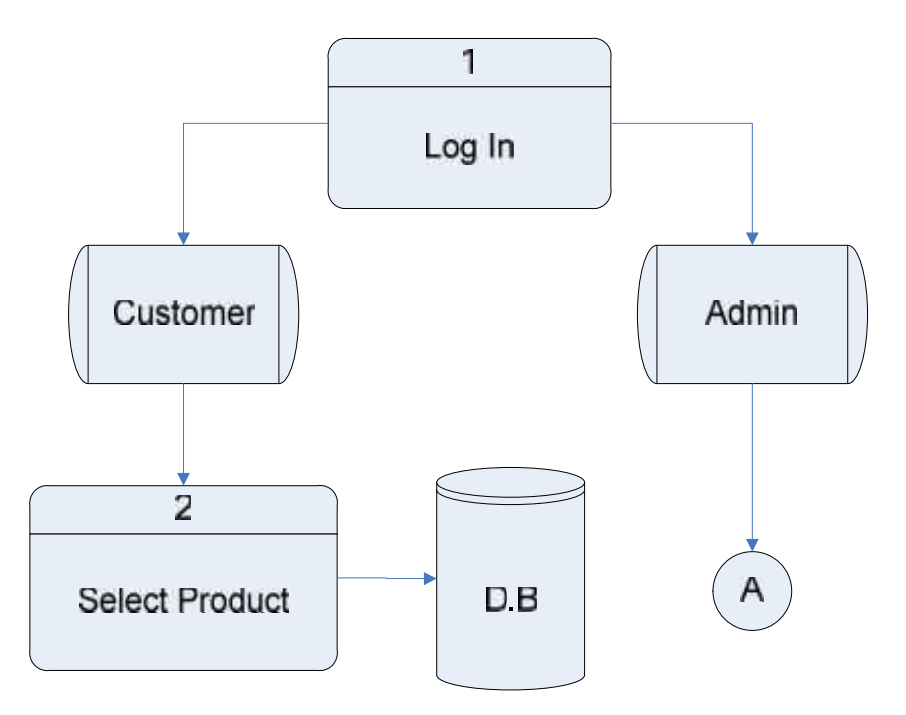

DFD (Level  $1$ )  $(2.4)$ 

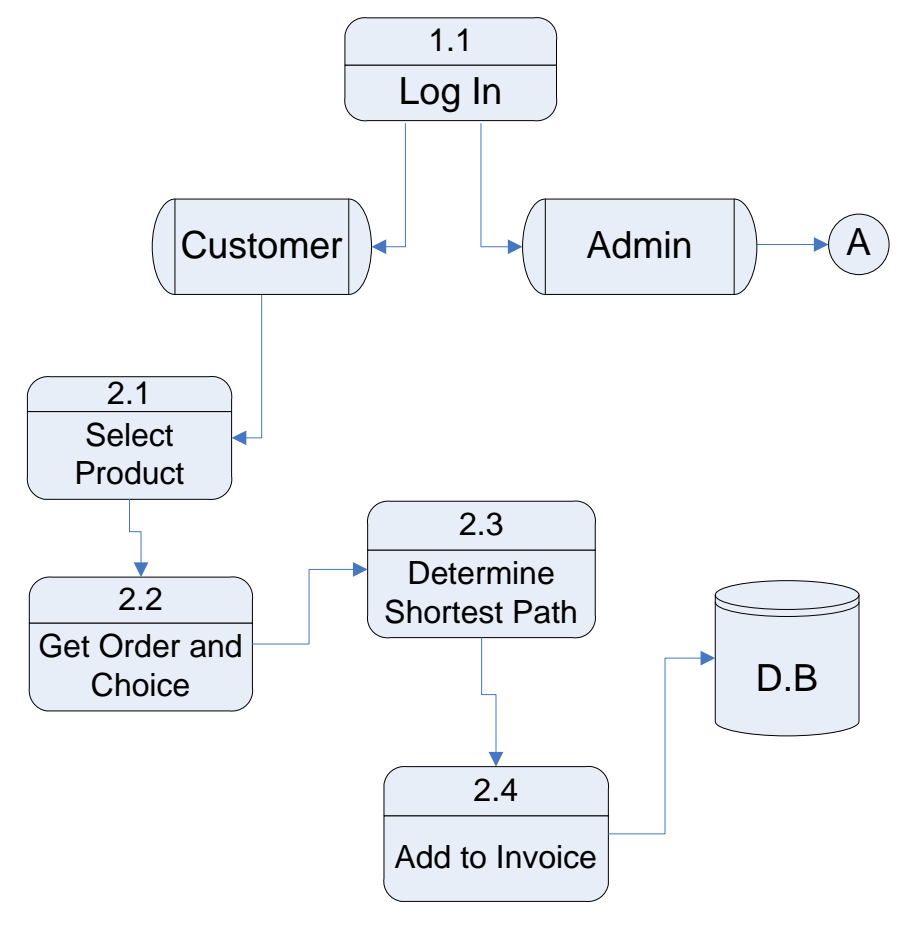

**Data Flow Diagram, (Level 2 ) 2.3.4**

DFD Level  $(2)$   $(3.4)$ 

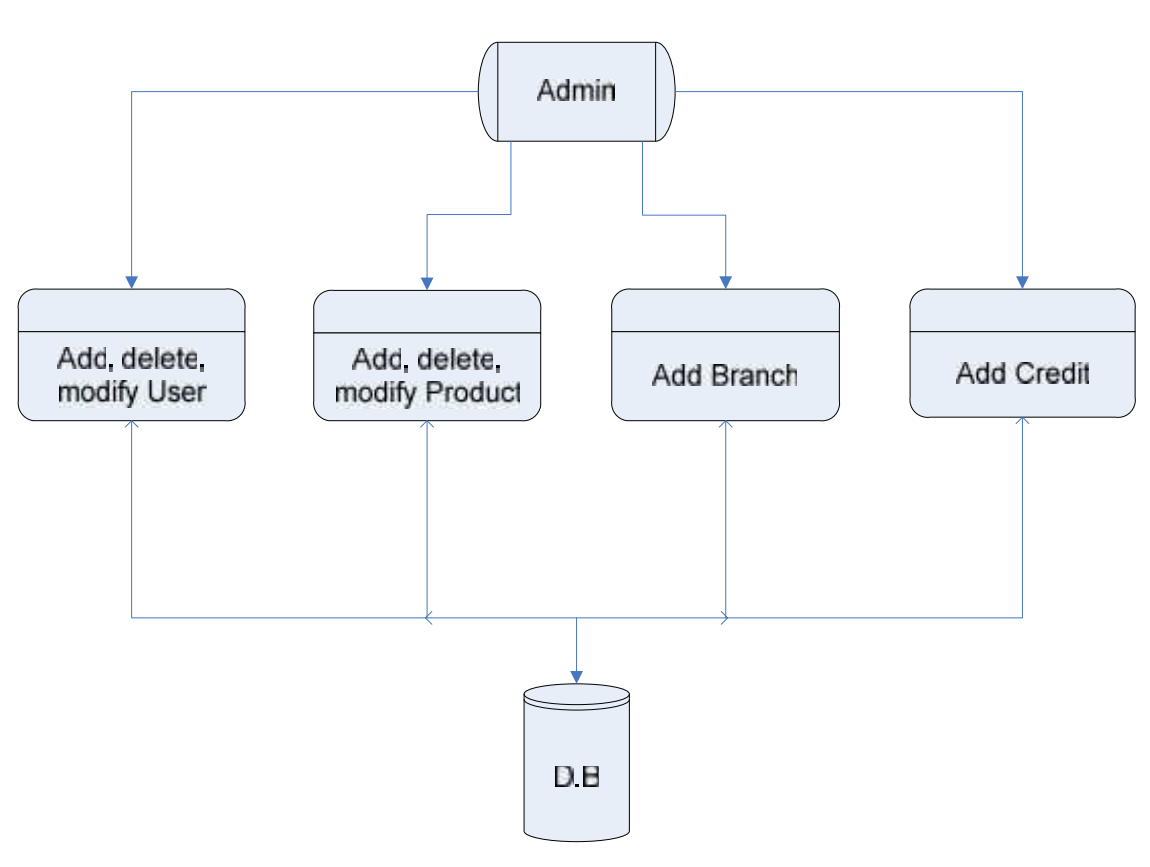

# **(A) Node in DFD "Level 1 & 2"**

Admin DFD (4.4)

**4.4 تصمیم وظائف النظام ( Design Functional(**

**1.4.4 تسجیل الدخول إلى النظام -1 المدیر الوصف :** وھذه الوظیفة یمكن من خلالھا دخول مسئول النظام . **واجھة المستخدم**  $\blacksquare$  . The mass of the set of the set of the set of the set of the set of the set of the set of the set of the set of the set of the set of the set of the set of the set of the set of the set of the set of the set of th o المخرجات: الوصول إلى صفحة مسئول النظام . **القیود** o اسم المستخدم: اسم المستخدم یجب أن یكون رقما من نوع integer. o كلمة المرور: وكلمة المرور یجب أن یكون طولھ من ستة أحرف ولغایة ستة عشر حرفا وتشمل أحرف وأرقام من نوع varchar. o یجب أن یكون جمیع الحقول مدخلة حتى یتم تفعیل زر الدخول.

**مخطط سیر العملیات Flowchart .**

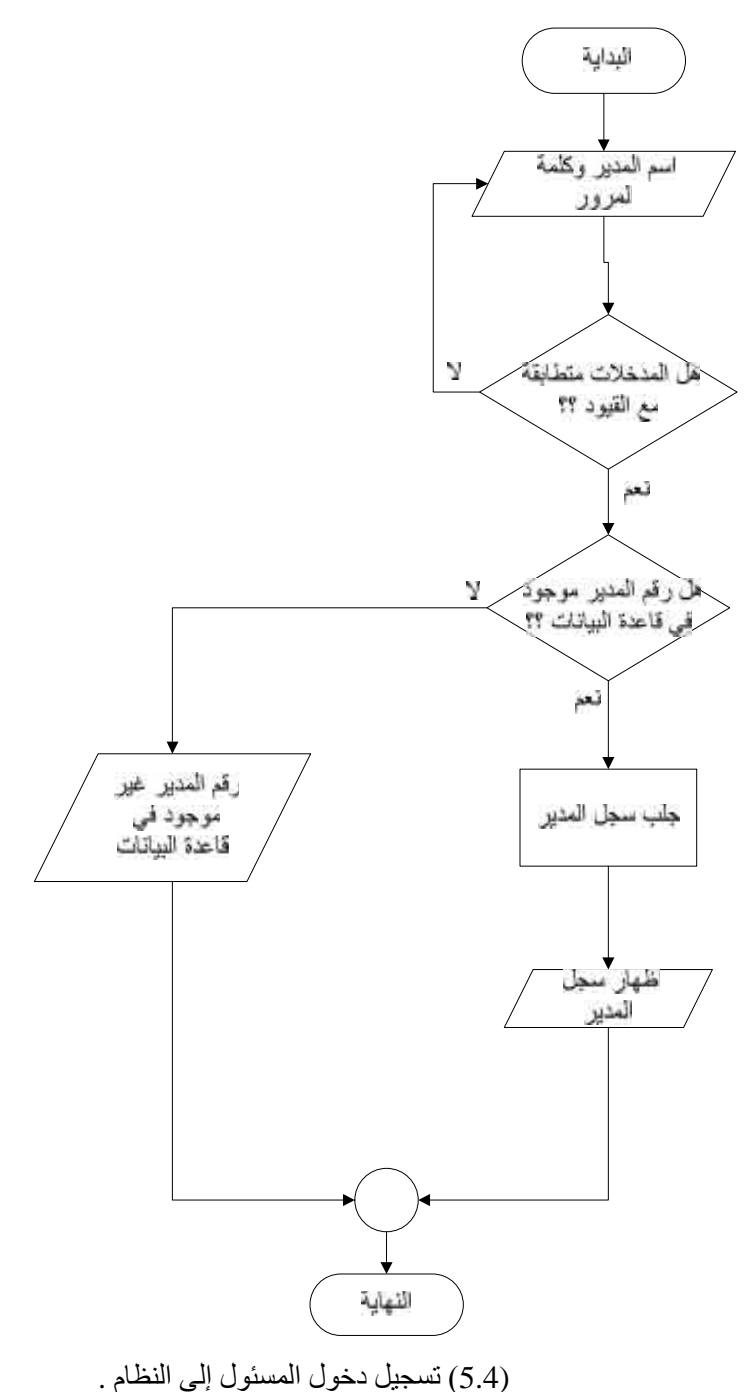

**-2 الموظف الوصف :** وھذه الوظیفة یمكن من خلالھا دخول موظف النظام . **واجھة المستخدم**  $\blacksquare$  . The set of the set of the set of the set of the set of the set of the set of the set of the set of the set of the set of the set of the set of the set of the set of the set of the set of the set of the set of the  $\begin{array}{ccc} \cdot & \cdot & \cdot & \cdot & \cdot \\ \cdot & \cdot & \cdot & \cdot & \cdot \end{array}$  **القیود** o اسم المستخدم: اسم المستخدم یجب أن یكون رقما من نوع integer. o كلمة المرور: وكلمة المرور یجب أن یكون طولھ من ستة أحرف ولغایة ستة عشر حرفا وتشمل أحرف وأرقام من نوع varchar. o یجب أن یكون جمیع الحقول مدخلة حتى یتم تفعیل زر الدخول.

**مخطط سیر العملیات Flowchart .**

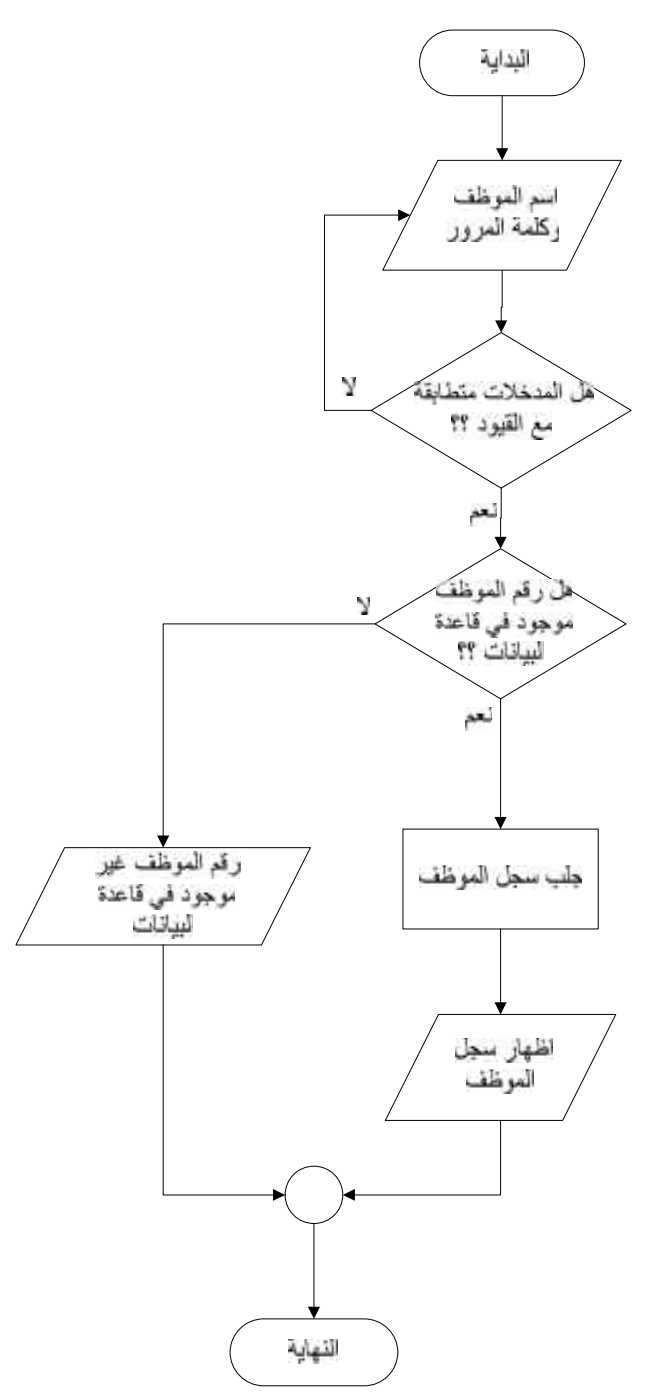

الشكل (6.4) تسجیل دخول الموظف إلى النظام .

```
-3 الزبون
                                الوصف : وھذه الوظیفة یمكن من خلالھا دخول الزبون .
                                                                        واجھة المستخدم
                                            o المدخلات:اسم المستخدم، كلمة المرور .
                                         \ddot{\phantom{1}} . The contract of the contract of \ddot{\phantom{1}} القیود
               o اسم المستخدم: اسم المستخدم یجب أن یكون رقما من نوع integer.
o كلمة المرور: وكلمة المرور یجب أن یكون طولھ من ستة أحرف ولغایة ستة عشر 
                                     حرفا وتشمل أحرف وأرقام من نوع varchar.
                     o یجب أن یكون جمیع الحقول مدخلة حتى یتم تفعیل زر الدخول.
```
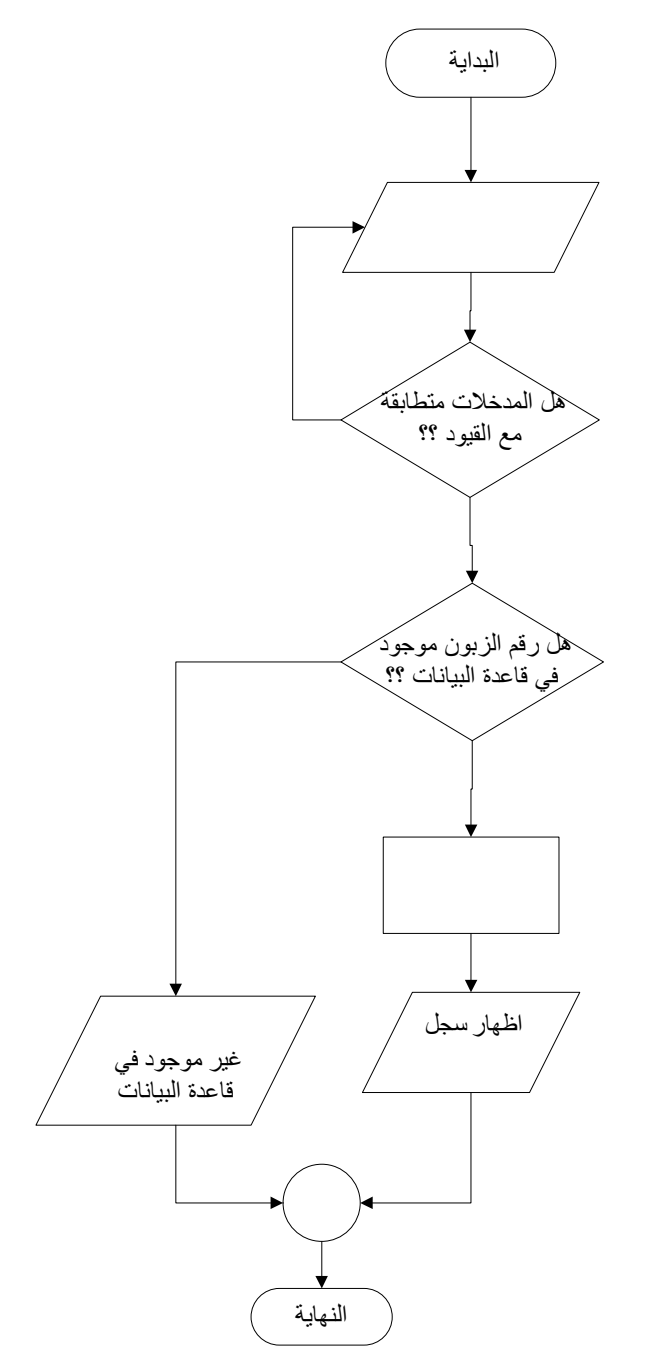

**مخطط سیر العملیات Flowchart .**

الشكل (7.4) تسجیل دخول الزبون إلى النظام .

**2.4.4 تسجیل الخروج من النظام**

وھي نفسھا في كل حالة من المدیر والموظف والزبون.

الخروج من النظام.

- **الوصف** : ھذه الوظیفة تمكن المستخدم سواء كان مدیر النظام او الموظف او الزبون من
	- **واجھة المستخدم :**
	- o **المدخلات** : الضغط على زر الخروج . o **المخرجات** : الخروج من النظام.
	- **القیود :** o یجب أن یكون المستخدم موجودا في الصفحة الخاصة بھ.
		- **الخوارزمیة:**

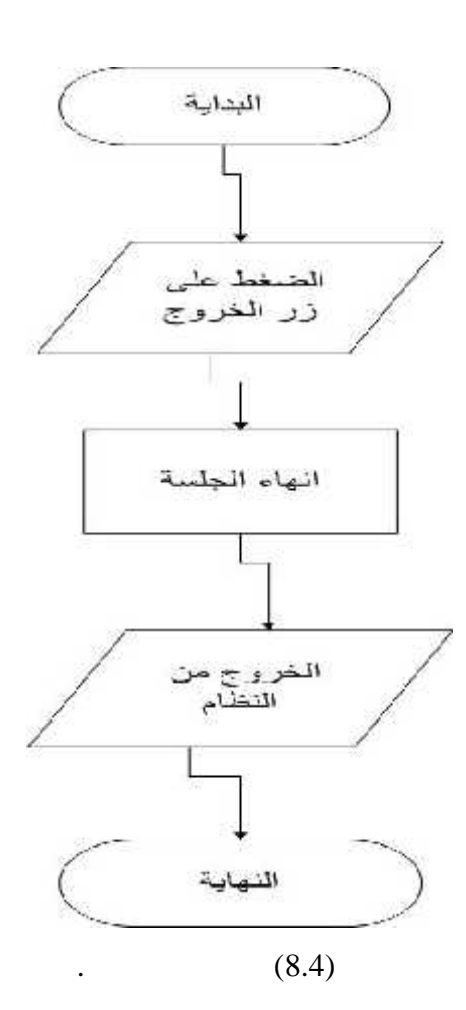

#### **3.4.4 تغییر كلمة المرور للمستخدم**

- **الوصف** : ھذه الوظیفة تمكن المستخدم من تغییر كلمة السر الخاصة بھ.
	- **واجھة المستخدم**
- o المدخلات : كلمة المرور الجدیدة، تأكید كلمة المرور الجدیدة . o المخرجات : الحصول على كملة مرور جدیدة بإرسالھا إلى البرید الالكتروني الموجود في قاعدة البيانات.
	- **المحددات**
- o یجب ان یكون المستخدم موجود على الصفحة الخاصة بھ ( على حسابھ الخاص). o ان تكون كلمة المرور القدیمة متوافقة مع الكلمة المخزنة في قاعدة البیانات. o كلمة المرورالجدیدة یجب أن تكون 6 أحرف على الأقل وان لا تزید عن 18 حرف. o یجب أن تكون كلمة المرور الجدیدة متوافقة مع تأكید كلمة المرور.

**مخطط سیر العملیات Chart Flow**

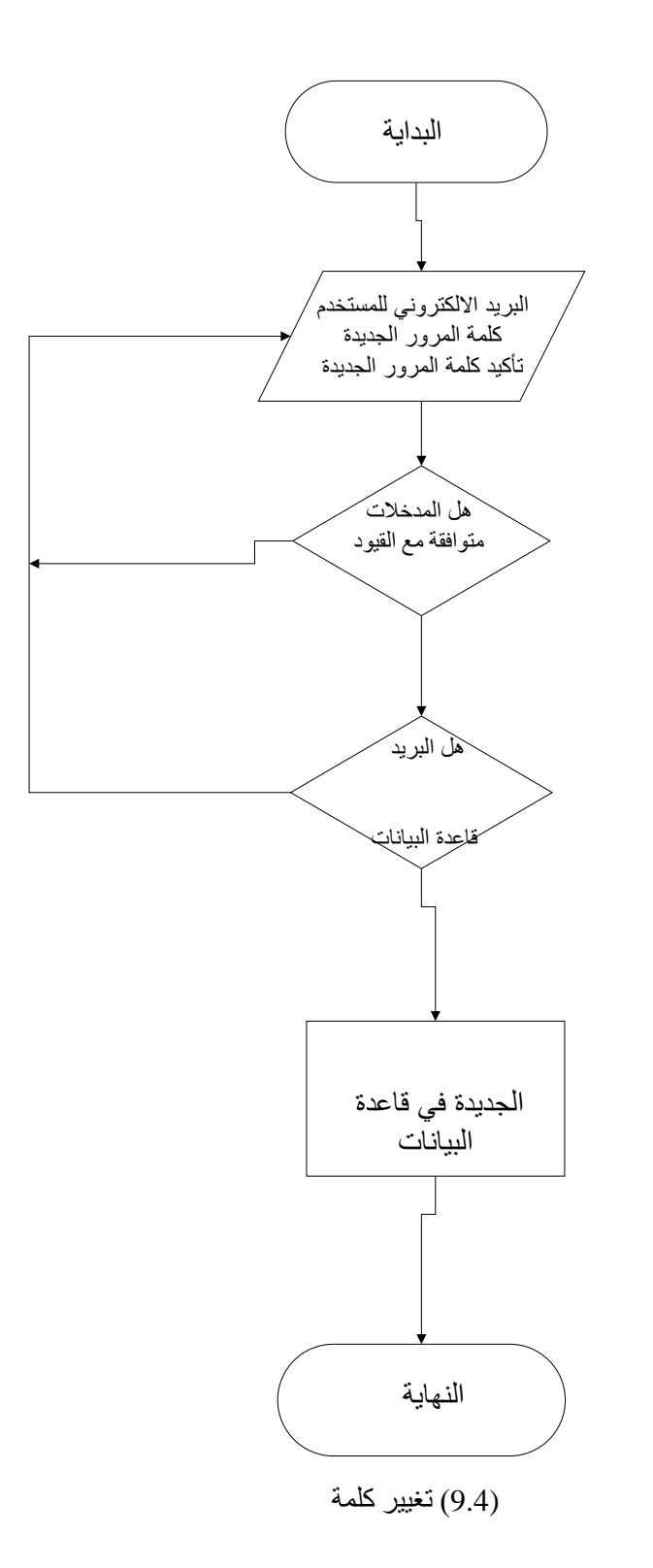

#### **4.4.4 استعادة كلمة المرور**

- **الوصف** : من خلالھا یستطیع المستخدم استعادة كلمة المرور الخاصة بھ في حال نسیانھا أو فقدھا .
	- **واجھة المستخدم**
- o المدخلات : رقم المستخدم، البرید الالكتروني للمستخدم. o المخرجات: إرسال كلمة المرور الخاصة بالمستخدم إلى البرید الالكتروني الخاص بھ.
	- **القیود**
	- o أن یكون المستخدم موجود في قاعدة البیانات .
	- o ان یتوافق البرید الالكتروني المدخل مع البرید المسجل في قاعدة البیانات.

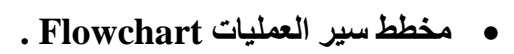

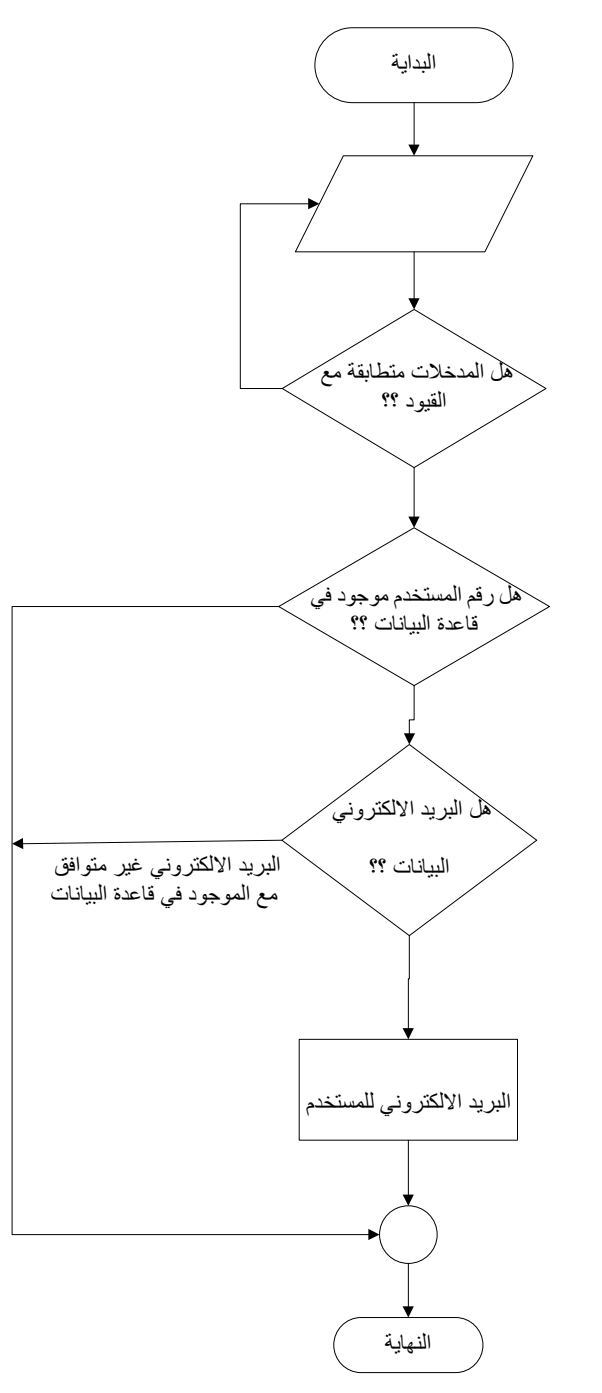

 $(10.4)$ 

#### **5.4.4 إدخال أو تعدیل أو حذف مستخدم من قبل المدیر**

- **الوصف :** من خلالھا یستطیع مسؤول النظام ادخال موظ جدید وتحدید صلاحیاتھ او التعدیل على المعلومات الخاصة بھ او حذفھ .
	- **واجھة المستخدم**   $\begin{array}{ccc} \cdot & \circ & \circ \end{array}$ o المخرجات: اضافة او تعدیل او حذف معلومات المستخدم.
		- **القیود** o تسجیل الدخول الى صفحة المدیر . o ان یملك المشرف ھذه الصلاحیات
**مخطط سیر العملیات Flowchart**

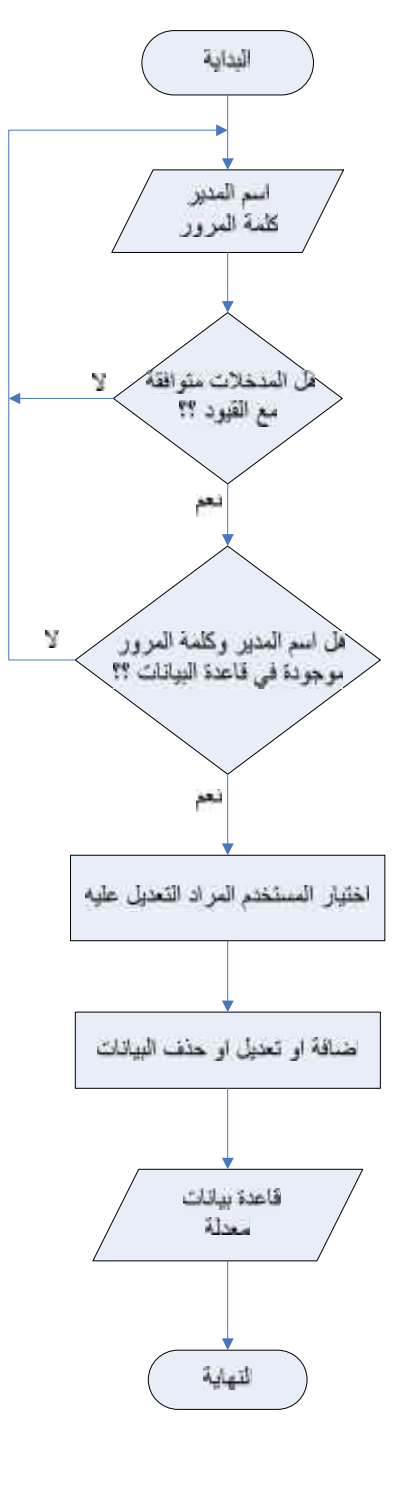

الشكل (11.4) إدخال أو تعدیل أو حذف مستخدم.

#### **6.4.4 عملیة الشراء**

- **الوصف** : من خلالھا یستطیع الزبون اختیار المنتج المراد الوصول الیھ وع رض بیاناتھ وتفاصيله من خلال الضغط على ايقونية هذا المنتج التي تظهر في صفحة المنتجات بعد دخول الزبون بواسطة اسمھ وكلمة السر الخاصة بھ .
	- **واجھة المستخدم**
	- o المدخلات : اختیار المنتج ، ادخال كمیة المنتج. o المخرج ات: قائم ة بالمش تریات الت ي اختارھ ا الزب ون، ف اتورة بك ل قیم ة المشتریات.
		- **القیود**
		- o یجب أن یختار مكان الفرع من القائمة الموجودة.
- o
- **مخطط سیر العملیات Flowchart .**

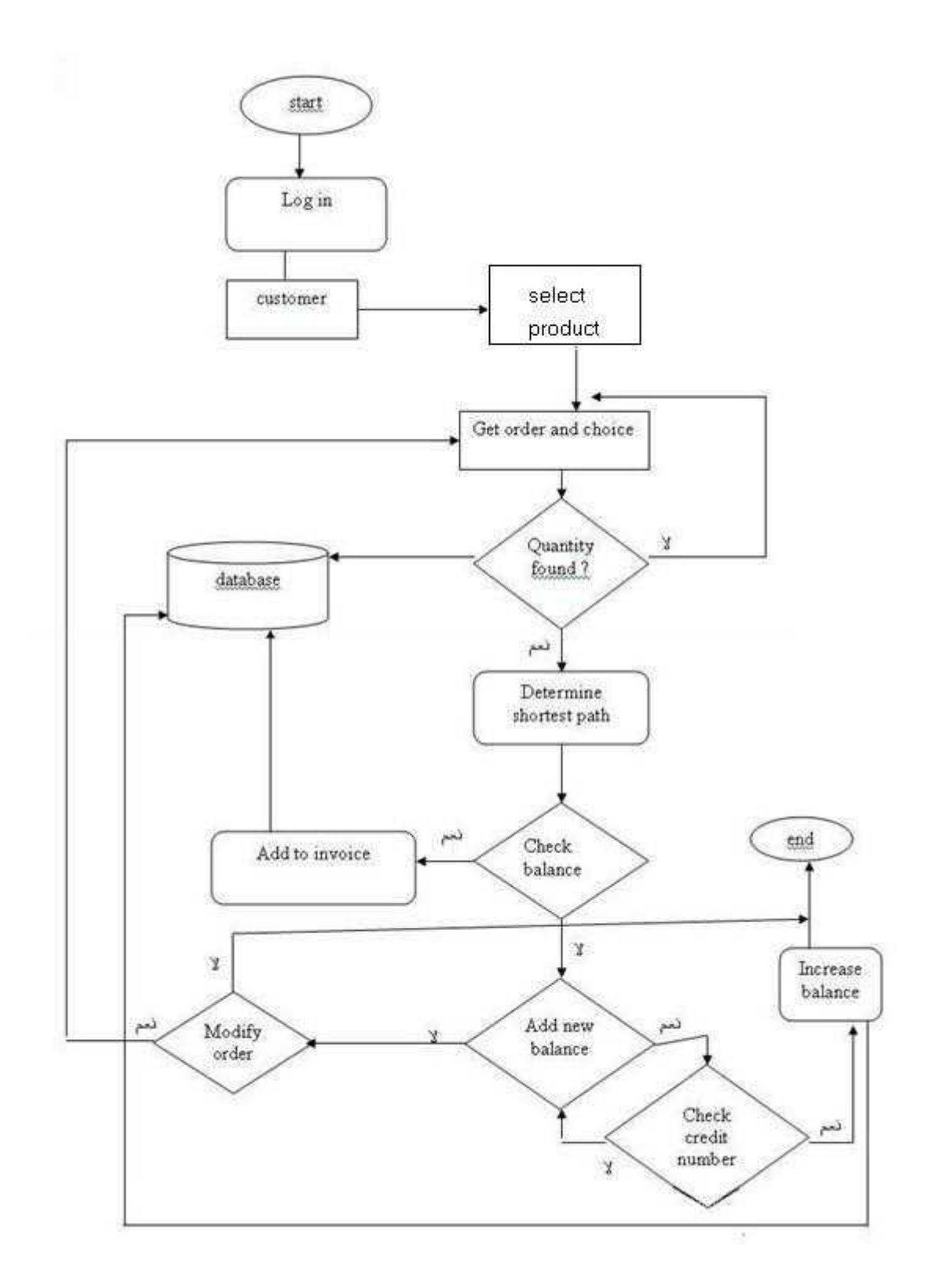

الشكل (12.4) عملیة الشراء

**7.4.4 عرض معلومات الموظفین، والزبائن، والمنتجات لمسؤول النظام**

#### **-1 المنتج**

- **الوصف** : ھذه الوظیفة تمكن مدیر النظام من استخراج معلومات المنتجات من خلال لبحث في قاعدة البیانات.
	- **واجھة المستخدم**   $ID \t i \t 0$ o المخرجات : معلومات المنتج.
	- **القیود**  o أن یكون المدیر موجودا في الصفحة الخاصة بھ .
		- **مخطط سیر العملیات**

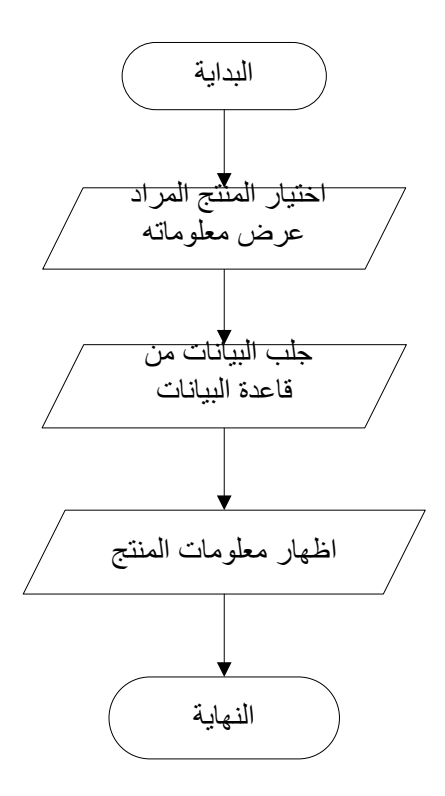

 $(13.4)$ 

- **الوصف** : ھذه الوظیفة تمكن مدیر النظام من استخراج معلومات الموظف من خلال البحث في قاعدة البیانات.
	- **واجھة المستخدم**

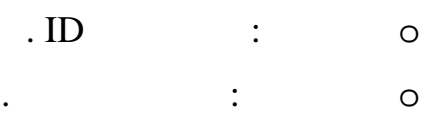

**القیود** 

- o أن یكون المدیر موجودا في الصفحة الخاصة بھ .
	- **مخطط سیر العملیات**

**-2 الموظف**

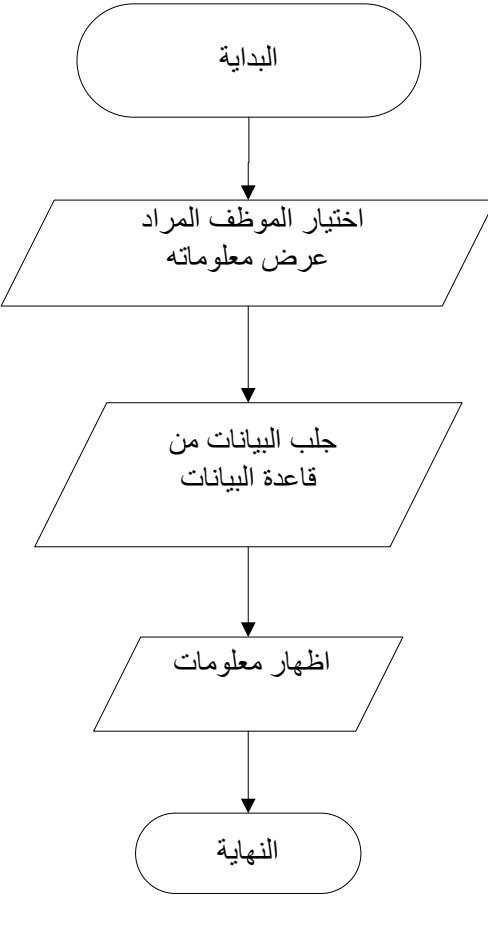

 $(14.4)$ 

63

- **الوصف** : ھذه الوظیفة تمكن مدیر النظام من استخراج معلومات الزبون من خلال البحث في قاعدة البیانات.
	- **واجھة المستخدم**

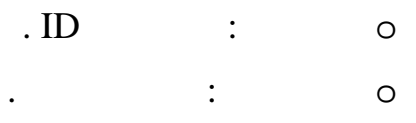

**القیود** 

**-3 الزبون**

o ان یكون المدیر موجودا في الصفحة الخاصة بھ .

**مخطط سیر العملیات** 

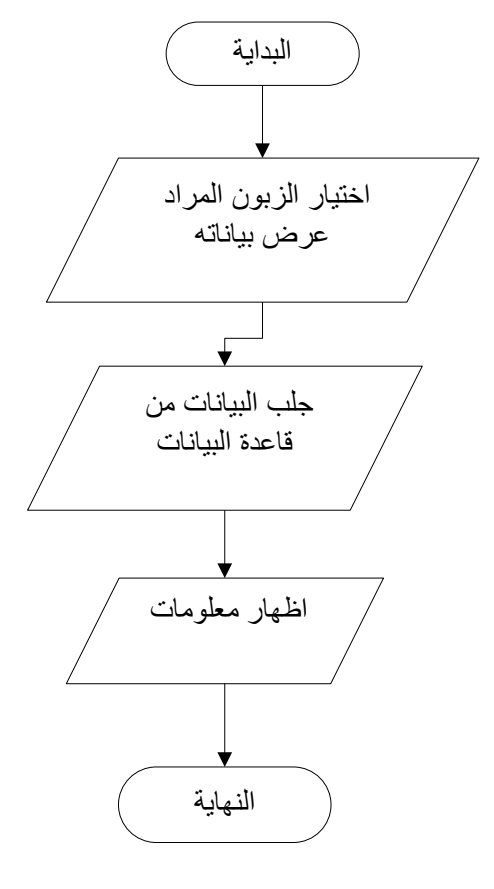

 $(15.4)$ 

64

**8.4.4 مشاھدة البیانات الشخصیة للزبون من قبل الزبون نفسھ**

 **الوصف**  o تمكن الزبون من الاطلاع على بیاناتھ الشخصیة .

- **واجھة المستخدم**
- o المدخلات : الضغط على زر بیانات الزبون.
	- o المخرجات : عرض بیانات الزبون .
		- **القیود**
- o أن یكون الزبون موجودا في الصفحة الخاصة بھ .

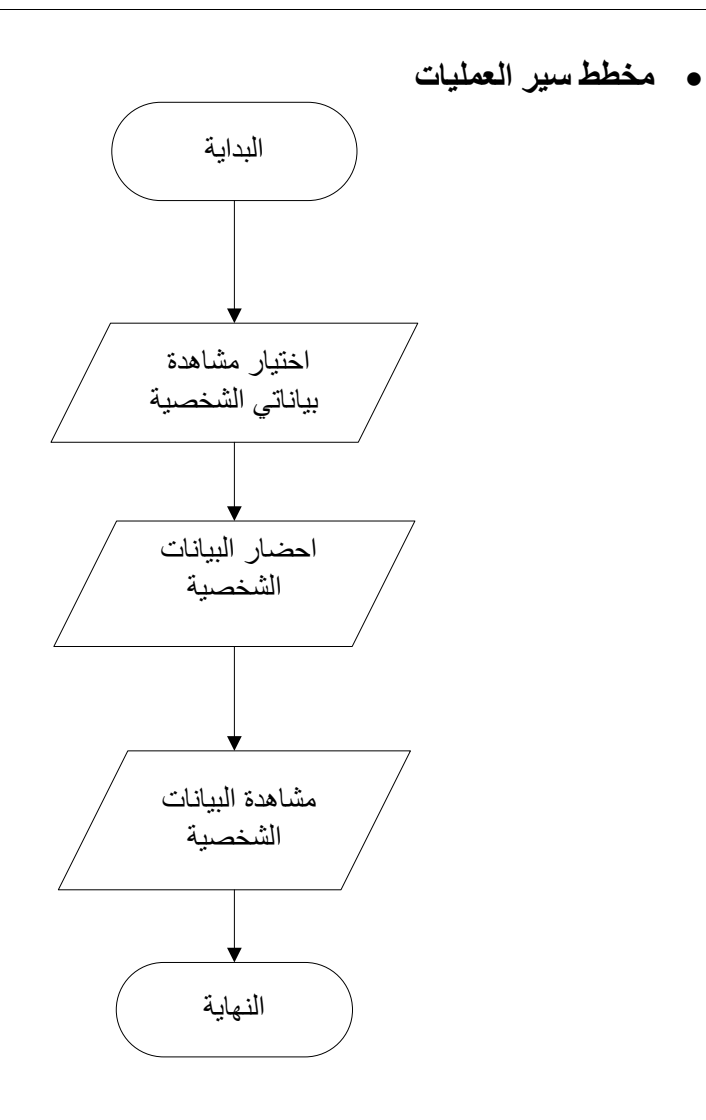

الشكل (16.4) عرض بیانات الزبون الشخصیة .

#### **9.4.4 عرض المساعدة Help .**

**الوصف** 

o إنشاء دلیل لتوجیھ الزبون أثنا نقلھ في أرجاء الموقع وإرشاده لآلیة الشراء والتصفح.

#### **واجھة المستخدم**

- $\ddots$  is not in the set of  $\ddots$  $\ddot{\phantom{1}}$ o  $\ddots$ 
	- **القیود**

o أن یكون المستخدم موجودا على صفحة الشركة .

**مخطط سیر العملیات** 

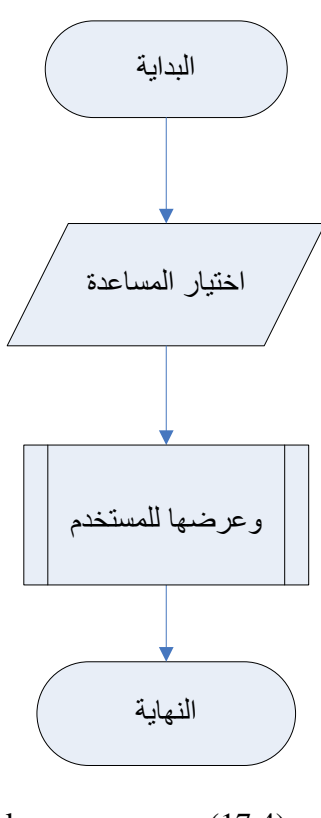

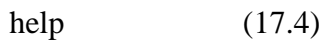

#### **10.4.4 إضافة كمیة جدیدة على فرع معین**

- **الوصف**  o تمكن المدیر الموظف من إضافة كمیات جدیدة إضـافیة علـى الفر ع الذي یحتـاج إلى كمیات اكبر من المنتج .
	- **واجھة المستخدم**
	- o المدخلات : اسم المدیر أو الموظف مع كلمة السر. o المخرجات : الدخول إلى شاشة إضافة كمیات جدیدة .
		- **القیود**
	- o أن یكون المدیر أو الموظف موجودا في قاعدة البیانات .

**مخطط سیر العملیات**

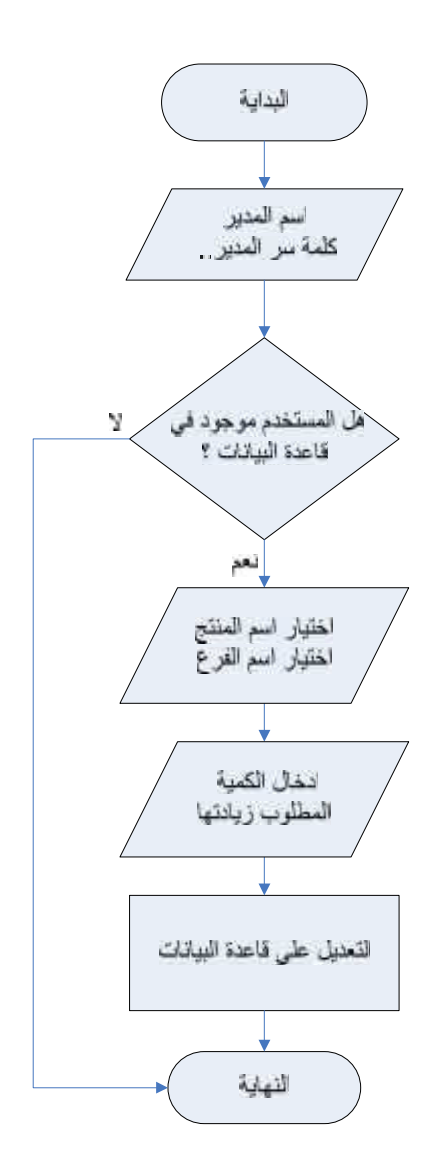

الشكل (18.4) إضافة كمیات جدیدة من المنتج على فرع معین

#### **11.4.4 إضافة فرع جدید**

**الوصف** 

o تمكن المدیر من إضافة فرع جدید للشركة .

- **واجھة المستخدم**
- o اسم المدير مع كلمة السر، اسم الفرع، موقع الفرع، المساف (التكليم) والمسار المباشر بین الأفرع والفرع الجدید. o المخرجات : الدخول إلى شاشة إضافة فرع جدید.
	- **القیود**

o أن یكون المدیر موجودا في قاعدة البیانات

**مخطط سیر العملیات**

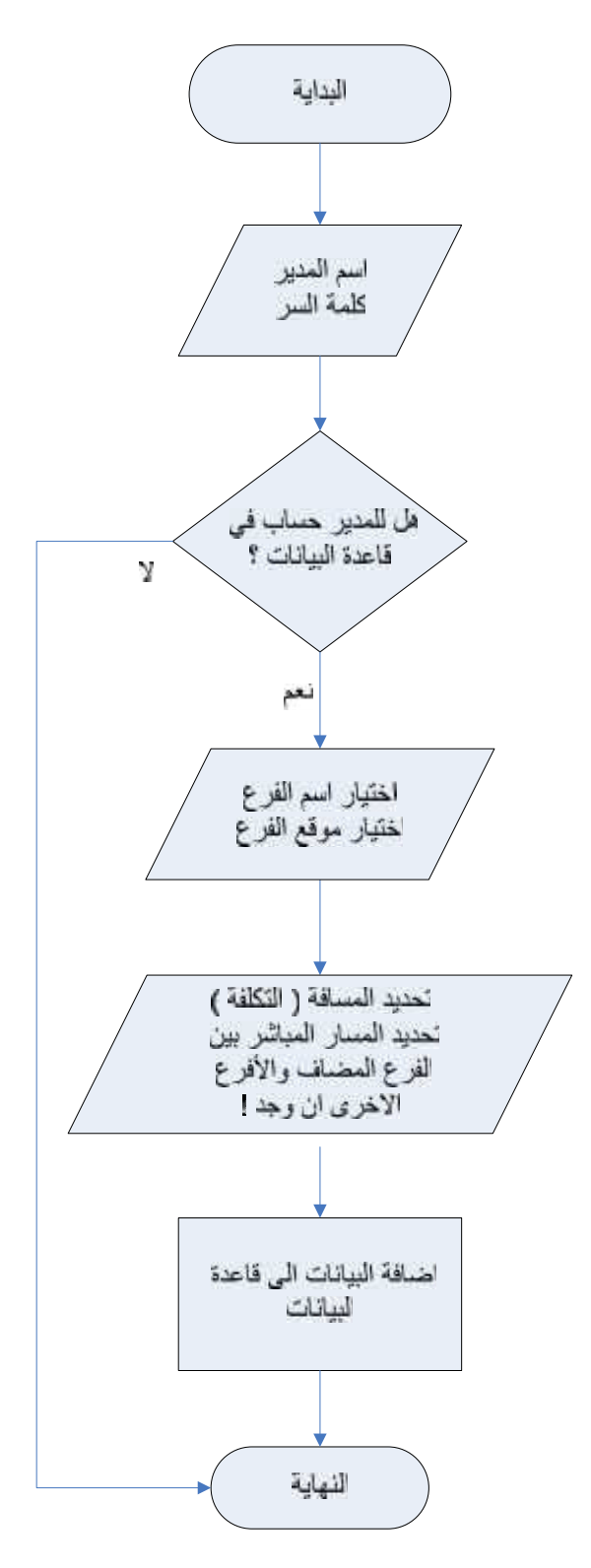

الشكل (19.4) إضافة فرع جدید للشركة

#### **5.4 تصمیم واجھة المستخدم Design Interface**

وشرح عمل بعض هذه الشاشات وبعض

التقاریر لمستخدمة في النظام .

**1.5.4 شاشة الدخول إلى النظام**

وھذه الصفحة تعتبر الصفحة التي یتمكن من خلالھا المدیر والموظفین والزبائن من الدخول إلى النظام، بحیث یتم نقلھم إلى الصفحة الخاصة لكل منھم. والشكل التالي یوضح شاشة الدخول الى النظام :

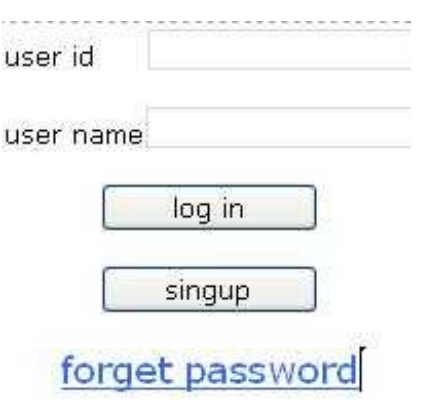

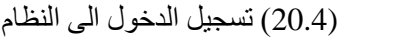

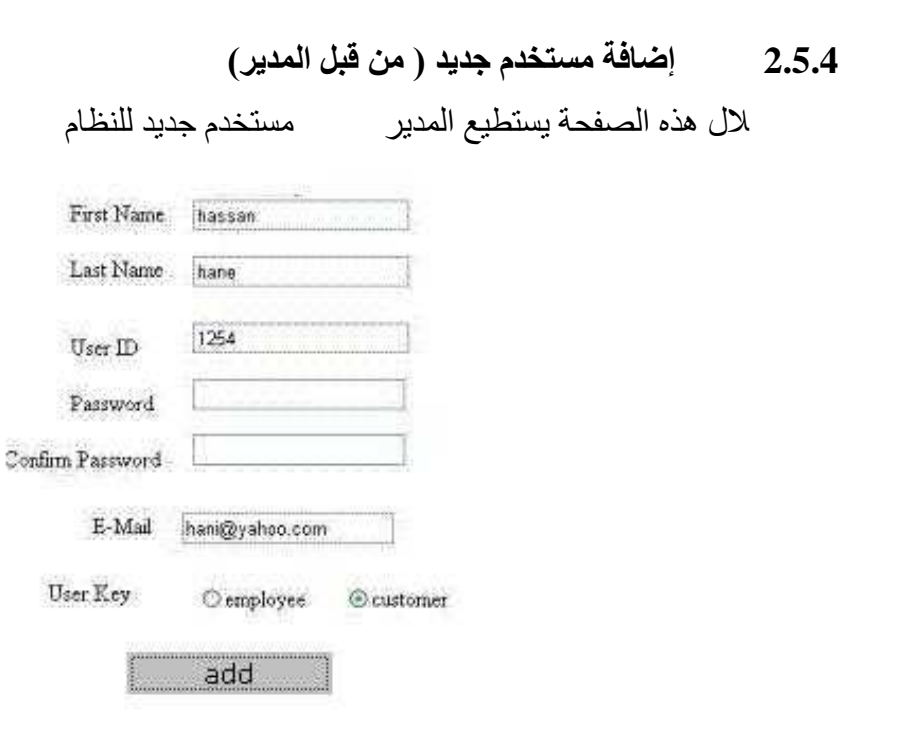

الشكل (21.4) إضافة مستخدم جدید للنظام.

#### **3.54 شاشة إضافة منتج جدید**

من خلال ھذه الصفحة یتمكن المدیر او الموظف من إضافة منتج جدید

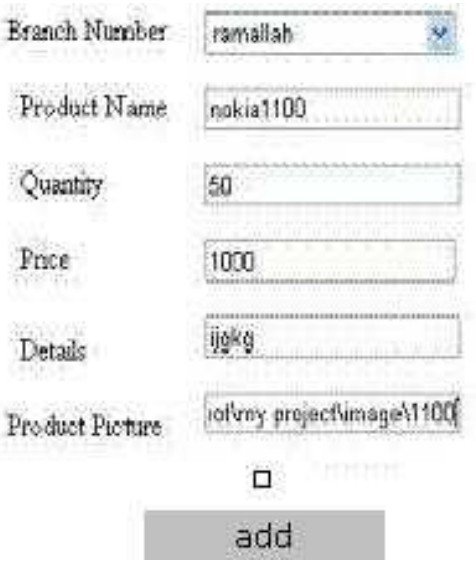

الشكل(22.4) إضافة منتج جدید

#### **4.5.4 شاشة إضافة فرع جدید**

وھنا یتمكن المدیر من إضافة فرع جدید للشركة

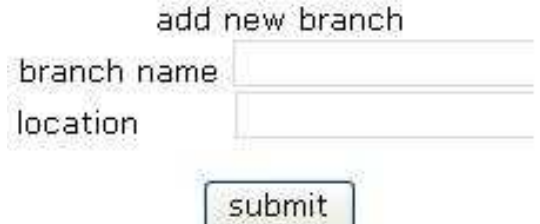

add direct path and distance

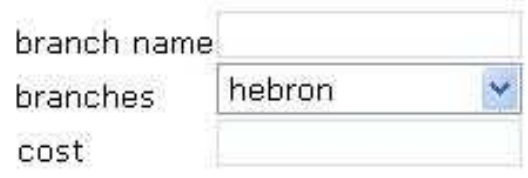

submit

الشكل (23.4) إضافة فرع جدید

#### **5.5.4 شاشة إضافة رصید جدید للزبون الحالي**

وھنا یستطیع المدیر إضافة حساب جدید للزبون وزیادة ھذا الحساب إلى رصید الزبون

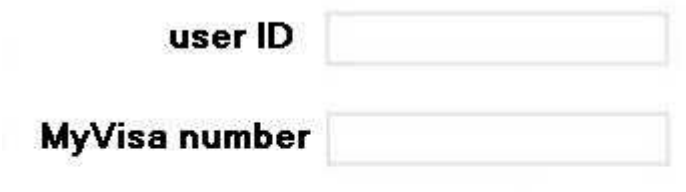

add new balance

الشكل (24.4) إضافة رصید جدید

#### **6.5.4 شاشة إضافة بطاقة ائتمان جدیدة خاصة بالشركة**

ھنا یستطیع المدیر إصدار بطاقات ائتمان جدیدة خاصة بالشركة وتحمل رصیدا لتمكین الزبائن من استخدام ھذه البطاقات في عملیة الشراء.

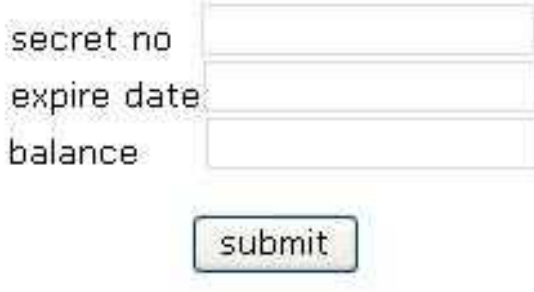

الشكل (25.4) إضافة بطاقة ائتمان جدیدة

#### **7.5.4 شاشة إضافة إعلان جدید**

ھذه الشاشة تمكن المدیر من إضافة إعلان جدید على صفحة البدایة .

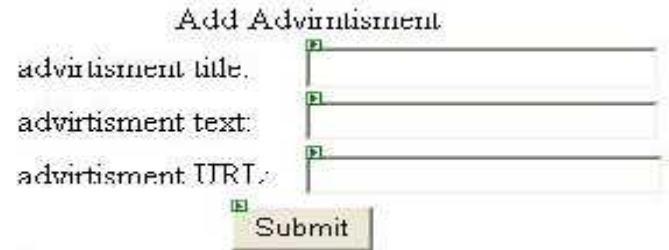

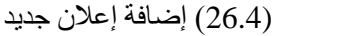

#### **8.5.4 شاشة تعدیل البیانات الشخصیة**

هذا يمكن المستخدم سواء كان المدير أو المستخدم سواء كان المدير أو الشخصية له.

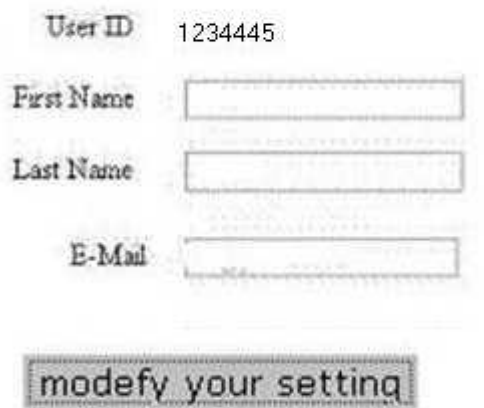

الشكل(27.4) تعدیل البیانات الشخصیة

**الفصل الخامس**

## **برمجة وتطبیق النظام**

### **System Implementation**

في ھذه المرحلة سوف نتعرف على أھم مراحل تطویر النظام وھي مرحلة التطبیق، حیث یتم من خلالھا الانتقال من المرحلة النظریة والتي تعد مرحلة تحضیریة لتطبیق النظام وتتمثل في تحلیل النظام ومتطلباتھ وإعداد التصمیم إلى المرحلة العملیة المتمثلة في تحضیر المصادر والمعدات والأدوات البرمجیة ومن ثم

وفي ھذا القسم من المشروع سوف یتم توضیح الخطوات المتبعة في تحضیر المصادر الفیزیائیة والبرمجیة، وبناء قاعدة البیانات .

> **2.5 تحضیر البرمجیات اللازمة لعملیة التطویر وتشمل ما یلي:**

البدء بالبرمجة وبناء النظام بشكل ملموس.

- .1 نظام التشغیل .
- .  $\qquad \qquad .2$
- . Microsoft Visual Studio .Net 2003 .3
	- . Microsoft .NET Frame .4
		- . ASP.NET .5
		- .6 مایكروسوفت أوفیس 2003 .
	- 7. قاعدة البيانات ( SQL Server ).

#### **. (Windows XP Professional) التشغیل نظام 1.2.5**

ويتميز هذا النظام بالقوة والأداء العالمي الذي يمكنه ، كما انه يملك نظام حمايه يمكن دون الاطلاع على ملفاته الشخصية، كما يتميز هذا النظام

بدعمھ لعدد كبیر من التطبیقات والبرمجیات الخاصة بتطبیق الانترنت، ودعم برامج الوسائط المتعددة بشكل كبیر .

كما أن العديد من المميز ات والخدمات يتم تحميلها مع هذا النظام مثل خدمة IIS اللازمة لتطبيقات الانتر نت . **2.2.5 برامج الوسائط المتعددة التي تشمل:**

#### **:Adobe Photoshop CS**

یستخدم لمعالجة الصور وتنسیقھا .

**. Flash Max 2006**

ويستخدم لتصميم أفلام الرسوم المتحركة وعمل حركات للنصو الأصوات التي تم تنسیقھا باستخدام برامج معالجة الصوت .

#### **. Microsoft Visual Studio .Net 2003 3.2.5**

لغة برمجة صدرت حدیثاً كإحدى منتجات شركة مایكروسوفت والتي تعتب ر اق وي لغات البرمجة لأنها تدعم التعامل مع قواعد البیانيات التي يحتاجيه البرنيامج بشكل فعيال وسريع، كميا أن ال **Visual Net.Studio** ھي الأداة لتط ویر بیئة إل **Net.** وھ ي عب ارة ع ن بیئة تط ویر كاملة تس تطیع بھا عم ل تصمیم وتطویر واكتشاف مكان الأخطاء وتصحیحھا وتفعیل تطبیقات الویب .

#### **من أھم ممیزات ال Net. Studio Visual** :

- أن لھا القدرة على التعامل مع الأخطاء وتصحیحھا . مزودة بأدوات بناء تطبیقات الویب والویندوز وخدمات الویب وأدوات الوصول إلى ال DB . تدعم عدد من اللغات المستخدمة لتطویر بیئة ال NET. وھي :
	- . Microsoft VB.NET -1
	- . MICROSOFT VISUAL C++ -2
		- $JAVA -3$

#### **. Microsoft .NET Frame 4.2.5**

تمثل التغییر الأساسي في بناء تطبیقات الویب وھي البنیة التحتیة لبیئة ال NET ،. وھي تبنى على ھیكلیة مفتوحة بالإضافة إلى أنھا تستخدم لبناء وتنفیذ الجیل الثاني من ال Windows Microsoft وتطبیقات الویب وبالتالي یستطیع المطور استخدام مھاراتھ لیطور أي نوع من التطبیقات، ومن أھم میزاتھا:

- .1 الاعتماد على معاییر الویب والتدریبات.
- .2 تزود الدعم الكامل لتكنولوجیا الإنترنت الموجودة مثل ال HTML وغیرھا من معاییر الویب.
	- .3 التصمیم باستخدام نماذج التطبیقات الموحدة.
		- .4 سھولة الاستخدام من قبل المطورین.

#### **. Microsoft Office 2003 5.2.5**

ویشمل معالج النصوص مایكروسوفت ویستخدم لإتمام مرحلة التوثیق، PowerPoint Microsoft، و 2003 Visio Office Microsoft عمل جمیع التصامیم اللازمة والرسومات والأشكال.

#### **. ASP.NET 6.2.5**

ھي اللغة التي تم استخدامھا لبرمجة النظام وھي عبارة عن Framework Programming Net Framework

وتتمیز ھذه اللغة بال NET.ADD التي تعطي الأداء العالي لربط البیانات ونماذج البرمجة الخاصة بال XML وقاعدة البیانات القویة والحدیثة**،** كما أنھا تزودنا بطریقة سھلة لبناء مواقع ویب بشكل دینامیكي بحیث یمكن اعتبارھا صفحة ویب یراھا المستخدمین عن طرق استخدام مستعرض الویب .

ومن متطلبات تحمیل ال NET.ASP :

- .Windows XP Professional
- .Microsoft Front Page Extension
	- Internet Explorer. •
- .Internet Information Service (IIS)
	- **إنشاء بیئة التطویر .**
- 1. شراء جهاز حاسوب، والبرامج التي نحتاجها لتطوير
	- .2 تنصیب نظام التشغیل XP Windows .

.3 تنصیب IIS) System Information Internet (من لوحة التحكم باختیار إضافة وإزالة برامج جدیدة، ثم إضافة عناصر جدیدة للنظام Components Windows، بعد ذلك نضیف مكونات IIS عن طریق اختیار(IIS (System Information Internet طة الفأرة على الصندوق الذي بجانبھا.

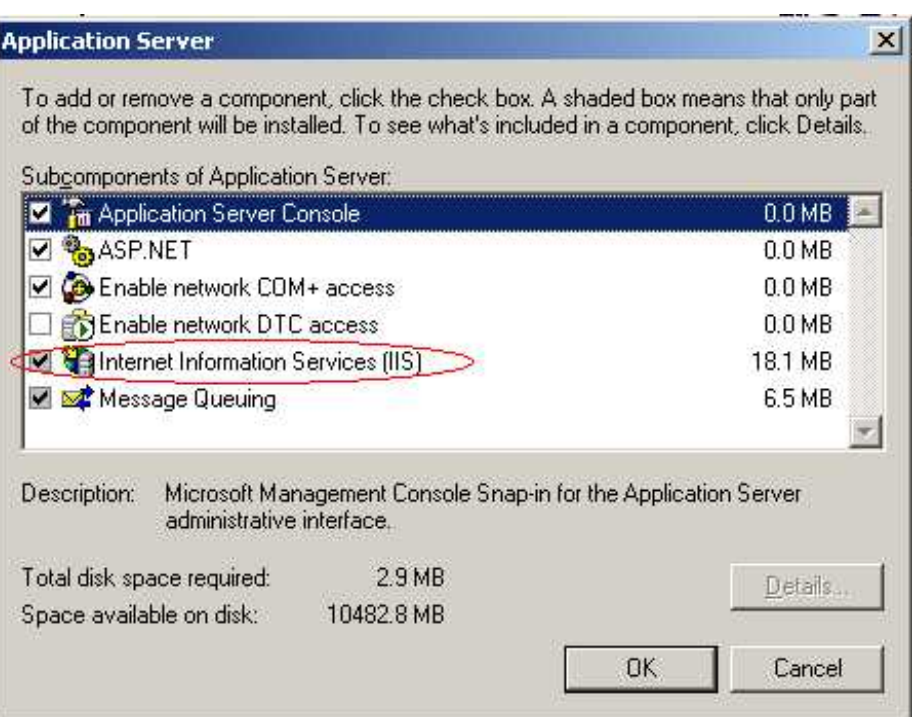

بعد ذلك نضغط على التالي كما ھو مبین في الشكل التالي.

(Internet Information System) IIS تنصیب) 1.5 (الشكل

#### **Installing Visual Studio .NET 2003 البرمجة لغة تنصیب**

للقیام بعملیة التنصیب نقوم بما یلي:

- .1 إغلاق جمیع التطبیقات لتجنب أي عملیة إعادة تشغیل للنظام خلال عملیة التنصیب.
	- .2 أدراك المضغوط المضغوط المضغوط المضغوط المضغوط المضغوط المضغوط المضغوط المضغوط المضغوط المضغوط المضغوط المضغوط المضغوط المضغوط المضغوط المضغوط المضغوط المضغوط المضغوط المضغوط المضغوط المضغض
- .3 بعد التشغیل التلقائي للقرص المضغوط نختار exe.Setup، في حالة لم یعمل القرص المضغوط تلقائياً، نفتح القرص بالطريقة المعروفة ثم نختار Setup.exe.
- .4 برنامج التنصیب یقوم بعملیة مسح للقرص الخاص بك لعمل تنصیب للمكونات التابعة لعملیة التنصیب، إذا اكتشفت عملیة المسح حاجة النظام إلى تحدیث بعض المكونات فإنھ یظھر على الشاشة مربع حوار ونختار منھ الخطوة الأولى والتي تقوم بتنصیب Visual Prerequisites 2003 NET. Studio. في حالة عدم الحاجة لتحدیث مكونات النظام فإن الخطوة الأولى لا تظھر في مربع الحوار.
- .5 بعد إتمام الخطوة الأولى نقوم بعمل الخطوة الثانیة، والتي تتضمن عملیة تنصیب Visual 2003 NET. Studio كما ھو مبین في الشكل التالي:

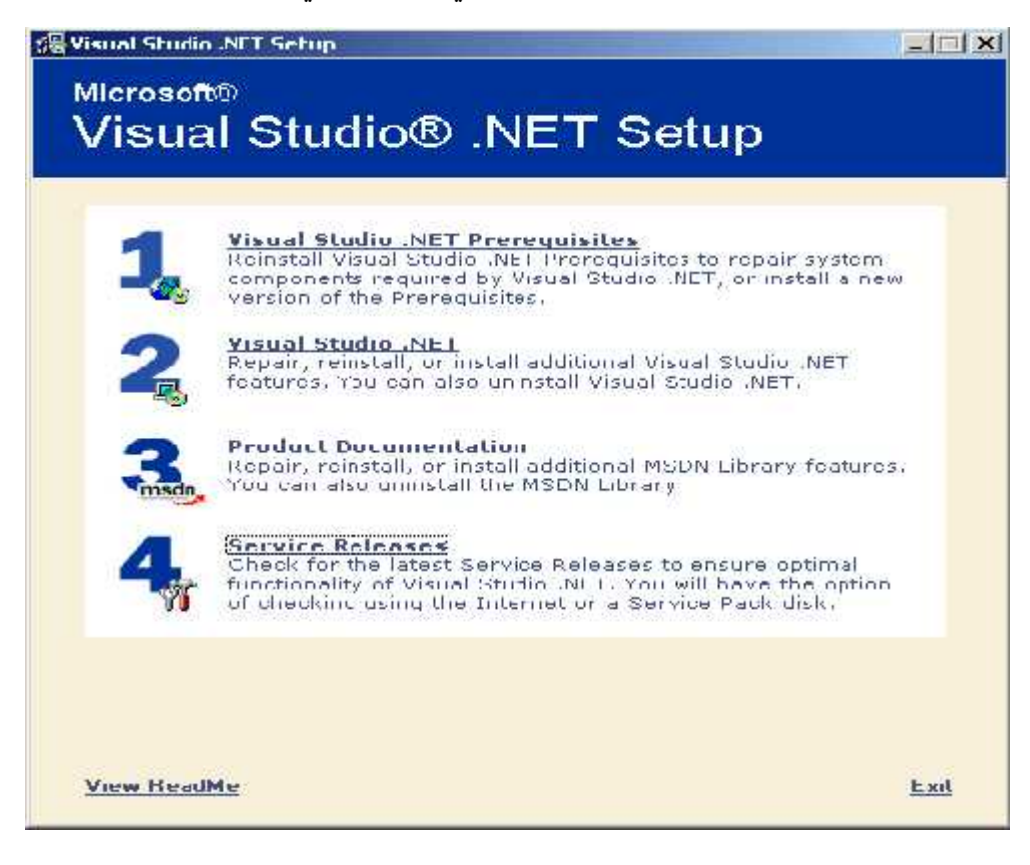

لشكل (2.5) تنصیب لغة البرمجة 2003 NET. Studio Visual Installing

وفي ما یلي طریقة بدایة مشروع جدید بلغة NET.ASP: نبدأ بتشغیل البرنامج من قائمة ابدأ كما في الشكل التالي:

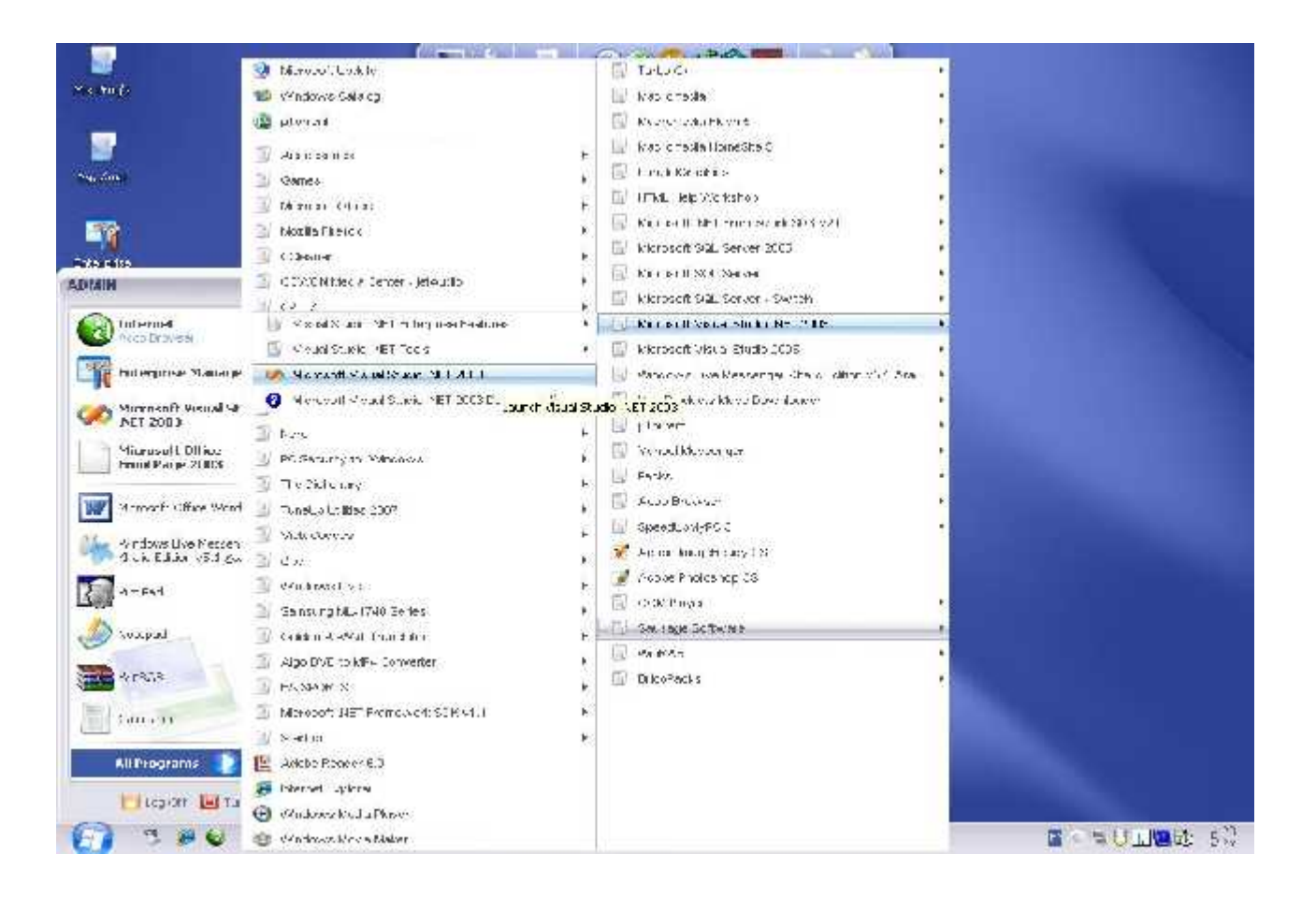

الشكل (3.5) بدایة مشروع بلغة NET.ASP

بعد أن یتم تشغیل البرنامج، نضغط على زر Project New

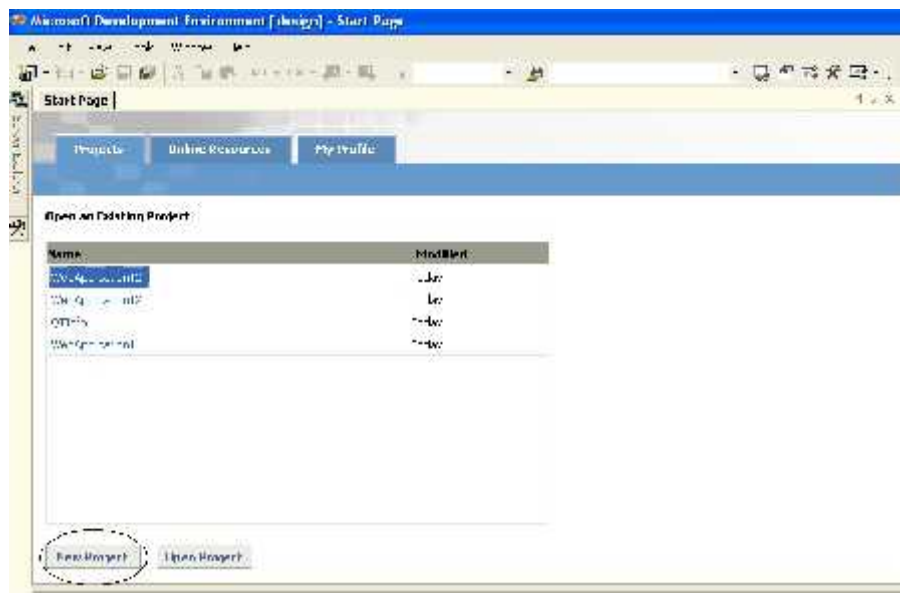

الشكل (4.5) تحدید مشروع جدید

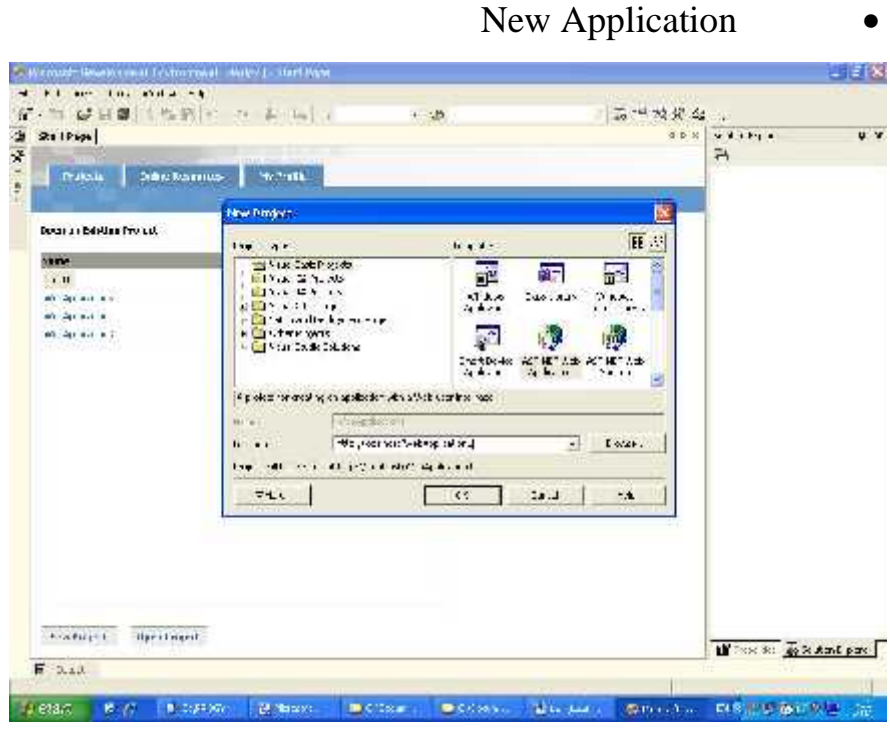

ASP.Net Web Application (5.5)

#### **.SQL Personal Server 2000 7.2.5**

وھي أحد منتجات شركة مایكروسوفت والذي یعمل على إدارة قاعدة البیانات والتحكم بھا سواء من إضافة أو تعدیل أو حذف للبیانات، ویتم استخدام ھذه الأداة في إنشاء الجداول التي سوف یتم استخدامھا في النظام والقیام بإدخال البیانات للجداول أو التعدیل علیھا، وتتمثل قوة و فعالیة النظام في ترابط كل من Microsoft Visual Studio NET 2003, SQL Server للبیانات الموجودة في قاعدة البیانات.

**SQL server 2000 برنامج تنصیب**

Microsoft SQL server 2000 **SQL server 2000 software** یوفر متطلبات النظام التي نحتاجھا في عملیة إنشاء، والوصول، وإدارة قاعدة بیانات النظام. عند استخدام تكنولوجیا NET. فإن NET.ADO تستخدم لإنشاء عملیة الاتصال مع قاعدة البیانات، وتعتبر NET.ADO تكنولوجیا جدیدة ترتكز في عملھا على استخدام

(Microsoft ActiveX Data Object (ADO) للتعامل مع البیانيات، وتتضمن العدید من التحسینات التي لم توجد في الإصدار القدیم من (ADO (وتوضح بشكل كبیر عملیة الإیصال صفحة النظام مع قاعدة البیانات.

ADO ADO.NET حيث أن الأولى صحمت خصيصــًا للوصــول إلــى البيانــات الموجودة في بيئـة غير متصـلـة، فتعتبر الطريقـة الأفضـل عند تطـوير وتطبيق تطبيقات تعتمـد علـي

<sup>ی</sup> وفر 2000 server SQL <sup>ص</sup> لاحیات لطرف ي الاتص ال mode mixed الإنترنت. (authentication (والتي تعتبر أفضل طریقة تستخدم عند اتصال application web SQL server 2000 DBMS. هذه الطريقة تتطلب اسم مستخدم وكلمة مرور لتبادل البيانيات مع الخيادم (server)، والشكل التالي يبين عملية إنشاء أنماط الصلاحیات في SOL ) SOL server 2000 ( . (server and windows authentication

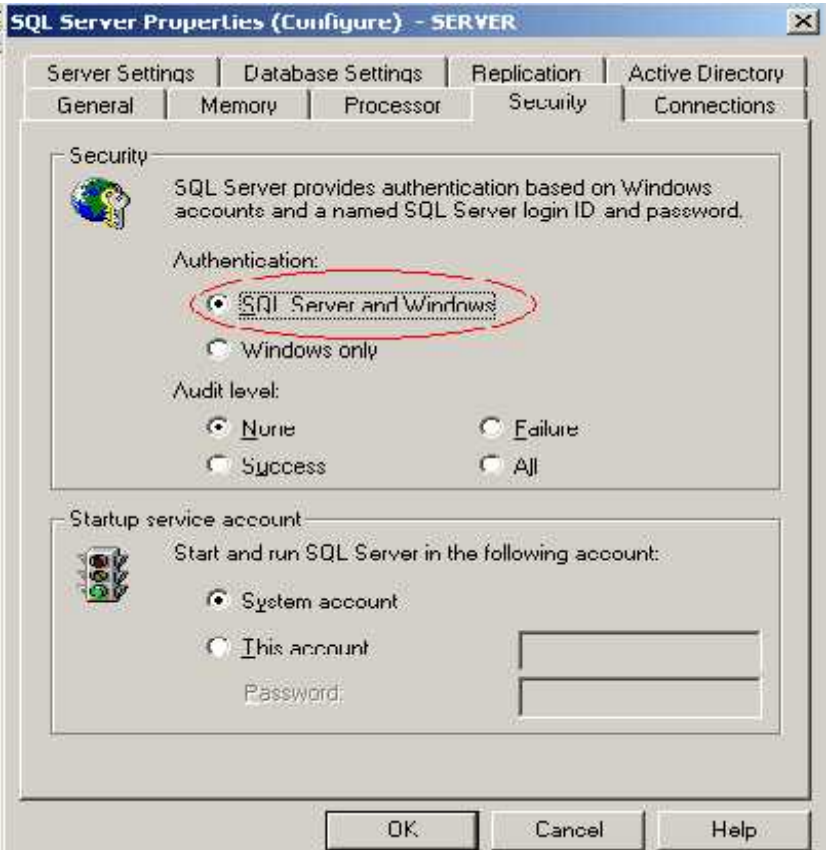

Mixed Mode Authentication (6.5)

العملیة السابقة تضمن تكامل موثوق لإضافة حساب جدید لمجموعة المستخدمین المصرح لھا بالدخول إلى server SQL) group login(، ھذا الحساب (sa (یقوم 2000 SQL بإنشائھ تلقائیاً خلال عملیة التنصیب ویجب إضافتھ إلى (group login(، والشكل التالي یبین عملیة إضافة ھذا (login group).

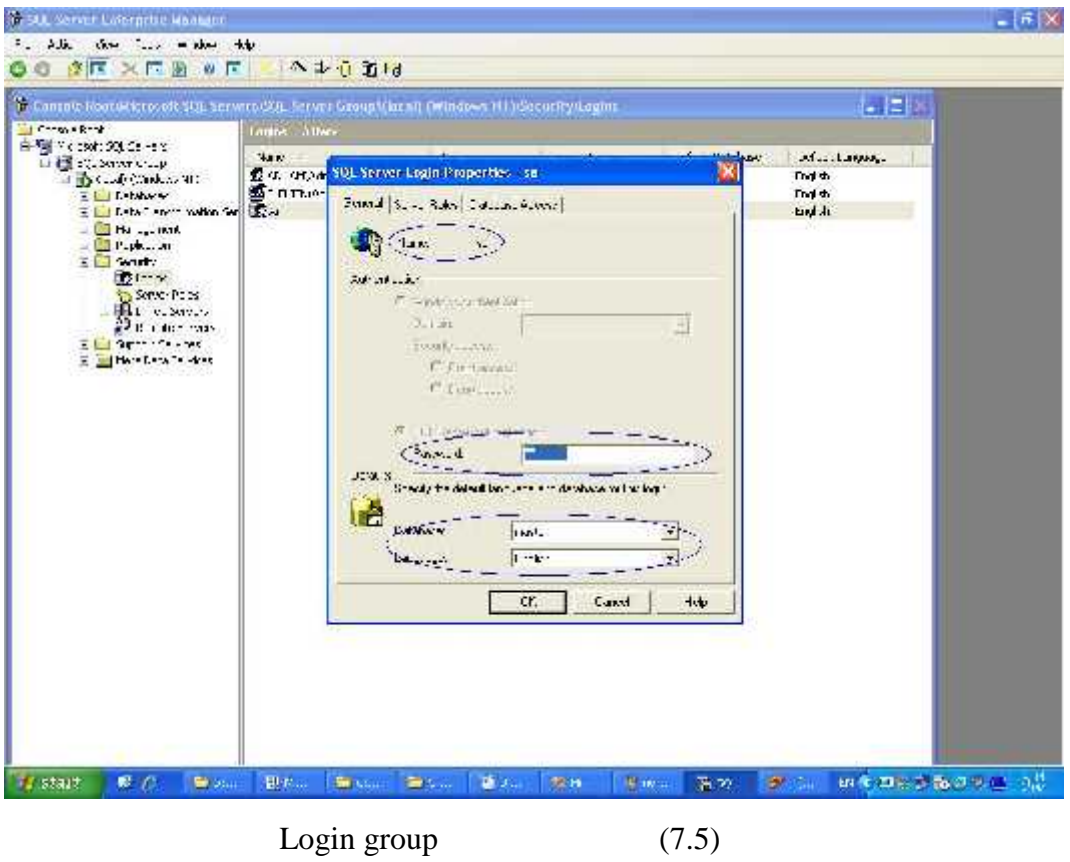

#### **3.5 المواصفات اللازمة لعملیة تشغیل النظام**

- یحتاج النظام إلى ذاكرة بمقدارMB 256 أو أكثر للقدرة على التعامل مع البیانات الموجودة داخل قاعدة البیانات و الحصول على نتائج سریعة.
	- سعة القرص الصلب یجب أن تكون GB 20 أو أكثر وذلك لكي یعمل النظام بشكل كامل .

#### **4.5 تشغیل النظام**

بعد إتمام إعداد البرامج و الأدوات التي یحتاجھا النظام وإتمامھا بنجاح، وإنشاء قاعدة البیانات و و المعالجة، و كتابة الكود الخاص بكل قائمة، یكون النظام جاهز للتشغیل، والقدرة على تنفیذ مھامھ وإظھار النتائج للمستخدم، وإدخال البیانات من المستخدم وتخزینھا في قاعدة البیانات، وأجراء العملیات المطلوبة.

```
حتى يتم إعداد النظام وتشغيله في البيئة الجديدة فانه يح
                                                                       یلي:
.1 یتم عمل Analyzer Query على السكربت الخاص بقاعدة بیانات النظام.
                      .2 الخطوة التالیة ھي تنزیل النظام إلى البیئة الجدیدة.
              .3 القیام بصیانة إعدادات الاتصال بین قاعدة البیانات والنظام.
.4 بعد أن تتم الخطوات الثلاث السابقة بنجاح فانك تستطیع الآن تشغیل النظام.
```
**الفصل السادس**

# **فحص النظام System Testing**

بعد مرحلة برمجة و تشغیل النظام، تأتي عملیة فحص النظام والتي تعتبر من أھم المراحل التي یمر بها تطویر النظام، وقد تصل تكلفة فحص النظام في بعض الأحيان إلى ما يقارب إلى 50% . تكلفة النظام، كما تكمن أهمية فحص النظام في التحقق من اعتمادية كل وحدة، وكل جزء من أجزاء

ذلك للتأكد من أنه يحقق المواصفات و المتطلبات و الاحتیاجات المرجوة منـه و یعمل حسب مـا ھو متوقع.

وسیقوم ھذا الفصل بتغطیة العملیات التالیة:

- .1 عملیات الفحص .
- .2 مقتطفات من عملیة الفحص.

#### **2.6 عملیات الفحص**

**1.6 المقدمة** 

وتشمل عملیات الفحص التالیة:

- .  $1$  $\overline{\phantom{a}}$ .2  $\ddots$   $\qquad$  .3
	-
	- $.4$

**1.2.6 فحص الوحدات والنماذج** 

مدخلات والتأكد من صحة المخرجات .

حیث تم فحص كل وحدات النظام بحیث تم فحص كل عملیة بشكل منفصل عن بقیة العملیات للتأكد أنھا تعمل بشكل صحیح وكما ھو متوقع .

تمت عمليـة الفحص مـن خـلال طريقـة الفحص (Black Box Testing) حيث تم إدخـال عدة

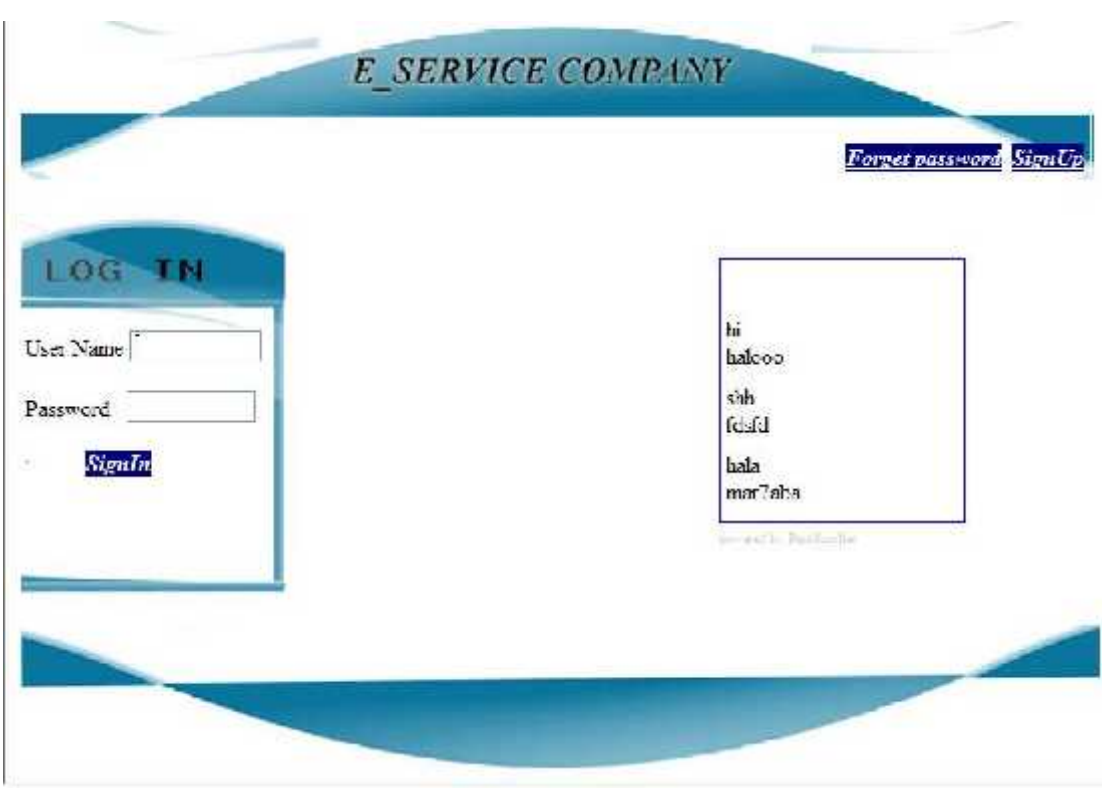

الشكل(1.6) فحص تسجیل الدخول

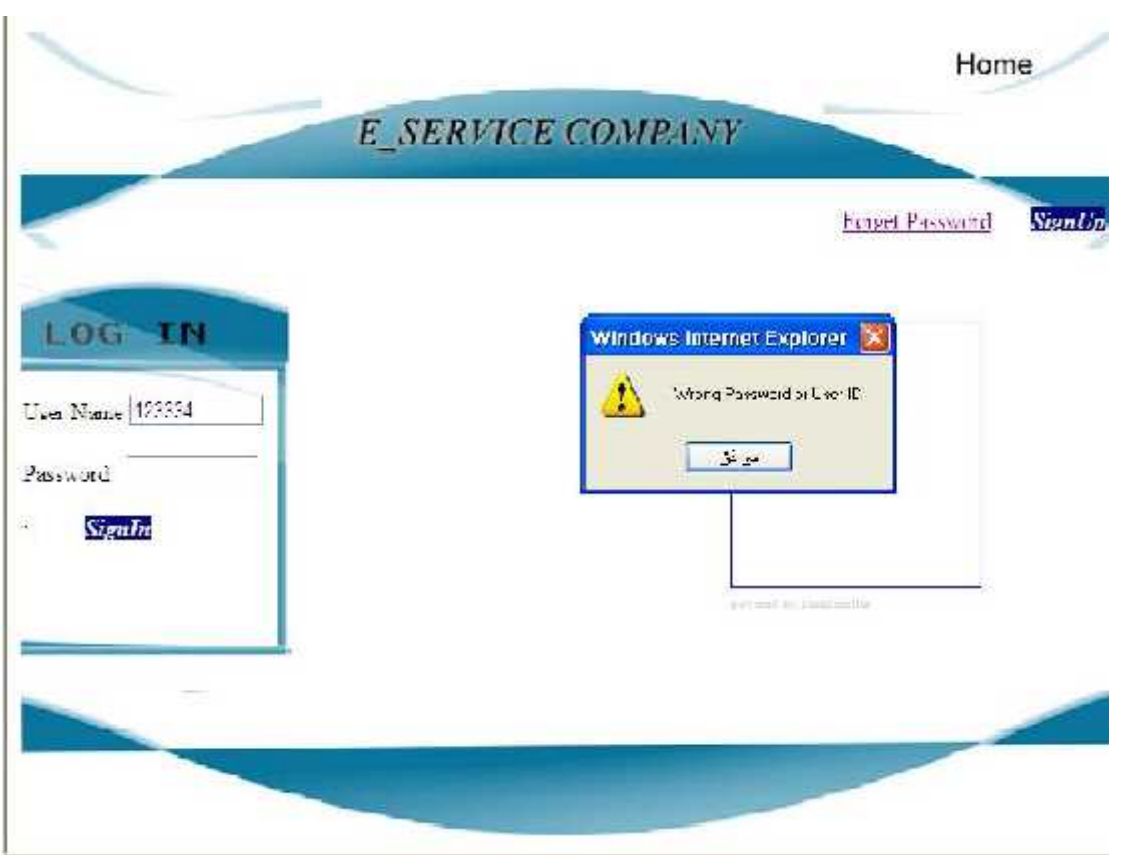

(2.6) فحص تسجيل الدخول

من الأمثلة على العملیات التي تم فحصھا -:

او كلمة المرور.

- **.1 تسجیل الدخول**
- في الحالة الأولى شكل رقم 1.6 تم إدخال اسم مستخدم وكلمة مرور بشكل صحیح للزبون.
- وفي الحالھ الثانیھ شكل 2.6 تم ادخال اسم المستخدم وكلمة المرور بشكل صحیح للمدیر.
- في الحالة الثالثھ كل رق 3.6 م إدخال اس م مس تخدم ب شكل صحیح و ی تم إدخال كلمة بر صحیح مما ادى الى اظهار رسالة تفید بأن ه

یوضح الجدول التالي نتیجة فحص التكامل لعملیة الدخول إلى النظام .

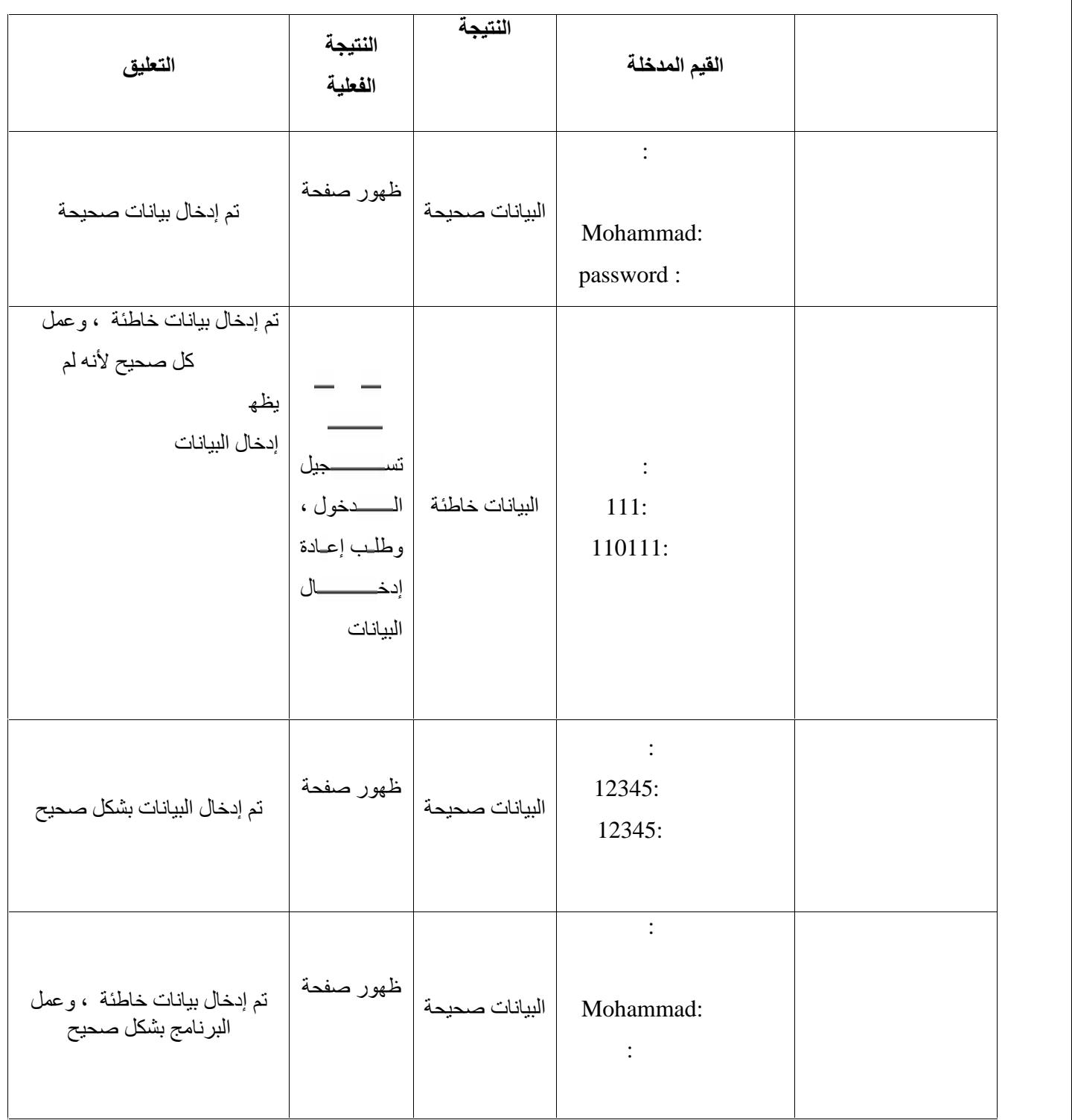

الجدول(1.6) فحص التكامل لعملیة الدخول إلى النظام .

**2.2.6 فحص التكامل**

في ھذا الجزء تم فحص التكامل بین الأجزاء المختلفة للنظام وذلك بفحص التفاعل بین ھذه الأجزاء ومن الأمثلة على الأجزاء التي تم فحص التكامل بینھا .

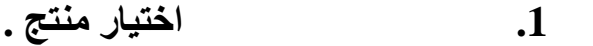

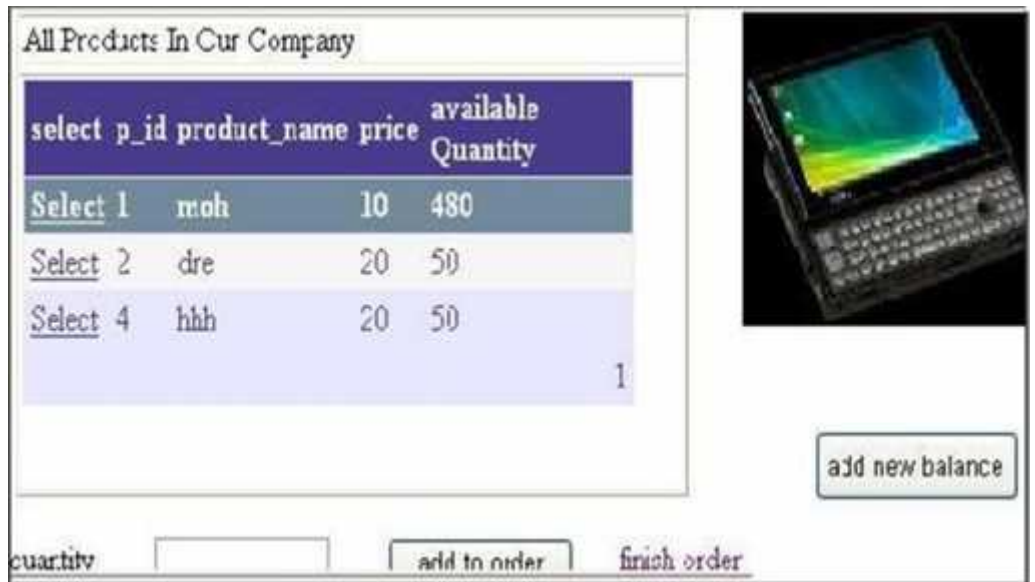

الشكل(3.6) نموذج فحص اختیار منتج

ومن العملیة السابفة فانھ على الزبون ان یحدد الكمیة التي یریدھا من المنتج لیحدد النظام ان الكمیة المطلوبة متوفرة ام لا فان كانت غیر متوفرة یعطي الزبون رسالة تفید بان الكمیة المطلوبة غیر متوفرة في الشركة فیظھر النموذج التالي:

| 480<br>Select 1<br>10<br>moh<br>20 <sub>2</sub><br>Select <sub>2</sub><br>50<br>dre |
|-------------------------------------------------------------------------------------|
|                                                                                     |
|                                                                                     |
| 50<br>hhh<br>20<br>Select 4                                                         |
|                                                                                     |

الشكل(4.6) نموذج فحص اختیاركمیة اكبر من عدد المنتج الموجود

اما اذا كانت الكمية متوفرة فان النظام يعمل هنا بواسطة الخوارزمية المسخدمة (depth first search) هل الكمية المطلوية متوفرة في الفرع التابع له الزبون ام لا اذا كانت متوفرة یكمل العملیة اما اذا لم تكن متوفرة فانه يعمل على طرح الكمية المتوفرة في الفر ع من الكمية المطلوبـة ويبحث في الافر ع

ويحدد اي الافر ع التي فيها من المنتج المطلوب وبعدها يحدد المسا مسان المساحة العام والاقل تكلفة للزب ون وللشركة لاتمام عملية توزيع المنتجات وبعد ذلك يعمل النظام على فحص رصيد الزبون فاذا كان رصيد الزبون كافي يتم العملية اما انه غير كافي فلدى الزبون خيار ان سيتم شرحها لاحقاً ومن السابق تظهر نتائج الاختبارفیما یلي:

**ال ذج التالي یوضح ان الكمیة كافیة في الشركة والرصید غیر كافي**:

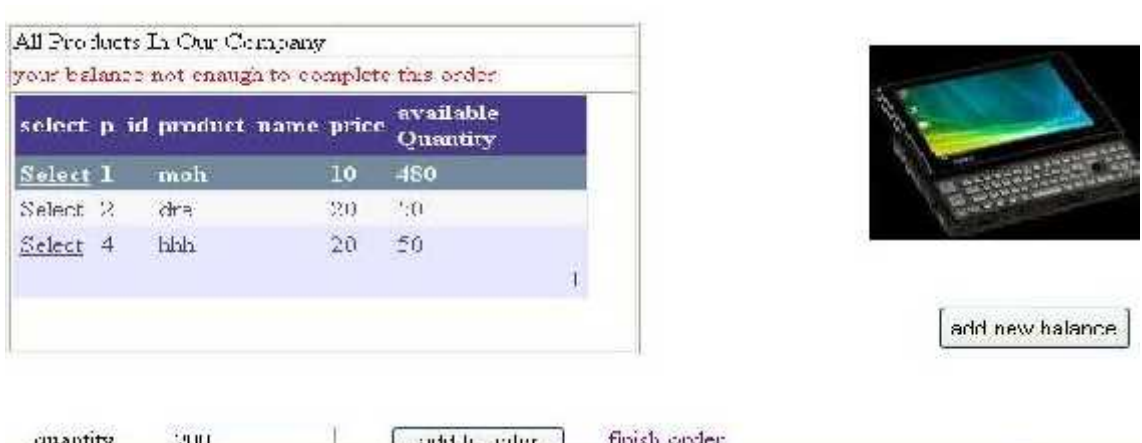

الشكل(5.6) فحص نموذج عرض النتیجھ في حال لم تكفي المیزانیھ .
**فحص اضافھ میزانیة جدیده تظھر ھذه الصفحھ:**

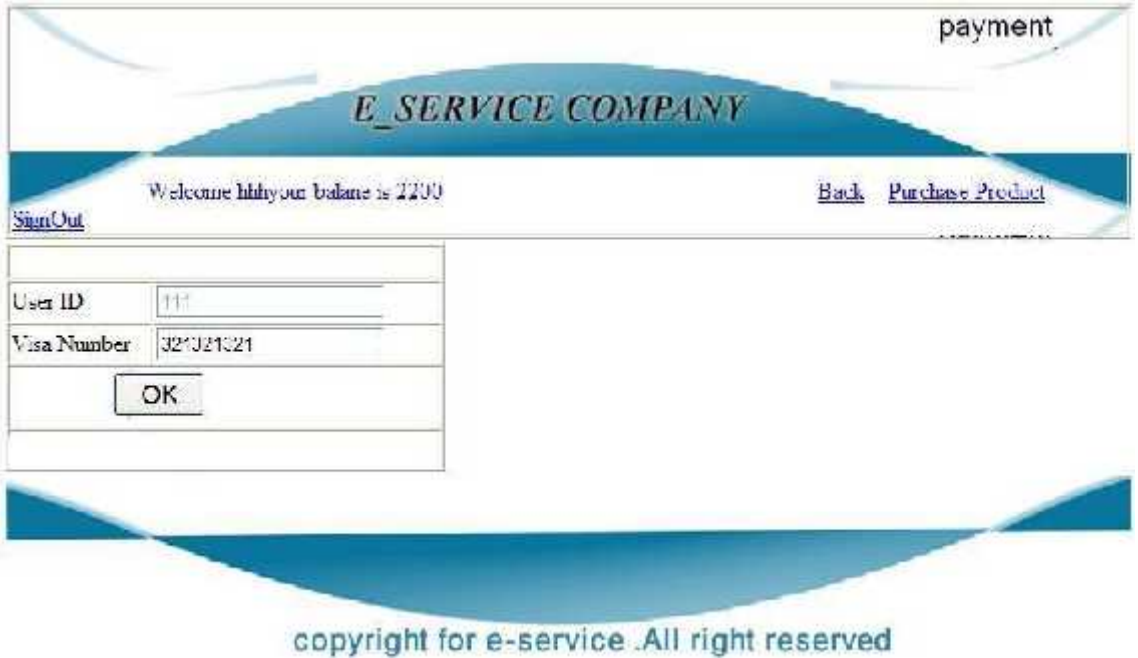

الشكل(6.6) نموذج اضافھ میزانیھ جدیده

**ومن ھذه ا عملیة ممكن ان تظھر ھناك ثلاث حالات منھا:**

العملية بنجاح وكان الرقم المدخل صحيح وان هذا الرقم صدر من الشركة ولم یستخدم اي فعال وكان التاریخ فعا ایضاً یظھر النموذج السابق**:**

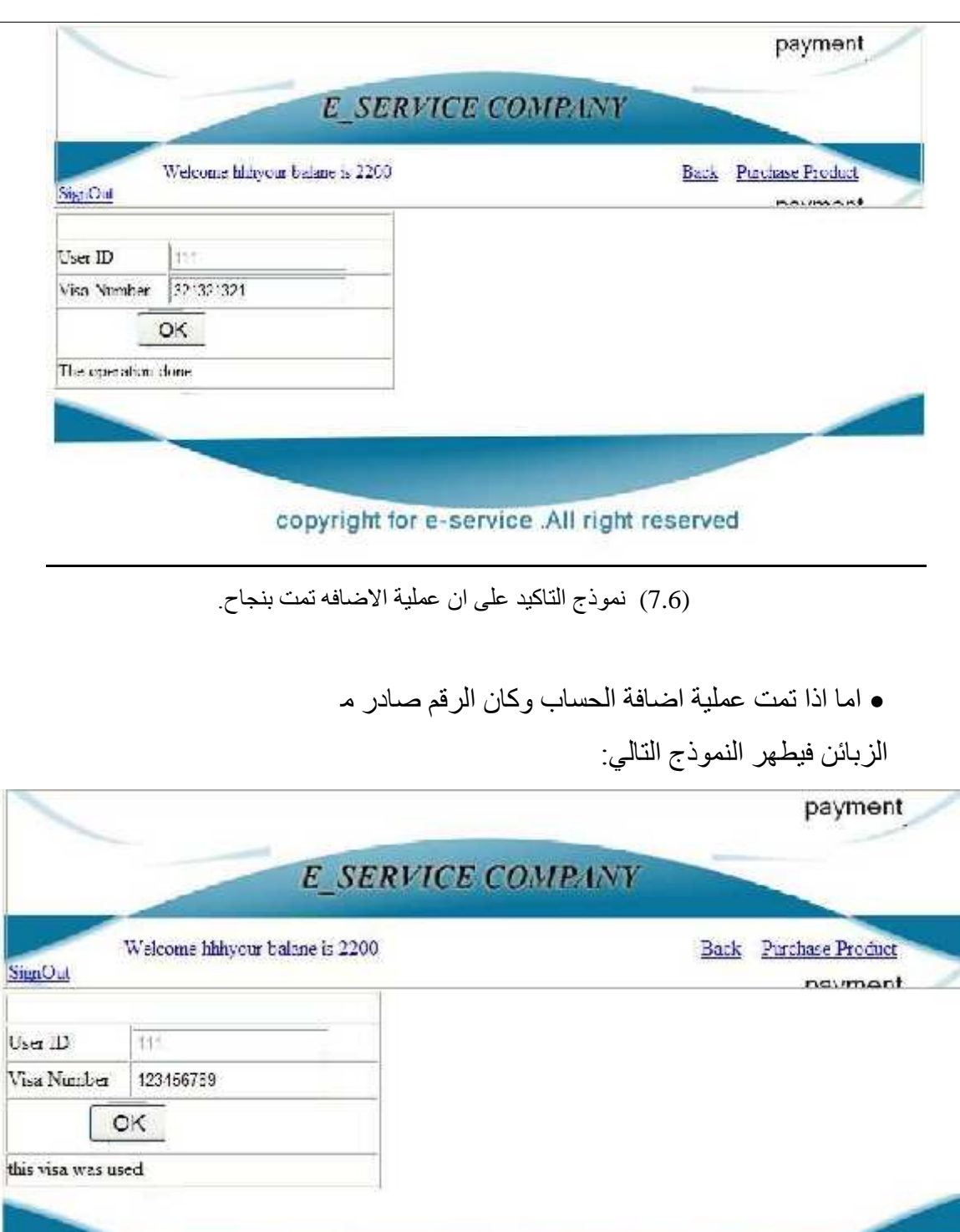

copyright for e-service .All right reserved

الشكل(8.6) نموذج التاكید على ان رقم الكردت مستخدم سابقا.ُ

اما اذا تمت عملیة اضافة الحساب وكان الرقم غیر صادر من الشركة فیطھر النموذج التالي:

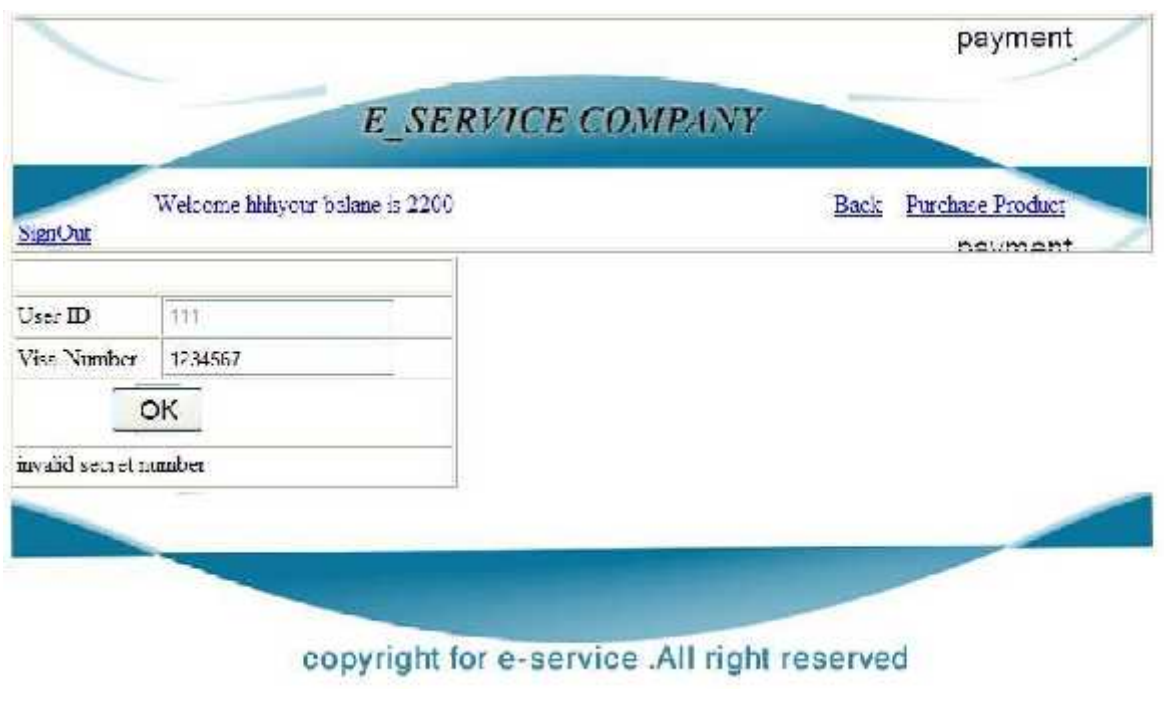

 $(9.6)$  التأكيد  $(9.6)$ .

وعلى فرض ان الرصید كافي او تمت زیادتھ لاتمام عملیة الشراء فانھ ستتم العملیات التالیة على قاعدة

البیانات :

.1 التعدیل على الكمیة المخزنة في الفروع المحددة بواسطة الخوارزمیة

(depth first search)

| لبيانات قبل الشراء او الطلب140 |      | (branch_por) |      |
|--------------------------------|------|--------------|------|
|                                | b id | id           | quar |
|                                |      |              | 90   |
|                                |      |              | 50   |
|                                |      |              | 30   |
|                                |      |              | ⊃    |
|                                |      |              | 20   |
|                                |      |              | 20   |
|                                |      |              |      |

 $\text{(branch\_pro)}$  (10.6).

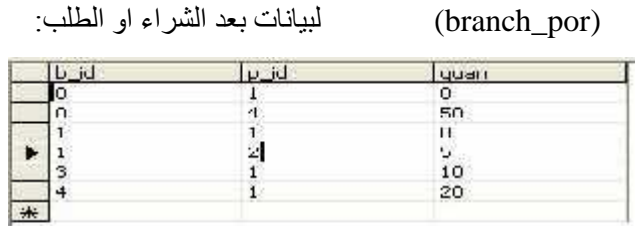

#### $(brand\_pro(11.6).$

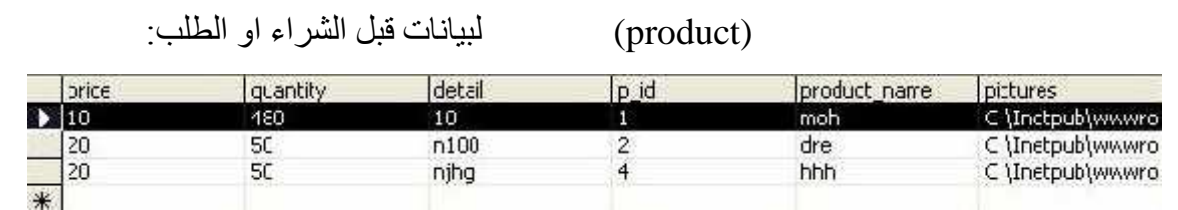

 $(12.6)$ .

: 140) من قاعدة البيانات بعد الشراء او الطلب 140 :

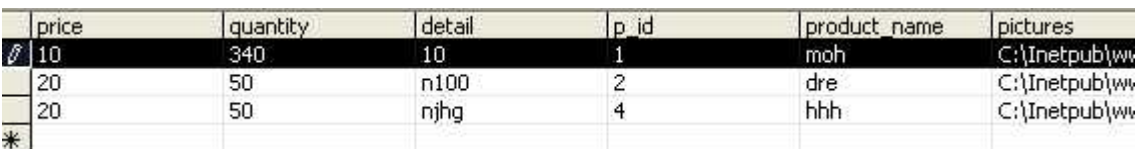

 $(product($  (13.6).

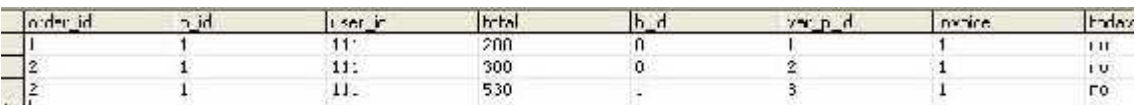

الطلبية (order)

 $(order(14.6).$ 

tota order id  $\frac{1}{1}$ bcday  $\vert z \vert$ Var E K p id пузке no 机级红铁 開出 yes<br>yes<br>yes i  $\frac{1}{2}$  o  $\frac{1}{2}$  $\frac{1}{1}$  $\frac{1}{10}$  $\frac{1}{1}$  $\frac{1}{1}$  $\frac{1}{1}$ 

 $\ldots$  (order (15.6).

### وكذلك اضافة الفاتورة الى جدول الفاتورة(invoice (وذلك م خلال الشاشة التالیة:

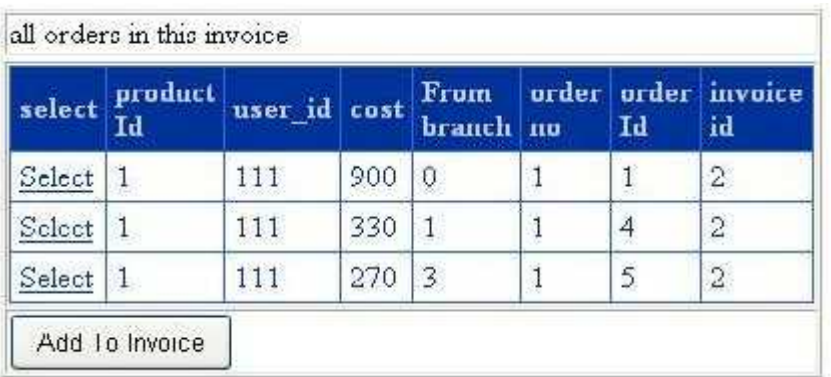

#### $(16.6)$ .

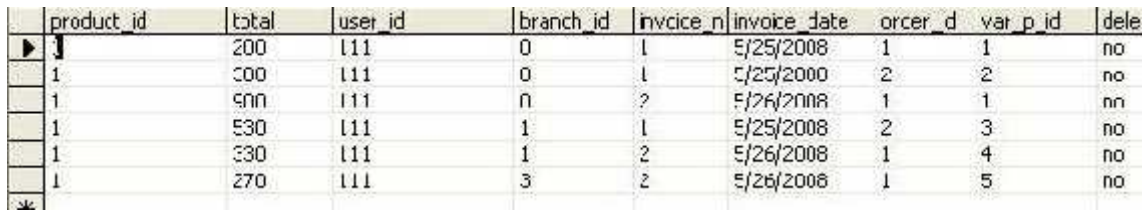

 $(invoice(17.6))$ 

وايضاً اضافة المسار الى ج (path):

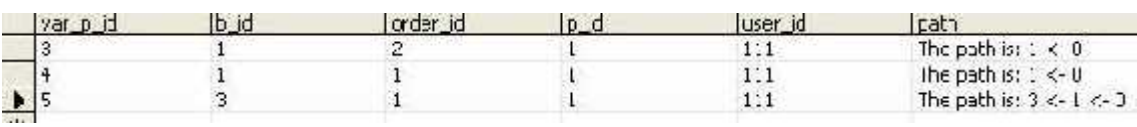

 $(path($  (18.6).

يوضح الجدول التالي نتيجة لفحص التكامل لعملية طرح

النظام:

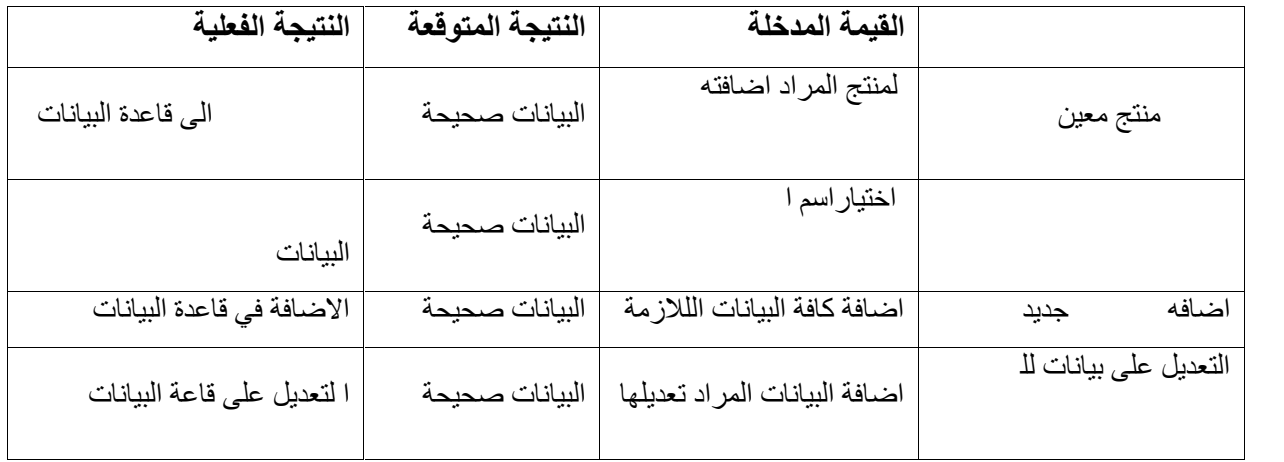

التكامل لعملية اضافه وحذف وتعديل لمنتج المنتج المنتج المنتج المنتج المنتج المنتج المنتج المنتج المنتج المنتج ا

**3.2.6 فحص النظام**  في ھذا القسم تم فحص النظام كوحدة واحدة للتأكد من انھ یعمل بشكل صحیح وبدون أخطاء . وقد تم فحص كل العمليات التي يقوم بها النظام مع ملاحظة تأثيرها على أجزاء النظام الأخرى فعلى سبيـ المثال تم فحص عملیة إضافة زبون جدید وفحص محتوى التأثیر على قاعدة البیانات بعد عملیة الإضافة .

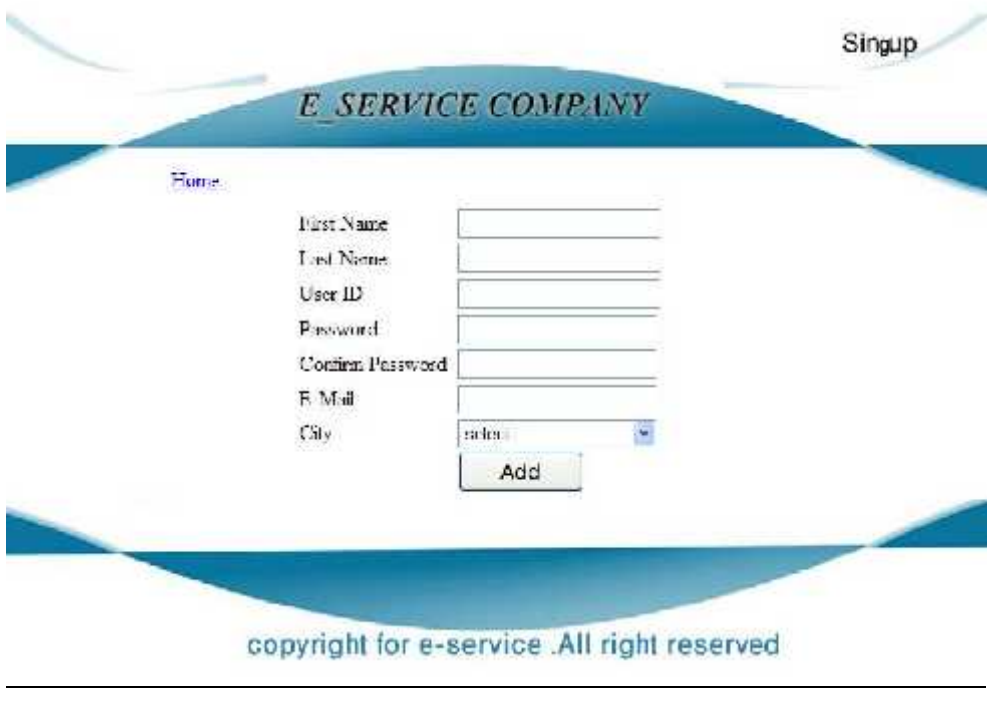

الشكل (19.6) فحص عملیة إضافة زبون جدید

نلاحظ في ھذا الشكل انھ تمت الإضافة في قاعدة البیانات .

| Iname | DassAort | email          | luser<br>E     | <b>JSer</b> | łС                    |
|-------|----------|----------------|----------------|-------------|-----------------------|
| h۴٦   | - --     | hhahotmail.com | $\overline{ }$ | <b>LII</b>  | 25                    |
|       | $-72$    |                | Ĥ              | LCC.        | <null< td=""></null<> |
|       | taratata | $-$            | hh@yahob.com   |             | $\sim$                |

 $(users)$  (20.6).

|     | hame  | tane          | bassword  | <b>Email</b>    | luser key | <b>LEGY</b> | C 13          |  |
|-----|-------|---------------|-----------|-----------------|-----------|-------------|---------------|--|
|     | -lifr | <b>11 1 1</b> | 11        | ing at rail: un | $\sim$    |             | 25            |  |
|     |       | atatche       | 123       | th@yahoo.com    |           | 123         | <null></null> |  |
|     | assan | hanel         | 123455789 | harituvahoo.com |           | 1254        | 24            |  |
| $*$ |       |               |           |                 |           |             |               |  |
|     |       |               |           |                 |           |             |               |  |

 $(users ( 21.6)$ 

**3.6 فحص قبول النظام** 

تعني ھذه المرحلة مدى تلبیة النظام للمتطلبات التي تم ذكرھا في الفصل الثاني. ومن خلال مراحل الفحص السابقة تبین أن النظام یلبي المتطلبات .

**مثال على عملیة الفحص** 

.1 عملیة دخول المدیر باسم مستخدم وكلمة مرور صحیحتین .

 بعد ذلك یعرض النظام الصفحة التالیة والتي تحتوي على إضافة زبون جدید، إضافة مشرف جدید . او استعراض تفاصیل تعدیل على خصائص الزبون او المنتج او حتى عى خصائصه كمس

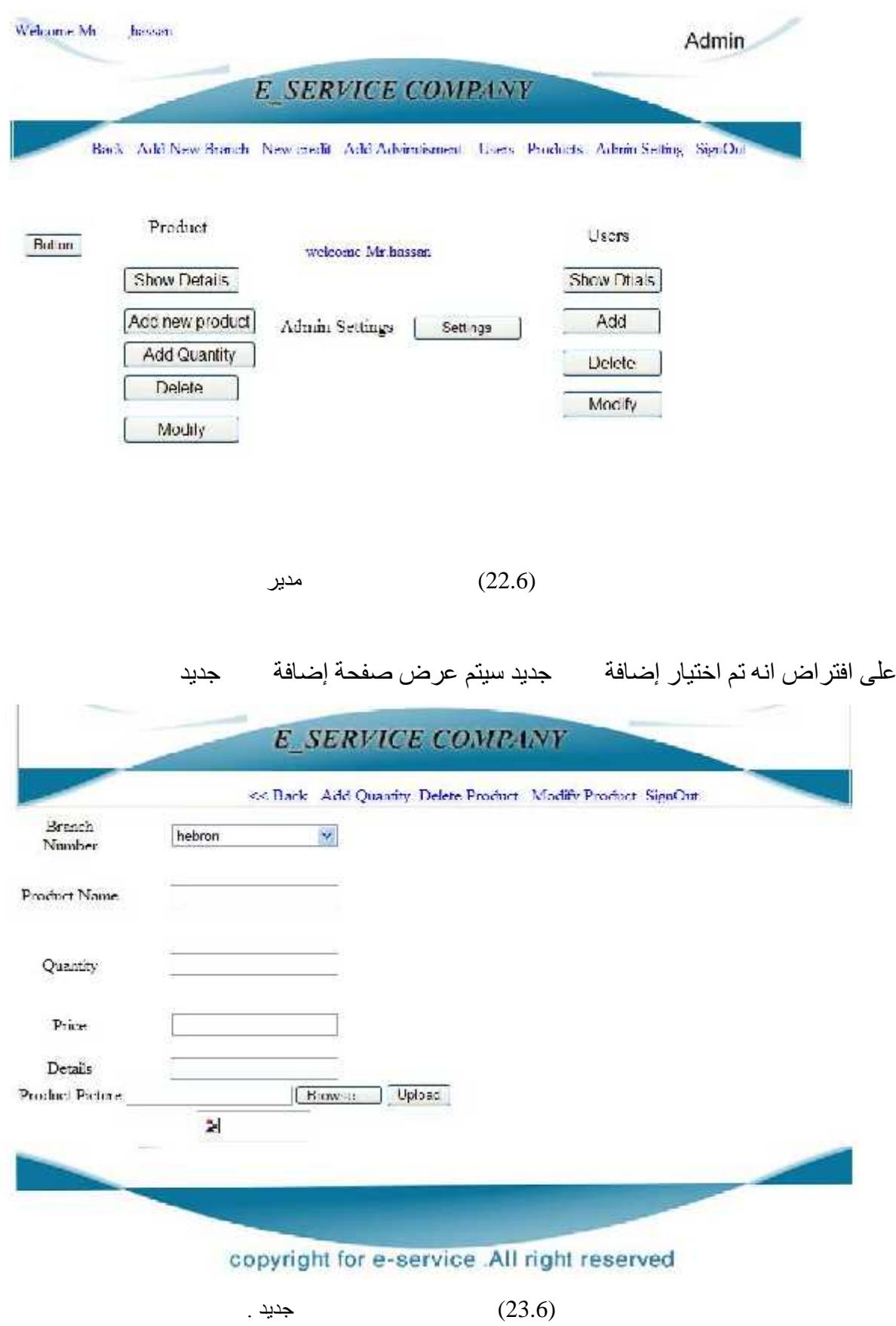

103

عندھا سیعرض النظام النموذج الذي من خلالھ یستطیع مسئول النظام من إضافة منتج جدید إلى

حذف منتج معين من قبل مسؤول النظام سيظهر الموذج التالي:

Wekomehassan

Delete product

E SERVICE COMPANY

<< Back Add new product Add Quantity Modify Product SignOut

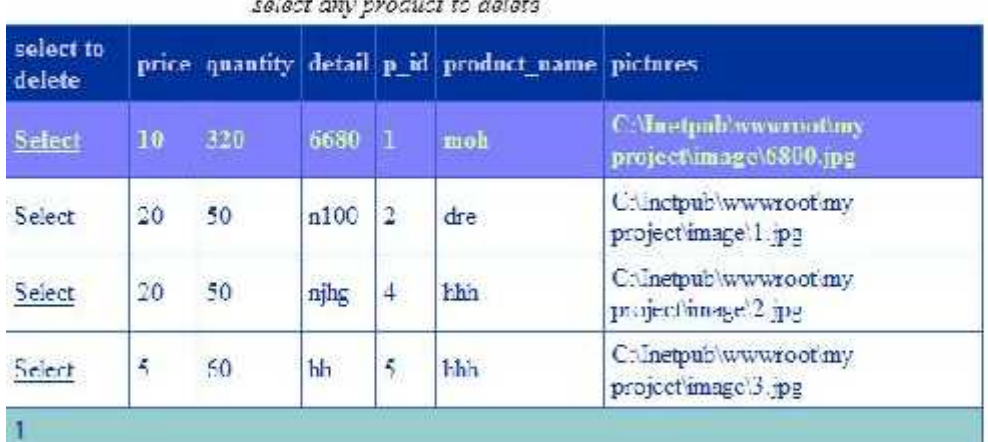

MANA - TANAN YA YA SINE

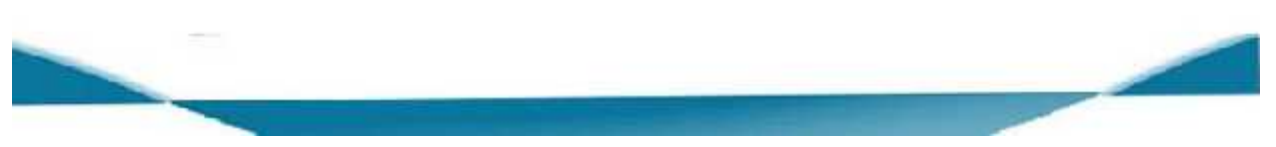

الشكل(24.6) نموذج حذف منتج معین.

ویمكن لمسؤول النظام ان یختار الأمر select لیحدد المنتج المراد حذفھ. وكان المنتج موجود في جدول المنتجات قبل عمیة الحذف:

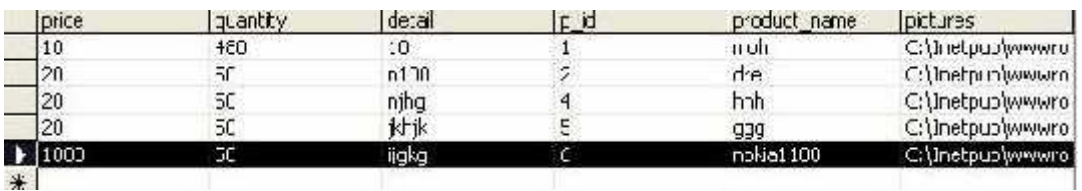

 $(product($  (25.6).

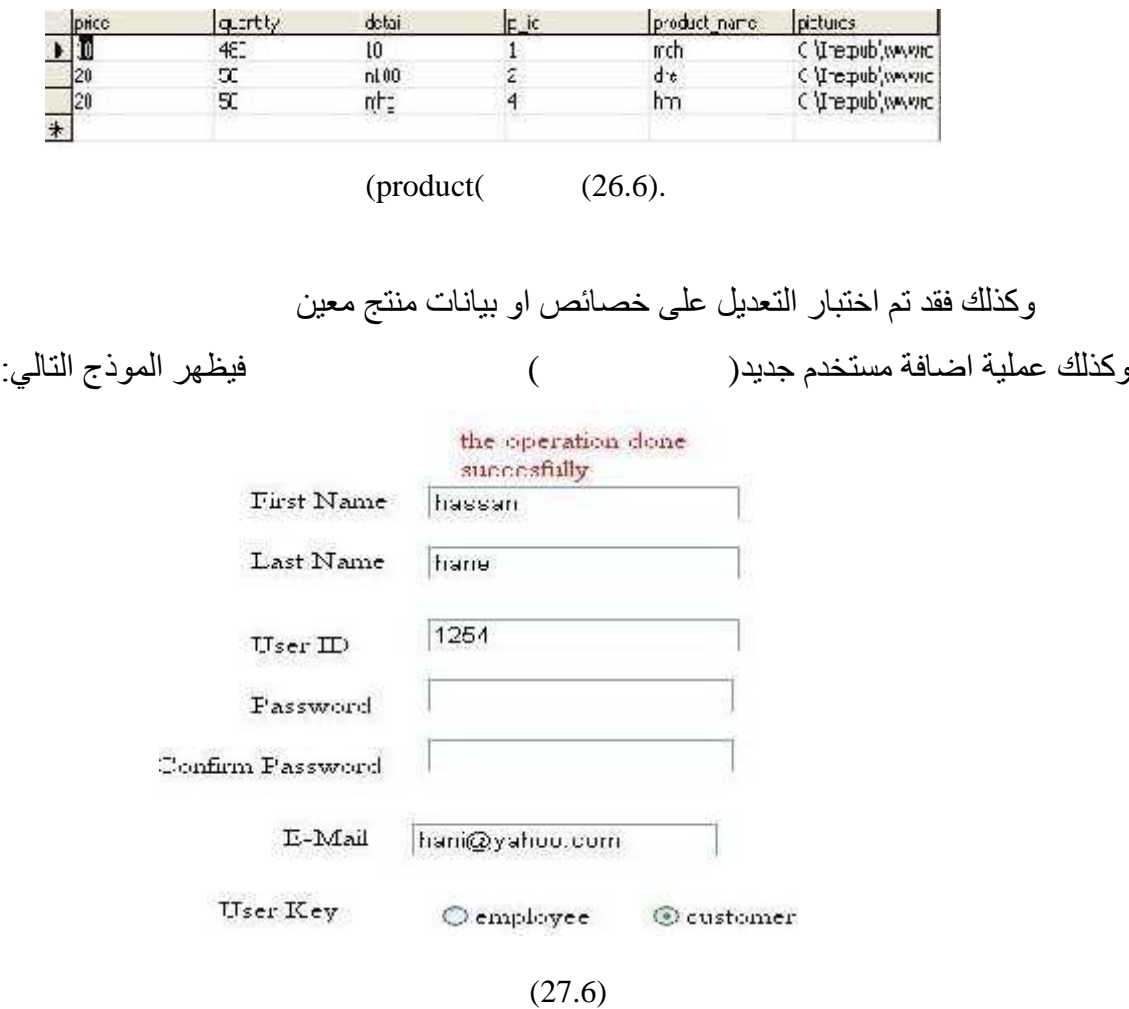

اما بعد عمیة الحذف فان المنتج غیر موجود في جدول المنتجات بعد عمیة الحذف:

**الفصل السابع**

# **صیانة النظام**

### **System Maintenance**

**1.7 المقدمة** 

تمثل مرحلة صیانة النظام المرحلة الأخیرة من دورة حیاة المشروع، ویتم خلالھا تعدیل وإصلاح نظم المعلومات في ضوء تغیر متطلبات بیئة العمل، وفي ھذه المرحلة یمكن نقل النظام للعمل في البیئة الحقیقیة، وهناك بعض الأمور التي یحب مراعاتها لتهیئة هذه البیئة ممكن حدوثھا أثناء النقل، وفي ھذا الفصل سیتم توضیح عملیة ترحیل النظام وعرض خطة الصیانة **.**

**2.7 ترحیل النظام** 

وفي ھذه یتم إعداد بیئة النظام عن طریق التأكد من وجود جمیع المصادر التشغیلیة التي تم ذكرھ ا د من أنها تعمل بشكل سلیم، ومن ثم اعتماد النظام الجدید وتشغیله.

#### **3.7 خطة صیانة النظام**

عند تشغيل النظام في بيئة العمل الحقيقية يكون هناك احتمالية لحدوث بعض الأخطاء والمشاكل التي یجب تفادیھا، وكما ھو معروف فان المستخدم لا یملك القدرة على حل المشاكل التي یمكن أن تصادفھ أثناء العمل لذلك كان لا بد من وضع خطة لصیانة النظام تحتوي على الإجراءات التي یجب إتباعھا لمن ع حدوث مثل ھذه المشاكل أو للمساعدة في حلھا .

#### **1.3.7 مشاكل تحدیث النظام**

من الممكن أن یصادف المستخدم عدة مشاكل أثناء عمل التعدیلات المطلوبة على النظام لزیادة كفاءتھ وفعالیتھ وھذه المشاكل ناتجة من عدم الخبرة والمعرفة في كیفیة العمل . والحل ھو استخدام ال Net.Studio Visual لعمل التعدیلات اللازمة على النظام في أي وقت حیث یمكن تغییر التصمیم في واجھات التطبیق، وذلك من خلال شاشة ال Explore Solution في ال Net.Studio Visual حیث یمكن رؤیة النماذج واختیار النموذج المراد التعدیل علیھ .

كما انھ یمكن إضافة مجلدات ال HTML من خلال تحویل امتدادھا من( html. (إلى (aspx. (. والشكل التالي یوضح ال Explore Solution والمشروع الذي یحتویھ وجمیع الملفات والصفحات :

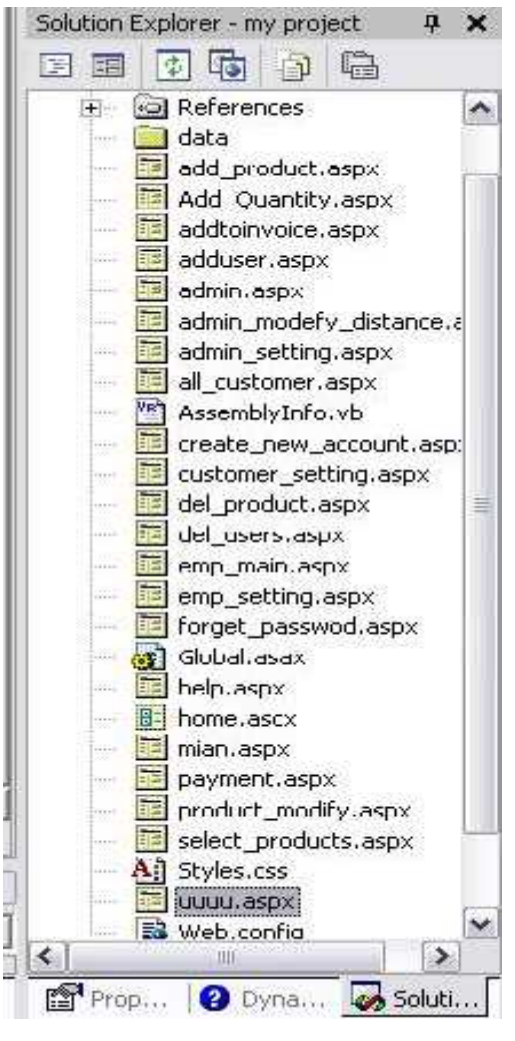

الشكل (1.7) كیفیة الوصول الى المشروع

#### **2.3.7 مشاكل التخزین**

إن أي تعدیلات تتم على النظام يجب تخزينها بشكل مستمر خوفا من حدوث أي خلل يسبب ضياعها وذلك عن طريق عمل Backup و هو عمل نسخ احتياطية عن النظام بشكل كامل ومن قاعدة البیانیات الخاصیة به بشكل دوري، وتخزینها على وسائط تخزین خارجیة، وقاعدة البیانیات یمكن عمل النسخ الاحتیاطیة منها عن طریق وسائل تزودنا بها الشركة المصنعة لل SQL Server 2000 حیث یوفر العدید من خیارات ال Backup على وسائط خارجیة .

#### **SQL Server 2000 صیانة 3.3.7**

تعتبر قاعدة البيانـات مـن أهـم الأجـز اء فـي النظـام البيانيات، والجزء الاخر هو ال " Security " والتي من خلالها يتم تحديد الصبلاحيات لكل مستخدم یستخدم قاعدة البیانات ھذه، ومن خلالھا یتم التأكد من اسم المستخدم وكلمة المرور، والتي یمك ن الوصول إليها من خلال فتح Sql، security وبعدها يتم Sql، ecurity وبعدها يتم إختیار Logins والتي من خلالھا نستطیع التحكم بنوع التفویض (Authentication (اللازم.

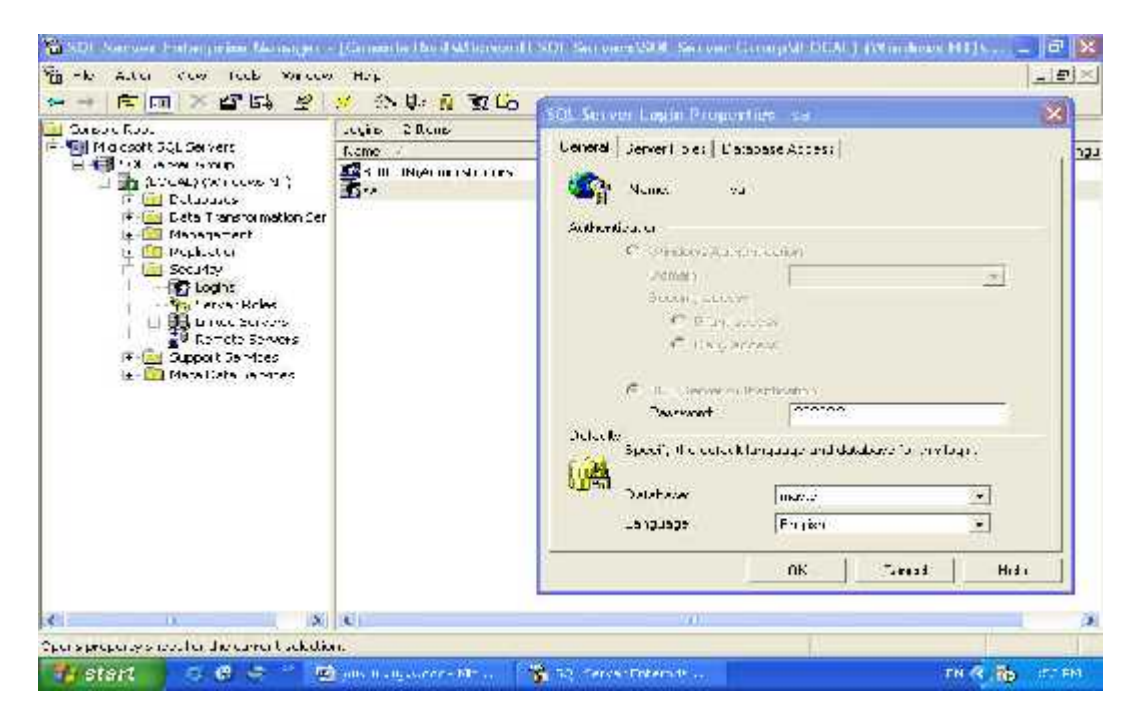

الشكل (2.7) كیفیة تغییر الصلاحیات عن طریقة 2000 Server SQL

#### **( Internet Information System ) صیانة 4.3.7**

یعتبر ال IIS عنصر مھم لعمل تشغیل ونشر لصفحات الإنترنت التي تم عملھا ، وم ن خلالھ أیضا نستطیع التحكم ببعض خصائص الحمایة والأمن اللازمة لصفحات الإنترنت.

لذا یجب التأكد من أن IIS فعّال، والتأكد من إعداداتھ.والشكل التالي یوضح ھذا العنصر.

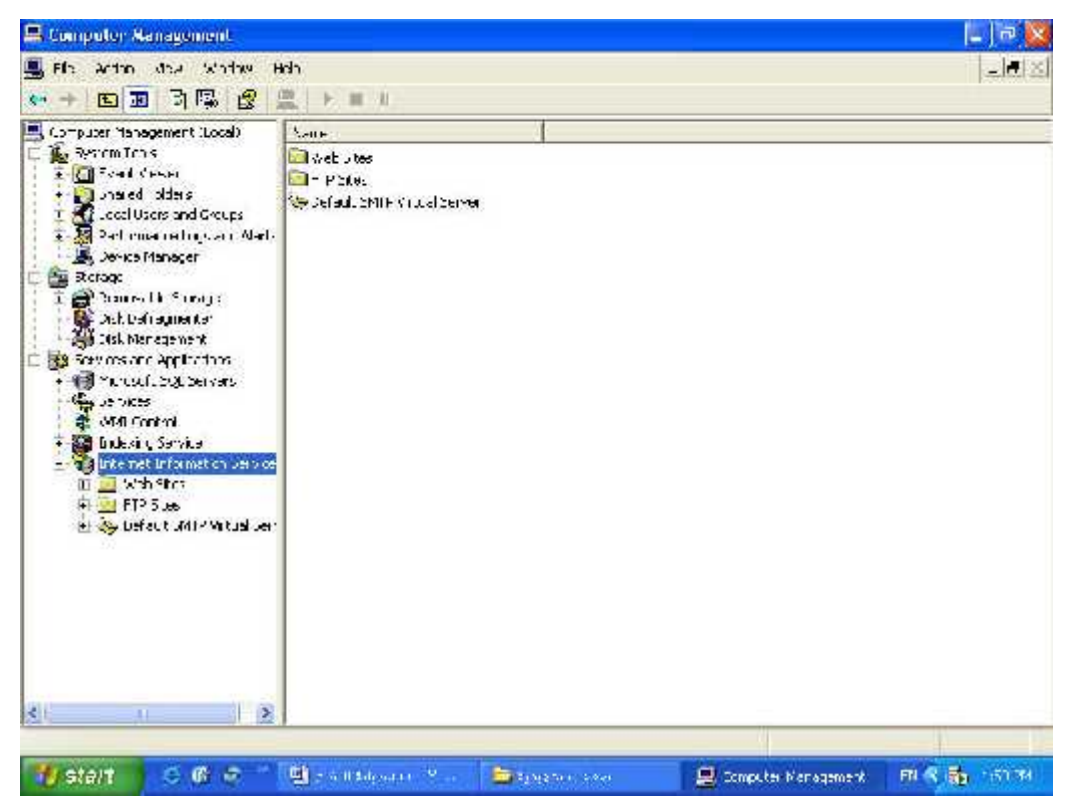

شكل (3.7) كیفیة الوصول إلى IIS

**الفصل الثامن**

## **النتائج والتوصیات**

## **Conclusions and Recommendations**

**1.8 المقدمة** 

بعد القیام بانھاء عملیة تطویر نظام البیع الالكتروني لمتجات خاصھ بشركھ معینھ توصل فریق البحث الى مجموعة من النتائج سیتم توضیحھا في ھذا القسم بالاضافة الى مجموعة من التوصیات التي من شأنھا تحسین النظام في المستقبل .

#### **2.8 النتائج**

.1 بناء وتطویر نظام بیع الكتروني تفاعلي مرن معتمد على خوارزمیات الذكاء الاصطناعي. .2 تسھیل عملیات البیع للشركات لكي تغطي مناطق جغرافیھ كبرى . .3 إمكانیة التفاعل بین الحاسوب والزبون في جو من الخصوصیة.

#### **3.8 التوصیات**

- .1 اعتماد مثل ھذا النظام في الشركات الفلسطینیھ وذلك بعد عمل دراسة لجدوى ھذا النظام وذلك لعدم تمكن فریق البحث بعمل ھذه الدراسة لضیق الوقت.
	- .2 تطویر ھذا النظام باضافة بعض العملیات التي تزید من كفاءة وفعالیة النظام مثل :
		- تطبیق ھذا النظام على اكثر من شركھ في نفس الوقت وقیاس فعالیتھ.
- www.al-jazirah.com.sa/digimag/15022004/elc74.htm
- www. wikipedia.org
	- o www.en.wikipedia.org/wiki/Shortest\_path\_problem
	- o www.en.wikipedia.org/wiki/Dijkstra's\_algorithm
	- o www.en.wikipedia.org/wiki/Depth-first\_search
- www.google.com

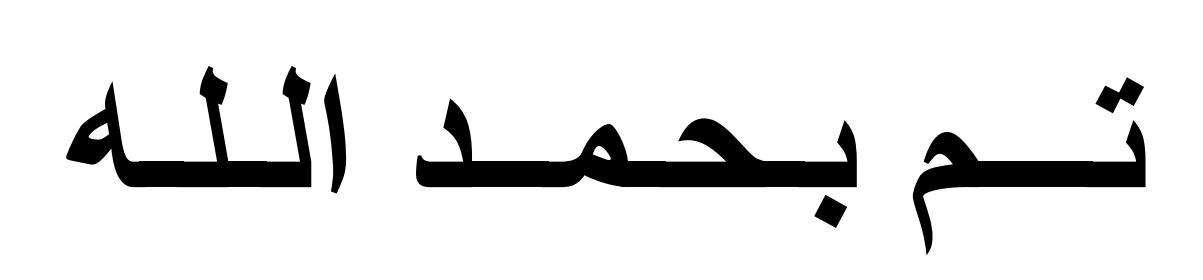